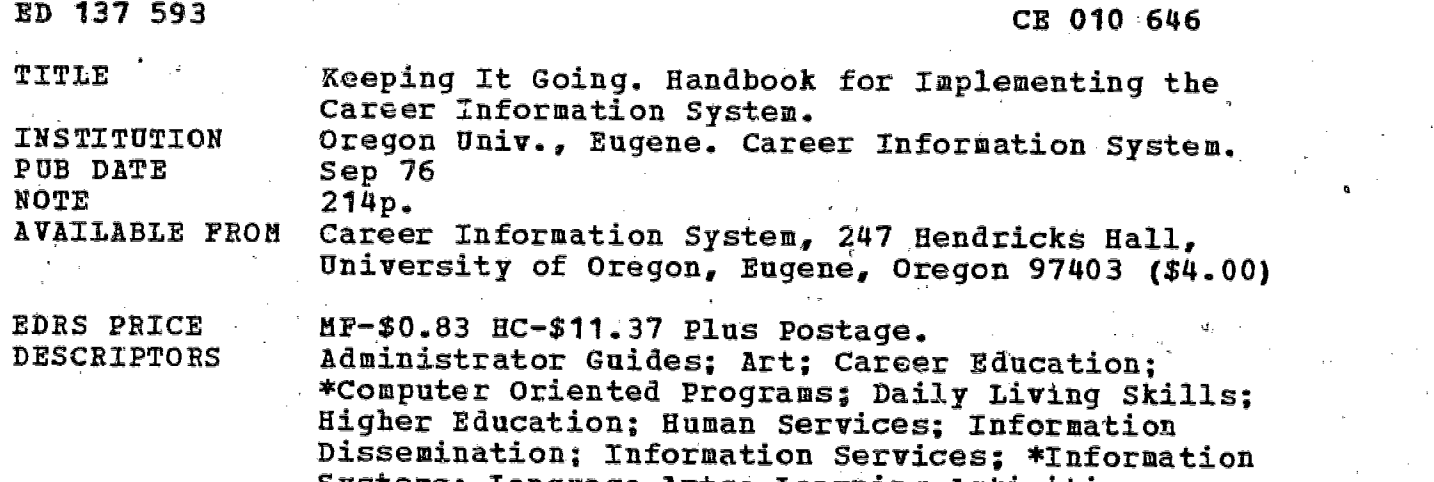

Dissemination; Information Services; \*Information Systems; Language Arts; Learning Activities; Mathematics Curriculum; Occupational Clusters; \*Occupational Guidance; \*Occupational Information; Physical Education; Post Secondary Education; Program Descriptions;-\*Program Development; Resource Centers; Resource Materials; Science Units; Secondary Education; Social Studies Units; \*Student Development; Vocational Development Career Information System; Oregon

IDENTIFIERS

#### ABSTRACT

nal.

This handbook is designed to serve as a tool to assist school and agency staff in implementing the Career Information System (CIS), a model interagency consortium designed to provide means of direct access to current career and labor market information, based in Oregon. The first'section of the handbook discusses what is known about CIS and successful strategies in various educational and agency settings. Included in'this section are the following: Background of CIS, overview of the system, system components (QUEST, Occupational Descriptions (DESC), Bibliography of Occupational Books, VISIT, CLUBS, Preparation, Programs of. Educational Training, Schools, and Statistical package), staff development, and career centers at the secondary sehool and college levels. The second section consists of "recipes" from users for implementing the system in counseling centers and classrooms. A master index is provided that breaks individual recipes into appropriate subject groupings. The 61 recipes appear in order after each subject heading. Guidance, Language Arts, and Social Studies are the three major groups of recipes collected into learning packages. These materials are followed by shorter subject matter groupings: Science, mathematics, physical education, art, personal finance, and career clusters. Located in the career clusters section are recipes pertaining'to business; industrial arts, health, child care, and food services. Appendixes contain blank recipe sheets, a user agreement form, standards for use of CIS, localized information about Oregon CISs, and a numerical list of CIS occupations. (TA)

Documents acquired by ERIC include many informal unpublished materials not available from other sources. ERIC makes every effort to obtain the best copy available. Nevertheless, items of marginal reproducibility are often encountered and this affects the quality of the microfiche and hardcopy reproductions ERIC makes available via the ERIC Document Reproduction Service (EDRS). EDRS'is not responsible for the quality of the original document. Reproductions supplied by EDRS are the best that can be made from

# KEEPING IT GOING

ED137593

0<br>SE 010646

# Handbook for Implementing the Career Information System

September, 1976

U.S. DEPARTMENT OF HEALTH.<br>
EDUCATION & WELFARE<br>
NATIONAL INSTITUTE OF<br>
NATIONAL INSTITUTE OF<br>
DUCED EXACTLY AS BEEN REPRO.<br>
DUCED EXACTLY AS RECEVED FROM<br>
THE PERSON OR ORGANIZATION ORIGIN<br>
ATING IT POINTS OF VIEW OR OPIN

\$4.00

Career Information System 247 Hendricks Hall. University of Oregon Eugene, Oregon 97403

# TABLE OF CONTENTS

1

a 1

18

#### INTRODUCTION

Ī

NEED FOR HANDBOOK BACKGROUND OF CIS Goals.of CIS Board of Directors CIS Staff

#### $II$ OVERVIEW OF THE SYSTEM

HOW THE SYSTEM WORKS  $\frac{3}{3}$ SYSTEM COMPONENTS QUEST Occupational-Descriptions (DESC): Bibliography of Occupational Books (BIB) VISIT CLUBS Preparation (PREP) Programs of Educational Training (PROG) Schools (SCH) Statistical Package (STATPG)

## . III STAFF DEVELOPMENT

LOCAL, REGIONAL AND STATEWIDE COORDINATION Role of the Local Coordinator .Cadre Training WAYS TO INTRODUCE CIS . Staff Meetings Visits. Each Staff Member Should Use the System WHAT THE GUIDANCE STAFF SHOULD KNOW Why a System? System Components Location of System Standards for Use Setvice Agreements Deer's Handbook kesponsibility of Counselors Helps,for the Guidance Process Publicity to Users is 20 23

iii

3

www.manaraa.com

# IV CAREER CENTERS <sup>29</sup>

Á Â.

> SECONDARY SCHOOL CAREER RESOURCE CENTER (CRC) 29 What Is It? -What Goes On? CRC Staffing Information Needs , Advantages of- the CRC Career Center Resource Lists CAREER CENTERS IN A COLLEGE SETTING 36 Getting a Career'Center Started Location of the Center Staffing a Career Center Materials in the Center Furniture and Center Arrangements Working With. the Counseling Staff Student interface and the Computer Terminal Publicity and Communications TRAINING ASSISTANTS 40

# V INTRODUCTION TO THE RECIPES 49

.HOW TO USE THE RECIPES WF WOULD LIKE TO HEAR FROM-YOU MASTER INDEX Guidance Language Arts Social Studies Science Mathematics Physical Education Art Personal Finance .Career Clusters

#### APPENDICES

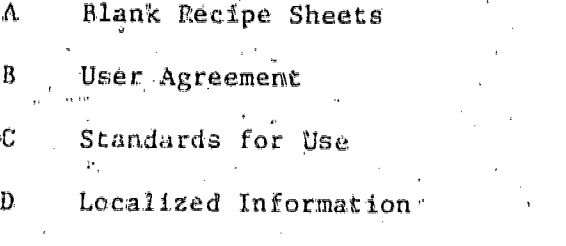

E. Numerical List of OccupatIons

www.manaraa.com

# A C K NOWLEDGE MENTS

This year's handbook for implementing the Career Information System, Keeping It Going, has resulted from the combined efforts of CIS staff members and users. The first part of the handbook is designed to give an overview of the System and some hints for implementation. The last section of the handbook, the collection of implementation "recipes" that begins on page the collection of implementation "recipes" that begins on page<br>48 results from the work of a group of educators in several areas in the state who use CIS in creative ways in classroom and counsaling situations.

For this year, the recipes have been revised and regrouped. The "Interdisciplinary" section has been eliminated, and three "Learning Packages" have been compiled: Guidance, Language Arts and Social Studies. We would like to take this opportunity to  $\overline{\phantom{a}}$ thank Marilyn Olson, Lane IED, and Tim Drilling, CIS, Eugene; Oregon, for their work on these Learning Packages.

Thanks also goes to Marilyn Olson from the Lane IED, Maggie Burton and Tim Drilling from the CIS staff who provided editorial assistance during the summer to prepare the recipes for printing. To many of you who have made suggestions through-<br>out the year, we appreciate it!

> John S. Clyde Director of User Services

### INTRODUCTION

I

#### -NEED FOR HANDBOOK

New programs don't implement themselves: they need explanation; they require physical facilities; they involve orientation and training of staff; they rely on feedback from the field; and they need management and evaluation. A comprehensive career information system is a new idea in most schools and agencies; consequently, a management, inservice training, and feedback system is needed. This handbook serves as a tool to assist school and agency staff in implementing CIS. The first section of the handbook attempts to reflect what is known about the System and what has "worked" in various educational and agency settings. The second section consists of "recipes" from users for implementing the System in counseling centers and classrooms. We encourage you to send your. ideas for similar instructional materials to CIS (Office of the Director, 247 Hendricks Hall, U of O, Eugene 97403) so they can be included.,

# BACKGROUND OF CIS

Although the concept of an information system, that could effectively serve students and clients in a variety of Oregon settings was held by several educational and agency personnel prior to 1969, it was not until that time that representatives from the Oregon Employment Division, the State Department of Education, Oregon State University, the University of Oregon, and the LaneIntermediate Education District took concrete steps to "get it together." They studied information systems developed in other parts of the

1

country. Their research and discussion led to a thorough review of system components and the feasibility of a career information system including such factors as informa tion development, delivery devices, in-service training, location, staffing and resources for funding.

By the spring of 1970, the group was determined to establish a Career Information System for the state. They proposed that the Career Information System be a-model inter-agency consortium which would provide practical means ' of direct access to current career and labor market informa $\epsilon$ tion. The following goals were artieulated:

#### Coals CIS

1. Finance the formation of an inter-egency Career Information System for the collection, packaging, and dissemination of career information.

2. Develop information in an array, of media and formats reflecting differing needs of individuals and resources of agencies.

3. Manage various information access systems.

4. Provide systems engineering services to sehools and social agencies throughout the state. Such services would help individual schools and agencies select appropriate information and delivery components for a functioning system.

5. Provide consultant services to help-individual schools and agency staff members integrate occupational information into ongoing instructional, planning and counseling functions.

6. Provide pre-service and in-service training .opportunities for present and potential schools and agency staff.

7. Field test organizational and financial arrangements of the CIS program prior to exposure throughout the state.

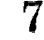

8. Evaluate the efficiency of the CIS operations and the effectiveness of the disseminated information in improving student and client career decisions.

This group of representatives recognized that new and attractive delivery vehicles would be used, but that valid information content should be the real heart of the System, and effective implementation would be essential.

### Board \_of Directors

'Initial funding for the Career'Information System was provided in the fall of 1971 by the Manpower Administration of the U.S. Department of Labor. A Board of Directors was formed. Membership in this consortium is-by formal invitation and is extended to representatives from secondary and higher educational institutions, social service agencies, CIS user agencies or other persons designated by the Board. Current CIS membership includes: community collages, intermediate education districts, local school districts, Oregon Employment Division, Oregon State Department of Education, and the Oregon State System of Higher Education. This Board meets to establish CIS-policy, represents'member institutions, and fosters statewide cooperation and program development.

During the summer of 1973, CIS received an additional grant from the Fund for the Improvement of Post-secondary Education to expand its educational component to include current information about Oregon training programs, institutions and schools. Thesenew information files became operational in January, 1975.

### CIS Staff

The CIS maintains a core staff, housed at the University of Oregon, to maintain and foster use of the System. A staff of three to five researchers are continuously at work keeping the various labor market, education and training files current and accurate. They-incorporate new data -in the computer within a week of its becoming public.- In addition, they systematically review'all files at least annually. In addition', CIS employs two field representatives to work closely with school, College and agency staffs for the most effective implomentation of the System. The

CIS Director and the Operations Manager provide management and backup support to the staff as well as handle Board communications. The staff organizational chart follows:'

# Board of Directors

# Director'

Information Development Staff Operations Manager -User Services Staff

Review Panels Secretarial Staff

Students Assistants

Regional & Local CIS Coordinators

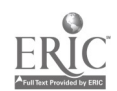

# OVERVIEW OF THE SYSTEM

# HOW THE SYSTEM WORKS

Mechanically, the CIS Ls an information system designed to rapidly and efficiently disseminate career Information. CIS makes,extensive use of computerized data that can,be, easily delivered on command from a teletypewriter terminal. At the present time, the System includes extensive labor market and occupational information about 231 carefully selected occupational fields defined to represent about 97 percent of Oregon's labor market. It also describes all post-setondary training programs in the state as well as extensive information on Oregon's two- and four-year colleges, technical/vocational, and proprietary schools.

 $-$  In addition to the computer-based system, there is a needle-sort system utilizing a traditional card sorting process. Information files are-supplied in book form as computer printouts, thus the Occupational Needle-Sort System closely duplicates the process and content of the computerized version.

A user, student or client, can begin at any point in. the System. For example, he or she can first request a description of any occupation by typing DESC and the fourdigit code number for the occupation. The description? includes aptitudes and abilities needed, as well 'as the number of persons currently employed locally in the occupation, types of employers, employment prospects locally and nationally, and sources of training. Or, a user can access, one of the other files containing current career information.

For specific operating instructions, lists of the various information files, and the QUEST questionnaire, nee he CIS User's Handbook. .

Many users new to the System begin use with the career exploratory questionnaire (QUEST) where they self-report their abilities, interests, and other, preferences related to occupational requirements. The teletypewriter then prints out a list of the occupational titles that correspond to his/her particular preferences. The user has a number of important options when using the list. He or she can ask WHY NOT -- why a certain occupation isn't listed. The answer might be that the minimum wage that the user stated as a preference on QUEST is so high that the occupation in question is not a likely prospect for further exploration. If the user chooses, he or she can CHANGE answers and get new lists. Or the user can ask for the DESC (occupational description) of one or several of the occupations listed. Occupations and relevant training are linked in the PREP file: more specific information about programs of study and individual schools is found in the PROG and SCH files. Another option is to consult one of the reference books (e.g., Occupational Outlook Handbook) that accompany both the computerized and needle-sort systems. In some areas, the user can type in VISIT and the occupational number to get the name of a person in the local community who has volunteered to talk with users of CIS about a specific occupation from a first-hand point of-view.

One of the most satisfactory features of the Systemis its non-coercive nature. The user providea the information on the sorts of jobs that he or she is interested in and the criteria important to him or her. The System merely uses those criteria in determining the jobs which might be most appropriate. Clearly, sch a system does not replace the need for counseling a. . aptitude testing, but it does make available career information which can be extremely useful to individuals who are in the process of examining their occupational and educational opportunities. Moreover, it puts modern technology in the hands of students and clients, thus reducing some of the hesitance that some people feel about new technological systems.

# SYSTEM COMPONENTS

# Quest

The introductory statement of QUEST contains the instructions, necessary for a person to complete the questionnaire, and enter his or her responses via the use of either a teletype terminal or a manually sorted deck of cards. The mechanics of QUEST are such that most students or clients can operate it without much outside instruction or assist ance, freeing the counselor's time for interpretation and planning.

 $\mathcal{T}$  and  $\mathcal{T}$ 

The QUEST List of occupational titles is the product of the individual user's configuration of responses to the 24 QUEST questions which include factors of physical $\frac{1}{N}$ limitations, regional location and city size preferences, amount of educational preparation attainable, working conditions, aptitudes, interests, and minimum acceptable salary. Questions pertaining to physical limitations, working conditions and aptitudes are based directly on the classification and relationships between worker trait factors and occupations contained in the Dictionary of Occupational Titles. The rationale of the interest questions is based on the relationships between data-people-things and specific occupations as expressed in the D.O.T. occupational elassification system. Standard labor market data sources are used for the factors of regional location, city size, amount of education, and salary.

Processing logic retains all the occupations contained in the System except when a user's response is inconsistent. with a critical factor to a particular occupation. If aperson gives a consistent response, the occupation is retained. The user can respond to any question with "no preference" or "I don't know," thus effectively bypassing the question and eliminating no occupations. Occupations are eliminated from a user's list only when he has responded. to a question with a definitely inconsistent response, and then only when that factor is critical to an occupation, as determined from the D.O.T. worker trait and data-peoplethings relationships-and standard labor market sources.

Validity and Readability of QUEST. The validity of the questionnaire is a function of its readability and the ability of the user to self-report. QUEST is not a test, "but an instrument for recording information which is presumed to be known to the individual. Its validity, therefore, depends upon its readability, upon the user's ability and willingness to answer the questions, and upon the validity of the labor market and worker trait factors. on which the individual questions are based."<sup>1</sup> The real criterion for evaluating QUEST is not whether it predicts or measures, but whether it identifies some new pertinent occupations.

Extensive field testing in schools and social agencies has established the readability of the questionnaire for both disadvantaged and non-disadvantaged clients. "Over: 90% of the counselors and clients in various schools and agencies who tested the System rated it easy or very easy. to use."<sup>2</sup> In a major test of OIAS in three state Employment Service offices in Portland involving 267 clients, 94% of the disadvantaged and 96% of the non-disadvantaged clients rated the questionnaire easy to read.<sup>3</sup>

In testing the ability and willingness of the user to self-report, there was 80% concurrence between the Employment Service client's responses and counselor or GATB assessment of him.

From field tests, it is clear that QUEST does identify new, pertinent occupations. In the Churchill High School study, 70% of the students who used the System reported that the list of occupational titles gave them some new occupations that they would seriously consider for future

. <sup>1</sup>Bruce McKinlay, Validity and Readability of the Occupational Information "QUEST" Questionnaire, University of Oregon, Eugene, Oregon 1971, pp. 27-28.

<sup>2</sup>Validity and Readability, p. 1-2.

<sup>3</sup>Jerry Weick, Occupational Information for Employment Service Counseling: An Evaluation of Occupational Information Access System Pilot Use in Three Portland Employment Division Offices, University of Oregon, Eugene, Oregon,  $1972$ , p, 16.

13

<sup>4</sup>Validity and Readability, p. 34.

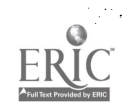

work.<sup>5</sup> A study in one junior high school, where students in a vocational exploration class who used the System were compared to a matched group of students who received no vocational instruction, showed a statistically significant increase in the number of occupations students were able. to list. Students in the class using the System were able to list 34 occupations, on the average, while students not in the class were able to list only 21.

QUEST List. The relevance of the occupations on the QUEST List and the length of the lists has been evaluated specifically in tests in schools and social agencies. The number of occupations remaining on user's lists averages approximately 30. About two-thirds of user lists range between 5 and 40 occupations. Evaluation indicated that when a person's list was substantially shorter or. longer, it often stimulated the user to re-evaluate his or her preferences reported on the questionnaire.

Two features of the System are definite aids in this process. The computer program encourages the user to ask WHY NOT for a given occupation which was not on the list. It also allows the user to CHANGE his or her responses to previous questions. The first results in listing the client's response which eliminates a specific occupation, and the second allows a changed response to a prior question.

This tendency of users to re-evaluate their preferences points to a very important conclusion of the Portland Study: namely, that "QUEST was creatively manipulated as a tool by the client rather than used in a rigidly mechanical fashion."7 There was also evidence that clients generally understand QUEST in the content of the occupational decisionmaking process. "There was no evidence in the responses

5Bruce McKinlay and Danial Adams, Evaluation of the Occupational Information Access System as Used at Churchill High School, Bureau of Governmental Research and Service, University of Oregon, Eugene, Oregon, 1971, p. 3.

6Leonard D. Adams and Lawrence K. Fowler, Vocational Counseling at the Junior High School Level, A Case Study at Shasta Junior High School, Eugene, University of Oregon, Eugene, Oregon, 1971, p. 3-6.

<sup>7</sup>Portland, p. 17.

of clients to indicate that the list was restrictive or taken too seriously."8 Evaluation indicates that usage of the questionnaire and list have an educative function which increases user awareness of the occupational decisionmaking process, apart from the occupational information it provides. The user becomes aware of how his responses to questions affect the range of occupations appearing on his or her list for exploration and consideration.

10

Savings in counselor time are relatively small when QUEST use is completely monitored by a counselor. However, complete counselor monitoring is not required. Moreover, since it has been shown that System usage expands and enhances the occupational exploration and decision-making processes, there are quality increases as well as time savings. The Portland study indicates that counselors tend to take advantage of the increased information available through the System which they would otherwise have foregone or obtained only by spending more time in information collection than they usually spend." - In a study comparing the System and the conventional, verbal delivery of information in the Lane Community College Counseling Center, results indicated OIAS was at least as effective and definitely more efficient as an information delivery system. Additionally, the System was a much less expensive way to obtain and deliver occupational information.<sup>10</sup> "OIAS delivers occupational information of at least equal quality to the counseling center in approximately one-half the time per use, and at a cost of onetenth or less of the counseling center."<sup>11</sup> Utilizing the System for information delivery provides a factual basis for personal decision-making and frees counselors to help that process.

8portland, p. 18.

 $9$ Portland, p. 6.

10Larry Lynn Ross, The Effectiveness of Two Systems for Delivering Occupational Information: A Comparative Analysis, Master's Thesis, University of Oregon, Eugene, Gregon, 1971, pp. 83-84.

 $11_{LCC, p.}$ .80

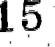

Range of Effectiveness. In the various tests of the System, QUEST and LIST have been used both independently and in conjunction with a counselor as part of the counseling process. It has been demonstrated to be effective under both conditions, and with widely varying types of, clients--youth and adults, disadvantaged and non-disadvantaged, the unmotivated and the highly motivated, bright and articulate college students'and:slew high School students, as well as people with some idea of their goals and those with no idea what they want to do.  $12$  In the Portland test, counselors reported that it was not effective with severely disadvantaged clients with little or no: reading skills and with clients who were not interested in making an occupational choiee. It also appears that persons with very low abilities tend to become discouraged and probably need additional guidance to make a sound and satisfactory choice. These limitations help delineate the areas of this component's effectiveness and provide guidelines as to which Clients should Use the System.

As a result of extensive field testing and evaluation, numerous modifications of the QUEST questionnaire have been made and the development of revised questions is underway. Because the System is new and dynamic, continued research and development is necessary even though implementation into schools and social'agencies.in the state is'proceeding. Undoubtedly some of the possibilities for refinement lie. in the development of additional selection criteria and operational formats. Alternatives to the data-people-things questions in the present questionnaire are being-studied. Aptitude and physical demand factors may be expanded to include all those of the  $D.0.$   $T<sup>2</sup>$  Lastly, certain items may be developed as strategy questions. Such questions could be designed to make explicit the high degree of choice on such factors as-location, salary'and amount of education a person is willing to obtain, since, in an actual job choice situation, most people are willing to make tradeoffs between such factors.

12Bruce McKinlay and Larry L. Ross, Evaluation of Occupational Information Access System Use in Six Pilot Agencies, University of Oregon, Eugene<sub>3</sub> Oregon, 1970, p.

l.6

 $^{13}$ Portland, p; 11.

=

### Occupational Descriptions

Of the seven information components contained in the System, the OCCUPATIONAL DESCRIPTIONS have proved to be the most popular and valuable to most users. These concise, current 300-word descriptions are available for each of the occupations presently in the System. They describe the function of the occupation, related occupations, types of employing establishments, working conditions, hiring requirements, pay, and employment outlook.

The user determines the occupational title and its numerical code from his QUEST LIST or from the alphabetical listing of occupations contained in his user handbook. When using the teletype terminal, the user enters DESC followed by the occupational code number. The terminal responds by printing out the description.

 $\sim$   $\mu$ 

Occupational Printouts. For the needle-sort system, the user locates the descriptions by their code numbers in a bound copy. Approximately every six or seven months these descriptions are "dumped" from a computer, reproduced, and bound in numerical order by occupational code number. Yearly subscriptions to the Occupational Printouts can be ordered from CIS for any area in the state where labor. market research has been completed. (See Appendix D)

Attractiveness of Descriptions. The attractiveness of these descriptions to students is borne out by the Churchill High School study. "Virtually all users said the descriptions were fun to use, easy to understand, accurate and up-to-date. Substantial majorities also said they related jobs to their personal interests, values, and acilities, and were complete."<sup>14</sup> The great attractiveness of the System "seems to be a reflection of the computer terminal's attractiveness as an information display device that presents. only the information requested and provides a copy for the user to take with him. The amount of time required for a description to print out (about three minutes) has been criticized by some computer personnel and vocational educators as boring. Students do not widely agree.<sup>115</sup> Both

<sup>15</sup>Church111, p. -43.

<sup>! 4</sup>Churchtlit,,

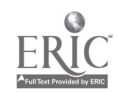

high school students and a range of agency clients are widely satisfied with the content and format of the occupational. descriptions.

231 Occupations Presently Included. Generally, CIS has attempted to provide occupational information at a level of detail that is useful from a counseling standpoint as well as feasible from the standpoint of data collection. The Dictionary of Occupational Titles lists over 20,000 entries, but a broader grouping is more useful for Occupational:exploration and more consistent with the CIS's present research capability. Therefore, as a result of grouping, a much smaller number of occupational titles, 231 presently, can reasonably account for nearly all employment in Oregon. References to specialties for each occupation are listed, along with their  $D.0.T.$  numbers, in the occupational descriptions. New occupations are added to the CIS  $\frac{1}{2}$ description files periodically as the staff becomes aware of the  $\blacksquare$ special needs of users and fluctuations in the Oregon labor<br>market. (See Appendix E for a numerical list of occupations market. (See Appendix E for a numerical list of occupations.)

Information Development. Accuracy of information is\_hard to measure; however, the CIS information development staff makes. every attempt to reflect quality. In most instances, and especially when information is highly variable and difficult to validate, more than one source is used to develop the infor-<br>mation. Sources include standard publications from the Orego Sources include standard publications from the Oregon Employment Division and national manpower data producing agencies, unprocessed data from a variety of state and national organizations and from knowledgeable persons. This latter source includes review panels composed of five to seven persons for the examination and validation of each occupational description.

The information is continuously updated as new data become . available. The result is that each occupation is examined systematically at least once each year.

Localized Information. Localization of information is accomplished through separation of the information items into<br>two groups: information that varies among geographic areas of the state (area specific information) and that which doesn't (common information). Cutrently, localized information is available for the two largest labor markets in Oregon, the Portland'and Eugene metropolitan areas, Coos/Curry counties on the\_ southwest coast, Jackson, Josephine & Douglas counties in Southern Oregon, the Eastern,part, of the state, the Mid-Willamette Valley, and statewide information. Statewide information will be used provisionally in areas new to CIS until localized information can be developed. The cost of developing localized information

 $\mathbf{A}^{\mathbf{p}}$  .

prohibits CIS from building such a file until financial support develops in that local area. Generally, this means. a minimum 4,000 to 5,000 persons using the System in an area before the information is localized. (See Appendix D)

# Bibliography of Occupational Books

Users are referred to selected occupational books which have additional information concerning particular occupations when-they enter BIB and the occupational code number. The Dictionary of Occupational Titles and the Occupational Outlook Handbook should be kept near the computer terminal or needlesort deck for user reference. Other material referred to in particular BIB files include information needed for ordering. Interested users may wish to order selected-publications for their own use.'

Seventéen percent of the clients using the Bibliography of Occupational Books rated it the most helpful part of the System in the Portland test. <sup>16</sup> In the test at Churchill<sup>4</sup> High School, 6 percent of System users rated it as the most valuable information component-17 Although only a small proportion of clients used this information component, client rating and counselor comments indicate that it is a worthwhile component. and should remain available to that select porvion of clients who find it helpful and are able to use it.  $^{18}$ 

# $\overline{\text{VISIT}}$  , and the contract of the contract of the contract of the contract of the contract of the contract of the contract of the contract of the contract of the contract of the contract of the contract of the contra

 $\epsilon$ -The primary function of the VISIT component is to provide personal contact between the System user and a person who is working in a particular occupation;'thns giVing -the user the opportunity for personal discussion with someone in the occupation and for observation of his or her work site. There often is more than one name per occupation, giving the user some variety of location, firm and occupational specialty.

 $^{16}$ Portland, p. 31.  $17$ Churchill, p. 18.

 $\frac{\text{Potential}}{\text{19}}$ , p. 31.  $\frac{19}{19}$ 

By entering VISIT and the occupational code number, the user can get the name and pertinent information of the person to visit. Users working with the occupational needlesort system may find the name and pertinent information of persons to visit on the card referring to the particular. occupation. In Portland, visits can be arranged by the schools work-experience coordinator using the resources of IPAR. CIS will assist other areas in the state with the development of VISIT files and is presently doing so in the Southern Coast and Mid-Willamette Valley areas.

Only 12 percent of the users in the Churchill evaluation made use of the VISIT component. However, one third . of the students who used the VISIT file rated it the most valuable information component.<sup>19</sup> Terminal records and observations indicate that users access this information far more often than they actually make a visit. It may take courselor or teacher encouragement to motivate students and clients to utilize this resource.

At the time of writing, a VISIT file is available only in the Lane County area. Such information must be localized. The Eugene, Springfield and Florence Rotary Clubs, with the help of the Lane Intermediate Education District, undertook as a project to expand and maintain names for users to visit in the area. The Lane VISIT file currently contains names of about 275 individuals representing over 150 of the 231 occupations in the System. This same method could be easily duplicated in almost any part of the state.

## **CI-UBS**

The CLUBS component provides CIS users with information on how to contact Explorer posts and Junior Achievement clubs in the various areas of the state. Both programs give young men and women an extended opportunity to learn about specific jobs from people in an occupational field.

 $2\,0$ 

19<sub>Churchill, p</sub>

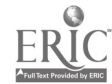

By entering CLUBS and a CIS occupational code, the user can learn specific contact information related to the occupation. The file includes the club's sponsor, address, the name and telephone number of a contact, and a brief description of the club's activities.

## Preparation (PREP)

This information file attempts to describe how people. prepare for each occupation in the System. Although for some occupations fairly specific types of certificates or degrees are required, for many preparation is quite. flexible. When applicable to a specific occupation, the preparation statement may include necessary skills to be developed, licensing requirements, education and/or experience requirements, and tips for employability. In addition, the PREP file contains recommendations for junior and senior high students about what high school subjects relate to their occupational interests. In time, this PREP file may become one of the most valuable files to those using the System.

To access preparatory information from the computer, the user need only type in PREP and the four digit occupational code number. To access high school subjects, type PREP and only the first two digits of the occupational number. With the needle-sort, preparatory statements are included following each of the occupational descriptions in the printours titled Occupational Information. The high school subjects are found at the beginning of each occupational area in this same book of descriptions.

# Programs of Education and Training (PROG)

The CIS educational research staff has identified 126 kinds of education and training programs in our state and a few outside Oregon. Each program file has a rather complete statement about its length, skills necessary to be successful in the program, coursework to be completed, and training programs that are closely related. In some instances, tips relating to admissibility to a specific school's program and special costs also are listed.

The program file also gives the student or client a complete list of the schools, their locations and program title at each school. As a,part of the Occupational Needle-Sort System, this program information comes in book form entitled Programs of Study and Training and accompanies the cards and other books. With the computerized version, the user enters PROG and the three digit code number for the program information needed. At the end of the program statement, the computer asks the user if a complete list of schools is wanted. The user then has several options as to how much information he or she desires.

Schools (SCH). Once the user has determined to ask for information about a particular-college or training institution, he or she can immediately access information on any postsecondary institution in the state. The CIS staff has developed current school information for a variety of topics (e.g., enrollment, costs, financial aid procedures, admission requirements, student enrollment, programs of study, etc.).

School information accompanies the needle-sort in the form of two volumes, one listing information on two- and four-year colleges, and the other for business and other technical/vocational schools in the state.

With the computerized version, the user types in SCH and the appropriate five digit number of the school or schools (option of three schools at one time). The computer then/asks what the user wants to know about the schools; the user replies with the numbers corresponding to the various topics he or she, desires information about. An attractive feature of the com-' puter's delivery of this information is the immediate comparison of up to three schools at one time on as many as 64 information topics.

# Statistical Package (STATPG)

The computerized version offers a management report that automatically keeps a record of system usage without monitoring people. Simply by typing in GET-\*STATPG (Return Key) instead of usual GET-\*CIS (Return Key) step as you log-on, the teletype terminal will respond with a record of use  $(e.g., what from-$ ponents are being used, the most accessed occupations, frequency of QUEST responses, what schools are being accessed, etc.) of the system for a particular school or agency setting./ This management record may serve as excellent data for a number of functions: (1) System evaluation; (2) curriculum revision; (3) ordering guidance materials; (4) establishing system usage: etc

2 2

# STAFF DEVELOPMENT

## LOCAL, REGIONAL AND STATEWIDE COORDINATION

Integral to the activation of any program or system is the selection of key people to handle the necessary coordination tasks. Starting either CIS's computerized version or the Occupational Needle-Sort System requires coordination by someone in a school or agency whose interest and training complements career guidance. Most often, this person is one of the school's or agency's counseling staff who has been assigned responsibilities in career planning.

### Role of the Local Coordinator

ı.

٩.

Although the degree of responsibility may vary with the following local coordinator's activities, each is important to the System's proper start and to its successful continuation. The role of the local CIS coordinator should include the following:

> Develop a thorough familiarity of the System's (computer and/or needle-sort version) components;

- Acquire an understanding of how these components work together as a system and how they can be used in various combinations for many purposes (see. Standards For Use, Appendix C).
	- Develop a plan whereby the System can be made available most eftectively to serve the guidance needs of all students or clients for whom it is intended;
- Acquire an understanding of the System's Standards For Use;
- Become familiar with the System's materials (i.e., 5. user handbooks, occupational and education printouts, etc.) and how to obtain adequate supplies;
- 6. Develop the capacity and set aside the time to provide both technical and professional assistance to staff and students on System use;

₫.

- Schedule and lead orientation for staff and 7. students;
- Communicate with CIS staff on problems encountered 8. in the use of the System and suggest improvements;
- Assist with the necessary budgetary and invoicing procedures to financially support CIS.

# Cadre Training

s > Oregon schools using CIS need trained, geographically accessible people who will:

- 1. Inform area educators and the public about CIS.
- 2. Assist CIS staff with in-service training.
- 3. Assist CIS staff with the distribution of materials.
- Coordinate yearly cooperative budgetary matters for 4. CIS implementation  $\mathbb{W}$
- Assist CIS staff with implementation, trouble-shooting, 5. evaluation, and follow-up in schools.
- . 6. Give feedback to CIS staff about system improvements.

To address these functions, a cadre of 40 regional support personnel, including the 16 Oregon Regional Career Education Coordinators, will be selected during the summer of 1976 and trained during the fall. Criteria for selection include maximum accessibility without travel and substitute staffing restrictions, ability to conduct in-service training, and experience with CIS.

# WAYS TO INTRODUCE CIS

The key to implementing the Career Information System effectively is a well organized staff development program. As a building coordinator you must be the CIS salesperson and delivery person with the staff. To do so with the limited amount of time you have is understandably difficult and therefore it is recommended that you recruit the assistance of two or three key staff members and an administrator to plan and implement as a committee a staff development program.

Institutional staffs are not always waiting for labor market information with "open arms." However, the current emphasis on career education, the career oriented workshops that are involving classroom teachers and the increased career awareness of the public are all factors that are changing these attitudes. Interestingly, the concept and the delivery devices of CIS have served to motivate staffs to get involved with current labor market information and relate this information to their daily activities. The educational information is of considerable interest too,

# Staff Meetings

It should not be overlooked that the guidance function is generally the responsibility of the entire staff, not just the counselors or some other designated group. For this reason, ways need to be sought to expose the entire staff to the computer or the needle-sort shortly after it is put in operation. A most obvious and quite practical process is to demonstrate the System at a staff meeting or during part of a regularly scheduled meeting. CIS personnel have helped to conduct a number of these meetings and recommend the following guidelines:

> The length of the presentation should be short, probably not more than 30 or 40 minutes.

Each staff member should be given a CIS User's Handbook and asked to respond to the twenty-four QUEST questions and to identify three occupations in which 3 they have interest. The staff may also be asked to circle the educational programs and/or schools in the handbook that they want information about. The User's Handbooks should be collected and taken to the terminal and "BATCH"\* processed for each staff member. Aides can assist you in this "batching" process.

Once the computer printout for each staff member is completed, check his/her list of occupations. If the list does not include the occupations they identified as having interest to them, ask the computer "Why Not." Also access occupations, educational programs, or school topics the staff member has circled. If time does not permit, you may want to' xerox samples from each information file to give them"an idea of what kind of information is available in the System.

After each staff person's printout is completed, return it personally and explain the process. Many alternatives are available in returning the information to staff members (e.g., individually, small groups, by department, etc.). The critical factor is to go over thoroughly the QUEST process and the types of information included in the System and to encourage staff to integrate its use into instruction. This is also an excellent time to introduce. CIS "Recipes," describing how they can use the System in their instructional area (see page 49).

 $3.$ 

of the process.

Staff should be apprised of the location of the System and procedures for its use. While "batching" the QUEST is not the perfect way to introduce staff to CIS, it will at least give them an early introduction. Your ultimate goal, however, should be to have each person use the System personally during the course of the year.

\*\*BATCH processing is a quick way to type a user's QUEST answers into the computer. The process is initiated by typing in "BATCH QUEST." Student use of "batching" is generally not authorized since it removes the student from the interaction

26

22

With' the needle-sort version, ask each staff member to fill out QUEST in their User's Handbook. Then select one of the staff, possibly the adminiptrator in charge, and proceed to take him or her through each question in front of the staff. Make comments about the functibn of the System and introduce the staff to the occupational and educational information.

Following is a sample agenda for introducing CIS to staff in an in-service meeting:

#### SAMPLE AGENDA

A. Introduction of coordinator with remarka of a4ministrative commitment

B. Introduction, of CIS and brief explanation of broad objectives

C. Complete QUEST by staff with the computerized version or by asking the administrator to work through the questionnaire in front of staff with the needle-sort version.

Total Time:

 $30 - 40$  minutes

ADMINISTRATOR

CIS COORDINATOR

CIS COORDINATOR

#### Vtsits

ų.

չ

Another process to reach.the staff, particularly a large one. Ls for the System coordinator to visit each department. I He or she is not only able to make the presentation more informal but to respond to particular instructional or functional features of the. System as it applies to that department. To illustrate, if you are talking with a group of math teachers about the System; mention the logic in the QUEST process as well as how occupations are dropped out by the amount of arithmetic ability self-assessed by the users. CIS "Recipes!' related to math subject matter could be introduced and distributed at the same time.'

> A $27$

# Each Staff Member Should Use the System.

Memorandums to staffs telling them about the System have been used too. However, it is the actual use of the System by staff members that should be the goal of orientation. Nothing can replace a "hands-on" experience.

### WHAT THE GUIDANCE STAFF SHOULD KNOW

"Standards For Use (see Appendix C, page 4)," adopted by the CIS Board states: "In-service training of staff is a prerequisite to the use of the System. Effective use of the Sys-<br>tem requires an understanding of: System components, sources and use of information, mechanics of System use, and-discussion of System applications within the particular setting. Staff who will use or be responsible for the use of the System in individual schools and agency offices must attend a training program which has been approved by CIS."

The following topics should be adequately discussed by CIS staff at all pre-service meetings with the guidance staff of all schools and agencies new to the System.

Why a System?

There are many weak points in the delivery of occu pational and educational information to individuals planning their careers but perhaps the most severe weakness is the almost total lack of efficient, functional, attractive systems by which unsophisticated users can access comprehensible information in forms, 'places, and times that are appropriate'for them. It is an.often neglected fact that information is of no effect unless it reaches decision makers, yet individuals have had limited options for obtaining occupational and educational information. They can try to see a counselor, if they are fortunate enough to have such services available; they can write to a professional or trade association for promotional literature; they can try,to choose a current and factual source from an ill-stocked library; or they can forget the whole information gathering exercise as more trouble than It Is worth and simply "ask around." The latter option may in fact be the rational choice; in any vase, it is the predominant pattern, as many stodies testify. In attempting to

2 8

systematize the delivery of information, CIS has given explicit attention to both the information itself and the vehicles by which it is delivered. The necessary features, of an information delivery system for career planning are:

1. Make information easily accessible to persons of varying ability and experience.

2. Provide a means for integrating occupational and educational information with clients' interests, values, and aptitudes.

3. Display and/or deliver information in an attractive manner.

Provide accurate and current information, including a capacity for updating.

5. Supply local as well as national data.

6. Provide information concerning a wide variety of occupational groups.

7. Include such specific information as:

- job duties  $\overline{a}$ .
- work environment b.
- hiring and training requirements  $c$ .
- d. terms of employment
- e. hours :
- f. current labor market condition
- $g_{\bullet}$ long range outlook
- h. education programs
- school and college environments 1.
- 8. Function efficiently.

#### System Components

Chapter II, Overview of the System, provides an adequate " description of the components and brings out some of the substantive research findings about each. Reference to this chapter should be used extensively in conducting pre-service training of school and agency guidance staffs.

The fifth section of this handbook that focuses on learning activities based on CIS may also be utilized as an informational resource for pre-service training (See page 49).

#### Location of System

The placement of the computer terminal or the Occupational Needle Sort SyStem has proven to be one of the important factors affecting System use. Although the most appropriate location of the System must be determined by the school's or agency's staff, the following considerations should prove helpful: -

1. Students and clients should have easy access to theterminal or needle-sort. The most successfully used systems have been out where students can watch others' accessing them, hear the noise from the computer terminals, and generally observe that the experience is both enjoyable and informative.

 $2.1$ The location should be convenient for assistance from the staff. A user may need some assistance to get started using the System and When he/she is finished. Several schools have trained students as aides to assist users, thus freeing staff for counseling and other, professional activities (see page 40).

Computer terminals are often used to access other com-<br>puter programs besides the computerized version. Some puter programs besides the computerized version. schools utilize one terminal for math problem solving, simulation games, students' scheduling, as well as for the  $CIS$  computerized version. Consequently, the terminal's location may require a joint decision by several departments for its best utilization.

Several schools have allowed students to take the Occupational Needle-Sort System home overnight, thus providing an opportunity for the entire family to engage in career exploration. This requires a "checkout" procedure.but has proven well worth the effort involved. Under the needle-sort rental agreement, CIS will replace materials that are lost.

#### Standards.For Use

Any system has strengths and weaknesses, ways it can be effectively used-and ways it:can be abused. The CIS Board of

Directors has established Standards For Use (see Appendix C) outlining the best uses of the computerized and the Occupational Needle-Sort System. This set of "Standards" is intended to help user schools and agencies understand the System and to plan uses of the System that will complement .other guidance and 'institutional-activities.

### Service Agreements

A set of "Standards" accompanies each written agreement (see Appendix  $B$ ) that is established between the user institution or agency and the CIS. This written agreement clarifies both the responsibilities of the CIS and those incurred by the user institution. Agreements are re-established each year and have served to increase the staff's understanding of financial commitment, in-service training dates, and evaluation methods. It is recommended that the school's or agency's staff who are directly.wcrking with the System be familiax with both the "Standards" and the agreement.

### User's Handbook

In the use of both the Occupational Needle-Sort and computerized system, the User's Handbook serves as the most available and reliable technical resource. The handbook contains the QUEST questionnaire, a complete list of the occupations, programs of training, and schools found in the System, and all necessary instructions for use of the System.

The needle-sort handbook outlines on the top of page 9 what the System's user must do in working his or her way through the needle-sort process. Students generally acquire the necessary skills needed to sort the cards very quickly, in group settings, two or three students can work with the needle-sort at one time. Thu person who has answered the questionnaire may be inserting the needle through the appropriate holes while another is picking up discarded occupations, studying them, and putting them back into the card box. CIS has found that persons often talk about the questions, call one' another's attention to the discarded occupations and discuss the.process. This interactim among the users working with .the needle-sort appears to provide a good learning environment. After the person has selected several occupations which interest him or her, the occupational cards direct them to read the appropriate occupational and educational

descriptions. Many schools have added-to the cards names of resource speakers; leaders of explorer poats and other occupational exploration resources available in their local area.

The handbook used with the computer provides more technical detail on the use of the computer. Students and clients are given detailed instructions on page 24 on how to use the computer terminal. Experience has shown that most students are perfectly capable of following these computer terminal "log on" methods correctly and quickly. After they are into the System, the computer is programmed to give the necessary in-<br>structions for use. The instructions on page 25 provide an additional listing of special messages or options open to the<br>user. 'It is helpful if the user becomes familiar with these special messages in the handbook so that he/she can use them 'while on the terminal.

### Responsibility of Counselors

The System delivers information; it does not counsel students and clients. It is not programmed to react to the user with a number of counselor-type responses simulating a counseling interview. Rather, it is programmed so the user can get occupational and educational information in the amounts he or she desires.

An important part of the counselors' responsibility is to help with the integration of the System. As an informational device, the System must become a part of the institution's planned program for assisting students and clients in their career decisionmaking. Guidance and counseling goals should be articulated by school\_and\_agency\_staff;\_the\_computerized-and needle-sort-systems are part of the activities that will be provided to accomplish , these goals.

'Counselors must provide Initiative to bring a greater awareness of career opportunities into the classroom. Teachers generally need encouragement to think creatively about methods for career information in their subject matter. In more than one school, the System has been an important tool that "turns teachers on." (See page 49)

# Help for the Guidance Process

There is evidence, that the System:

- 1. Motivates students and clients to think about their own preferences and relate those preferences to 'the world of work;
- Increases the user's knowledge of occupations and  $2<sub>1</sub>$ information about certain occupations;
- Provides students with information that they want 3. . to keep for-future reference;
- Saves counselors time from researching the information themselves;
- Increases the possibility of the counselor using more  $5.$ reliable occupational information in his or her counseling interview; and
- 6. Tends to introduce more order into the occupational. decision-making and counseling process.

### Publicity to Users

The best publicity device to promote the System is a conspicious location in the school'or agency. Experience shows that spectators become users.

Many approaches have been tried in introducing the System. The school's newspaper or agency's house organ is often a key link to good communication to a wide variety of potential users. In agencies, demonstrations to groups of clients have provided motivation for individuals to use the System. Notices on bulletin boards and announcements over public address systems also have been effective.

In recent months, CIS has launched a substantial public. relations program aimed toward making the general public in Oregon more aware of the service. Numerous newspapers and other media have carried articles or short news features about the System.

#### CAREER CENTERS

IV

# SECONDARY SCHOOL CAREER RESOURCE CENTER

#### What Is It?

The Career Resource Center is a facility established within a school building in which all career information is accumulated for student, counselor and teacher use. Typically, the CRC is a large room or suite, centrally located, which is open for student use of career materials. The Center is student oriented with physical arrangemente such that indiVidual exploration as well as small group activities' are.readily encouraged.

# What Goes On?

With the advent of Career Education as an influence on school curriculum and the recognition of the pivotal position of career development as a serious instructional concern, the Career Resource Center represents an attempt to centralize and bring to focus the people; techniques and materials necessary to implement new instructional strategies. To this end the CRC is modeled, essentially, after the learning center concepts which have grown out of recent efforts to introduce flexibility into the administration and organization of the public schools.

للأستفيل

- The Career Resource Center is, basically media oriented.<br>During the past several years there has been a fantastic proliferation of career materials utilizing every possible mode of communication. The CRC is geared to convey information and knowledge,to students through the use of computer terminals, films, filmstrips, cassettes, microfilm, simulation gaming, along with all the traditional forms of publications. Study carrels and quiet lounge areas are provided so that students may work individually or in small groups according to their needs. Open access to the Center is essential.

In addition to the full range of media available, the Career Resource Center is the "central clearinghouse" for all career related activities within the school. CRC. staff members are charged with responsibility for locating and scheduling resource persons and organizing field exper--iences. In'some Centers, staff members produce and package career related instructional packets for teachers and others requiring this service.

### Center Staffing

The Career Resource Center, in most instances, is under the supervision,of the school,guidance department. Usually one person is designated director of the Center, Many Centers are the product of, and are governed by, a schoolwide advisory committee. Differentiated staffing is almost a necessity. The following staff members may be associated with the CRC:

- 1. Guidance specialists
- 2. Career/Development (or Education) specialist
- 3. Work-study Coordinators
- 4. Placement specialists
- 5: Guidance paraprofessionals
- 6. Volunteer workers (students and adults)

These people are responsible for duties specific to, their particular designation, but also are expected to contribute. important information pertinent to field experiences, resource people and the general thrust of the Center. See the last part of this chapter (page:40) for a sample program for trainingstudent aides in the implementation of the Career-Information System.

#### Information Needs

Each of the staff-members listed above have certain specific needs with regard to career information. Some will be concerned with exploratory experiences; others will require accurate, up-to-date, local job-market information for students about to graduate into the world of work. Still other staff persons will be:working with students seeking to confirm tentative career choices.

Teachers and guidance specialists will demand career information for use in classroom activities of various kinds. In short, occupational, educational, social and personal information

relevant to the career decision-making process is an essential resource in the schools today. The Career Resource Center is the keystone for all-career related activities.

# Advantages of the Career Resource Center

In most secondary schools guidance and career materials can he found in.numerous places such as the guidance office and/or the library. Access to these materials<sup>\*</sup>is frequently difficult for students and others needing career information. Priority given to the maintenance of career files is usually low and attention given to keeping information relevant and up-to-date is frequently irregular. The CRC affords the following advantages with regard to information storage and retrieval:

- 1. Provides opportunity to bring together all career related materials in one central location;
- 2. Provides opportunity to organize all career related materials systematically for more efficient use;
- 3. .Capitalizes on the strengths of multi-media approaches to learning;
	- Provides optimum conditions for selection of career materials;
	- Provides optimum conditions for use of materials with a broad range of school staff;
- Brings into focus all career related services 6. students will need during their school years;
- Provides a focal-place for community-resources and school. to meet;
- Provides optimum conditions for proper upkeep of-8. :career information;'  $N_{\rm{max}}$

Figures\l, 2 and 3 on pages 32-34 illustrate sample floorplans for\a Career Resource Center.

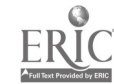
#### Career Center Resource Lists

ta, k

Two extensive lists of career resource materials have been prepared by Cathy Williams from Madison High School and Vickie Gardner from Hillsboro High School. Each can be requested at no charge by writing to:

> Director of User Services Career Information System 247 Hendricks Hall University of Oregon Eugene, Oregon 97403 (503) 686-3872,

> > 37

J)

32-

figure 1 k.

 $\frac{1}{2}$  ,  $\frac{1}{2}$ 

 $\bar{\mathbf{y}}^{(t)}$  $\tilde{\mathbf{V}}_1$  $\lambda$ 

Career<br>Information **CIS** Computer<br>Terminal Career<br>Information

 $33<sup>2</sup>$ 

College<br>Catalogs

Counseling Of  $f|i$  ces

μ.

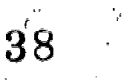

t,

 $\frac{1}{2}$  ,  $\frac{1}{2}$ 

Receptionist

e<br>Stadi

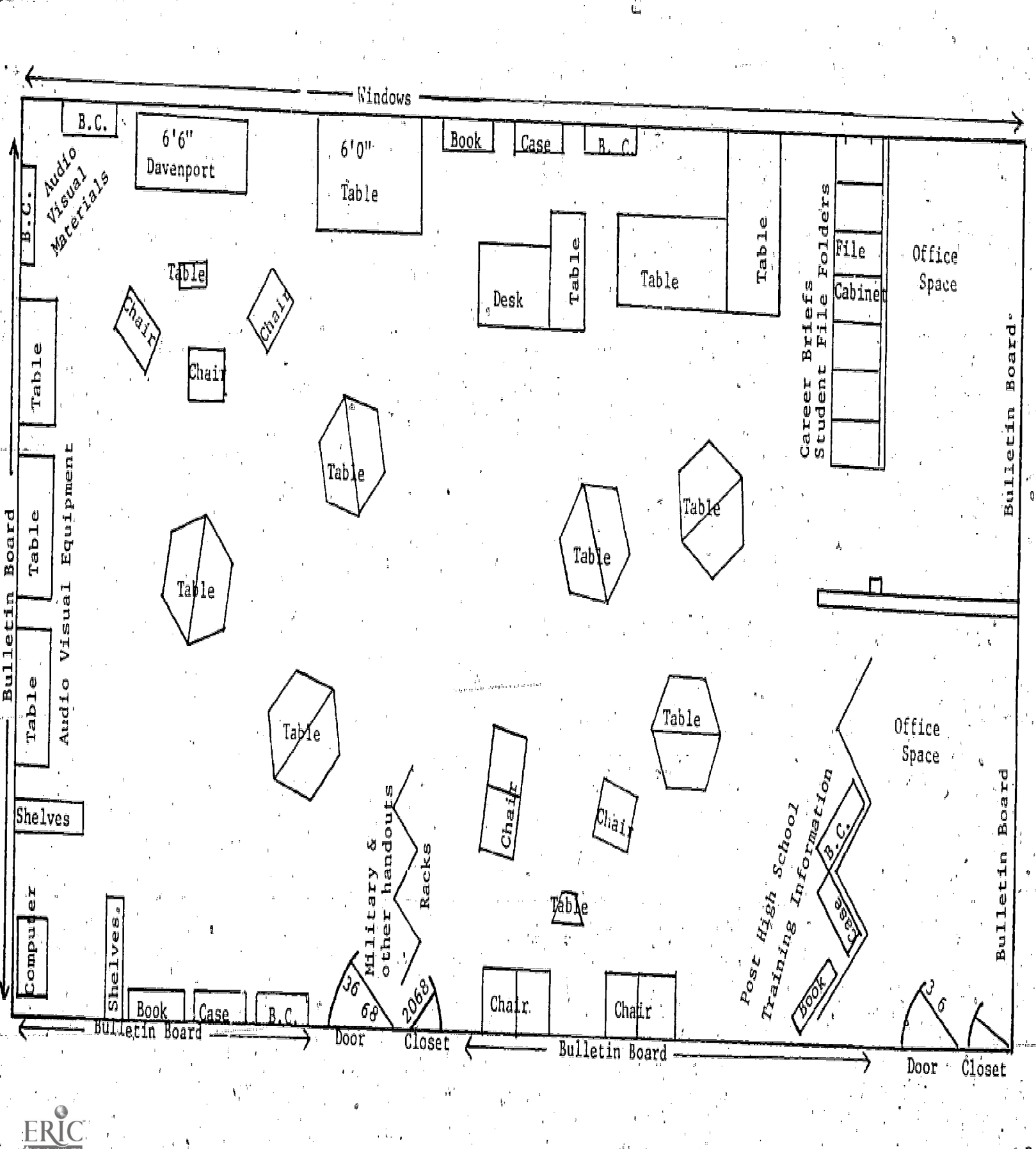

Figure 2

 $\frac{1}{2}$ 

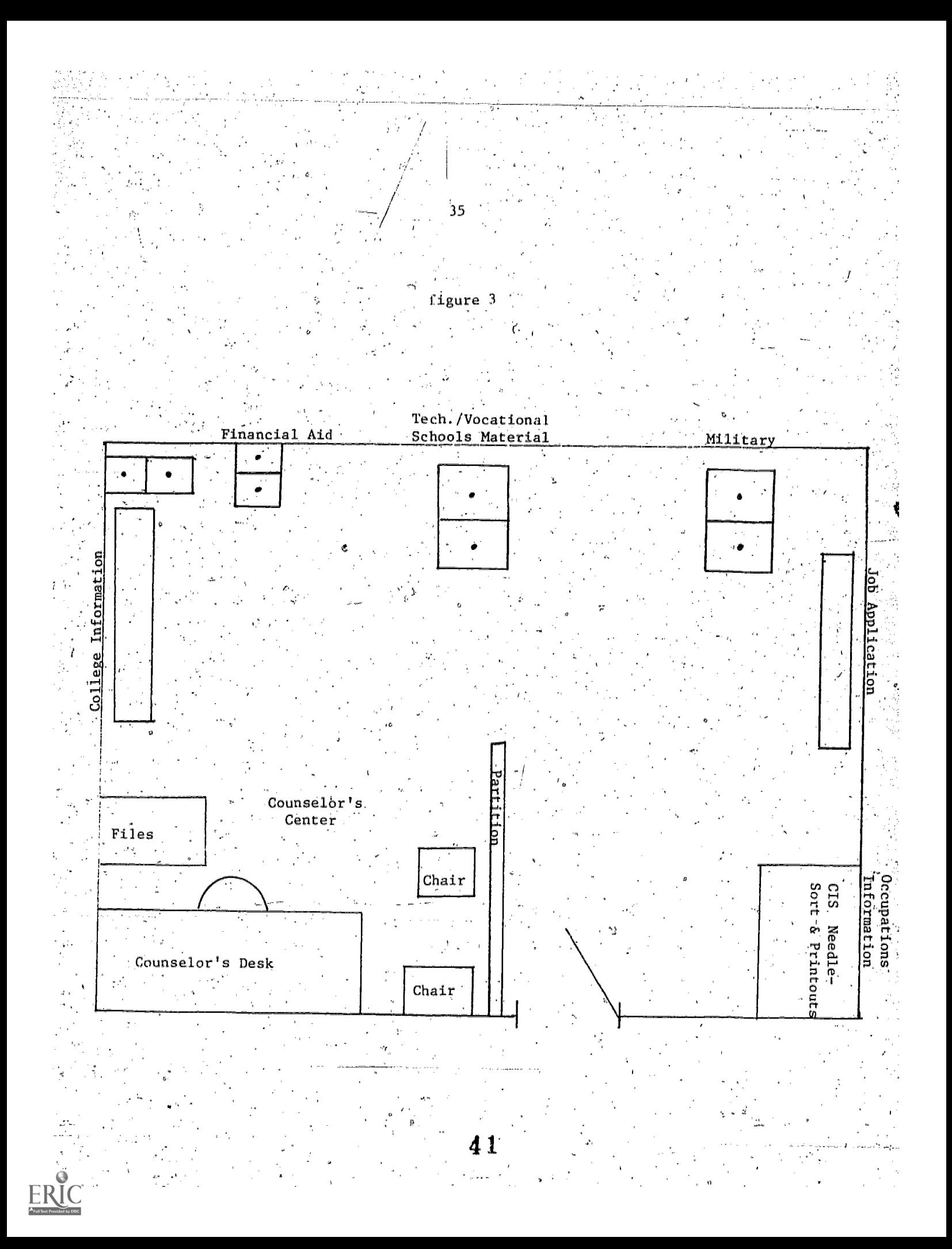

#### CAREER CENTERS IN A COLLEGE SETTING

#### Getting a Career Center Started

Commitment from a diverse group of college personnel is the key to setting up a successful Career Center. Career Centers need support from members of the counseling and academic. staffs as well as from the administration. The realization by decision makers among the professional staff that the majority of students in Oregon colleges are career oriented and desire the information a Career Center can'iprovide should be the first step in getting a Career Center started. Without this understanding and commitment, the Career Center may be plagued by a lack of financial support, inconsistency in management, and even mistrust of the motives of Career Center staff.

#### Location of the Center

The right location is most important in determining usage of the Center. Several factors should be considered in finding the best location:

- The location should be easily accessible to college students, staff, and visitors from the community;
- It should be close to heavy student traffic so students 2. can.be.attracted;
- 3. The location should appear casual so people will feel comfortable about spending some time there and returning later.

Experience indicates that finding the "right" location the first time is next to impossible, but with some patience through a trial and error period, a best location for the Career Center eventually materializes.

#### Staffing a Career Center

Most college Career Centers have been successful when Center staff members clearly understand the Center function, their func tion within the Center, and their individual responsibilities.

Although a professional from the staff should be appointed to have overall responsibility for the Career Center, hiring a full-time paraprofessional to oversee its daily functions can be a very satisfactory arrangement..

Career Center paraprofesionals are members of an emerging, occupation that promises a good future, ample benefits, and opportunities for upward mobility. Such persons should possess the ability to work with others, an interest in career development and information, a degree of organizational ability, and flexibility in developing and implementing plans. Also important is the ability to train student aides and support the Work of assistants.

#### Materials in the Center

Even with moral and financial support from the administragion, most college Career Centers have to operate on limited budgets when acquiring supplies and materials. Consequently, the Center staff must be creative in utilizing resources that. already exist in the institution (printing, library, counseling supplies, etc.) as well as in obtaining assistance from community, state or national organizations.

Some basic reference materials in addition to a computer, terminal to access CIS are: <u>Occupational Outlook Handbook (1976-</u> 1977) and the Dictionary of Occupational Titles. Internal materials' such as your college's catalogue, printed departmental. brochures, and information on other centers such as study skills centers are essential to-displaY.

Several college Career Centers have used large picture boards to help delineate the "Center Area." Enlarged photographs or pictures of people in various occupations or training. can normally be produced at a college's graphic arts center or borrowed from commercial displays in the community. Care should be taken, however, that the pictures are representative of the contemporary work scene; which show women and minorities in nontraditional occupations. See the last part of this chapter (page 45) for some more ideas about how to attract attention to your Career Center.

#### Furniture and Center Arrangements

The Center staff may need to do some experimenting with  $\mu$ variety of tables and shelving to create the casual atmosphere desired and to facilitate use of the computer terminal and other center-resources. One very successful college Career Center found that round tables made it possible for students to gather easily and talk with one another.

Seating the user at the computer terminal facing away from traffic and observers tends to give him or her privacy and does not detract from what's happening between the user and the in-..teraction with the Computer. In fact, at one Center the staff moved the users' seating around so that they faced the traffic and onlookers. Center staff found this arrangement inhibited some users and significantly reduced use of the terminal.

In the selection of what type of terminal to install in your Center, care should be taken to weigh the advantages of each. Terminals with line printers (TTY 33 or TTY 38) are common because of low cost and maintenance. In addition, they provide hard copy to the user so he or she can take away a complete record of the information accessed from the terminal. The noise from these types, however, may be a major consideration, depending upon the setting of the Career Center, Several Career<br>Centers in Oregon have built "cage" type facilities to par-"cage" type facilities to partially enclose the terminal to reduce noise. It is interesting to note that the noise generated from the line printer in these. machines does attract attention, and thus serves a promotional function for the Center.

Quiet terminals with speed variations .(CRT type or termi-. nals with thermal printers) are available at slightly higher rental or purchase costs. Generally, a phone company representative or a private vendor of computer terminal equipment can assist a  $\sim$ .Center's'staff in selection.-

#### Working With the Counseling Staff

The college's counseling staff, particularly those individuals who assist their clientele with career decision making, -Should be-closely involved-in getting a.Center-started and refining its functions as it develops. However, all counselors, should be given periodic in-service training and encouraged to refer students to the services of the Center when it is appro-<br>priate.

The Career Center's paraprofessional staff can assist in keeping good communication flowing to counselors by referring students for counseling, providing printouts of information to counselors on request, and by telling counselors of specific students who have been assisted by the Center.

The question usually arises, "Is a professional counselor with full credentials always needed in the Career Center?" Experienced Center aides report that most students' problems are not "life and death." The aide can often listen to the student and provide helpful information. Most students who visit a Career Center do not need the immediate attention of counselors. However, in situations where the need is apparent, the process for direct referrals should be established.

### Student Interface and the Computer Terminal

Keep in mind that people using the terminal are not sophisticated computer people and therefore need assistance in using the equipment. Experience indicates that most users are not likely to seek help with the terminal when they need it; instead they either leave the system with unsatisfactory results or blunder along with a fair degree of frustration. The Center personnel should provide the initiative in offering assistance and explanation to the user. With some experience, Center personnel. report that it becomes rather easy to decide who does and does not need assistance.

Several techniques have proven successful at college Career Centers:

Provide ample contact and orientation for the beginning  $1$ user. Log-on procedures and use of the CIS User's " Handbook need explanation by the Center staff,

Leave those students alone who do not seem to want assistance. However, it is important to have aides easily accessible -- out in the open and not hidden in an office.

3. It is important to some students to have someone available who can spend time talking and provide reassurance.

#### Publicity and Communications

Heavy usage of the Career Center and its resources can be attributed in part to extensive publicity. Successful Center operations have contacted school and local community newspapers and other media to let the public know what's happening. Written information about the functions of the Center distributed throughout the campus and to institutional staff can, help, At one community college the Career Center aide takes printouts of career information to each department head and asks for their comments and suggestions. This provides exposure to the System and assists in the preparation of more accurate information.

On most campuses, there is a PR staff that is willing and able to assist with publicity and open channels of communication.

Setting up Career Centers at fairs and shopping centers by several Oregon community colleges has served to interest great numbers of the adult public in the Career Information System as well as in specific community colleges (see pages 47-48). Although these demonstrations 'have not been extended longer than a week or two at any one time, several colleges' administrators have considered providing permanent public information centers that-include a-career information component. By writing or contacting CIS staff, additional information-(costs, staffing, evaluation, etc.) can be obtained about suph community outreach' endeavors.

 $\frac{1}{2}$  -  $\frac{1}{2}$ 

#### TRAINING ASSISTANTS-

 $\cdots$  Selecting and training assistants for the Career Center is an important function of the Center staff. On most college campuses, work-study students and possibly volunteers are available. These people can be trained to assist with the staffing of the Career Center. High school students are always willing to help in such-a social service function.

Aides should be selected for their availability, their ability to work with people, and their interest in assisting people with finding career information.

Training the aides might begin with asking each person to become familiar with each resource in the Center, especially all components of CIS and the operation of the computer terminal. One head of a Career Center, a paraprofessional, suggests the following steps in training student associates:

1. Give the student a general overview of all resources in the Career Center.

2. Explain CIS and its components fully, asking the aide to carefully study the CIS User's Handbook.

3. Ask the student aide to fill out the QUEST questionnaire, look at occupations, training programs, and schools.

'46

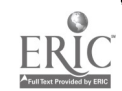

41

Assist the student with log-in procedures with the-<br>computer terminal and access to CIS. It is helpful to attach a set of operating instructions to the .terminal or in plain sight. for the aide and users of the System.  $\sim 10^{-1}$  M

Then assist them with understanding QUEST, its operating instructions (i.e., WHY NOT, CHANGE), access to each of the information components, and how to log off. Encourage them to return to the terminal for another 30 minutes to an hour of experimentation.

A group. follow-up session with\_all-aides mayhe very constructive

6.

It is important to stress that an aide should not panic if a problem develops with the terminal. Instead, try and logicallY determine what may be wrong by reviewing operation steps.

Student aides should also become familiar with referrals from and to the counseling staff.

This initial training process may continue for several weeks. After the training is completed, it is a good idea to give the student aide a title like "Career Center Associate."

If aides are properly trained, they can be an effective tool in assisting while at the Center, but also in encouraging friends and acquaintances to use the Center.

Occasionally, aides should be given a review of the Center's function and asked to report on things they have been uncomfortable with or have suggestions for improvement. Aides that lose interest<br>in the job or have time conflicts may need to be released. Training new ones will no doubt become a continuous process throughout the school year.

Another approach to training student aides is presented in 'recipe" format on the following two pages.

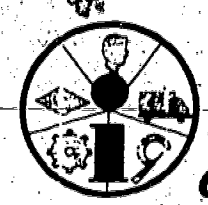

### **Career Information System**

TITLE: TRAINING STUDENT AIDES IN CIS. by Sue Taylor Highland Park Intermediate School Beaverton, Oregon

**OBJECTIVE:** To train student aides to assist students in the use of CIS information files and the computer terminal.

TIME: Two sessions - I hour each, Follow up sessions - 15 to 30 minutes

### **MATERIALS & FACILITIES NEEDED:**

Computer terminal and user number and password to access CIS Paper, ribbons and supplies supplied by in-house computer facility Forms for follow up (see following page)

### **METHODOLOGY:**

Session 1 (1 hour)

Familiarize aides with basic operation of computer terminal, log-in procedures, on-line procedures. Ask each to log on to CIS program.

Run each aide through program.

Familiarize aides with changing answers, WHY NOT, asking for DESC, PREP, PROG, SCH, XPLOR & BIB files.

Session 2 (1 hour)

Assisting - The aides are asked what they would do in certain situations. how they would guide others. Ask them questions such as:

- a. What if the student receives no occupations?
- What if the student receives 150 occupations? b.
- Have the aides encourage students to ask for DESC, PREP, PROG, SCH, XPLOR &  $\mathbf{c}$  . BIB files.
- Make sure the aides have a knowledge of what questions limit the student's d. Coccupation choices.
	- Encourage aides to be enthusiastic about the job they are doing and encourage others to use CIS.

Follow-Up Sessions

Have each aide fill out short follow-up form on each student. Meet with the aides at the end of every day for the first week to discuss the day's activities. This could continue regularly until you feel the aide has a good rapport with. the students. Meetings could then be decreased to once a week.

> Developed to help implement CIS ---Reproduction Rights Granted

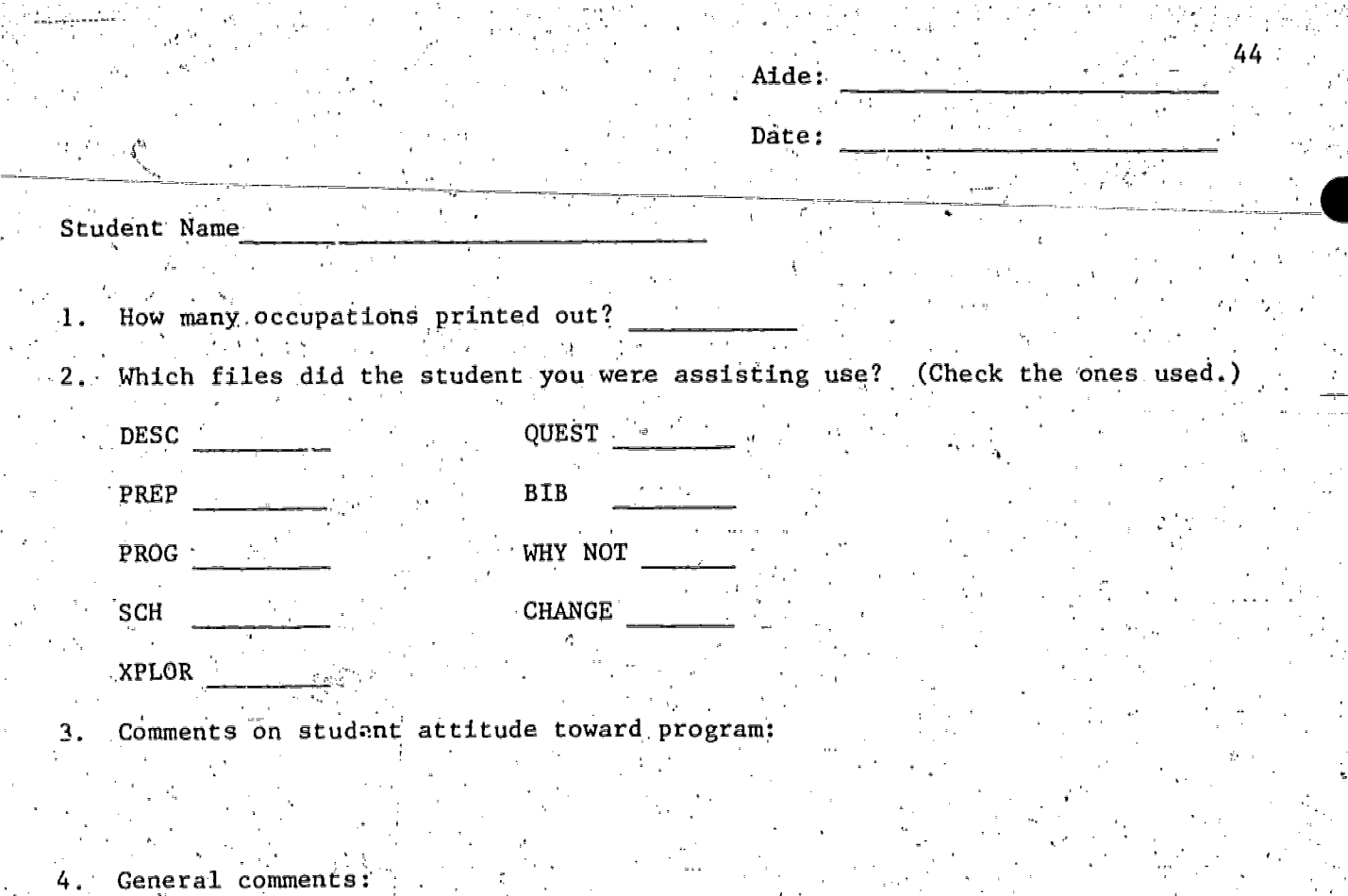

ERIC

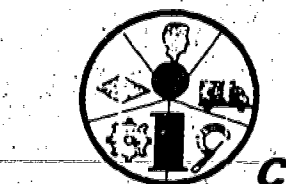

### Career Information System

TITLE. "WHICH CAREER IS FOR YOU?" by Vickie Gardner Hillsboro Senior High School Hillsboro, Oregon

**OBJECTIVE:** To attract user's attention to specific occupations as well as to the CIS terminal and/or needle-sort.

TIME: Each arrangement could remain for a month or more

### MATERIALS & FACILITIES NEEDED:

Occupational Information and Program printouts -- CIS User's Handbooks -- CIS Terminal and/or Needle-Sort --Bulletin board -- Colored paper, letters, tacks, scissors, etc. -- Miscellaneous pamphlets, etc. on careers, occupations & the world of work -- Occupational posters such as those obtained from Chronicle Guidance Publishers, Inc., Moravia, New York 13118

### **METHODOLOGY:**

1. Place bulletin board above terminal or near needle-sort materials. 2. Place occupational posters, pamphlets, and other visual alds on the bulletin board. (Visual materials can be geared to the level of your audience.) 3. Use big, bold letters that say

"Which Career is for You?" "After High School, What?" "College?" "Vocational School?" "Military?" "Job?"

Attract attention! You want to provide visual stimulation for users and thus encourage use of the terminal or needle-sort materials.

\*50

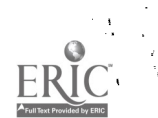

Developed to help implement CIS ---Reproduction Rights Granted

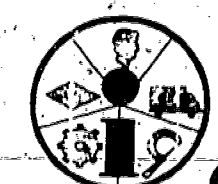

Career Information System

**TITLE:** MEETING THE PUBLIC WITH OCCUPATIONAL AND EDUCATIONAL INFORMATION<br>by Paul Franklin CIS Eugene Orego  $CIS$  Eugene, Oregon  $\mathcal I$ 

**OBJECTIVE:** To introduce members of the general public, who normally do not have access to CIS and occupational and educational information, to the CIS information files.

TIME\_ iweek

### MATERIALS & FACILITIES NEEDED:

1) CIS computer terminal with 12-hour access to the program; 2) generous supply of CIS computer handbooks & brochures; 3) college's or school's literature; 4) table and several chairs; 5) CIS occupational and educational printouts (optional) , 6) resource,person(s) available.

### METHODOLOGY:

Any community college or school district may want to provide a service to the community by placing a computer terminal and counseling personnel (and/or paraprofessionals) in shopping centers to make CIS available'to,the public. Past experience with such activities indicates that people will use the terminals if the activity is advertised and there is sufficient staff to provide assistance to CIS users. The center should be set up for at least a week in a particular shopping center.

Arrangements to be made.<br>1. Each terminal must h

Each terminal must have its own telephone line which needs to be ordered from the telephone company 3 to 4 weeks in advance (cost is about \$60 for installation-and line).

2. Arrangements should be made with the shopping center for a centrally located site.

3. At least two terminals should be made available-for the endeavor. Terminals can easily be installed by someone from the sponsoring school or district..

4. Newspaper articles, TV and radio spots should be run in advance topublicize that counselors and CIS will be at the shopping center.

5. Some type of booth should be set up at the center to formalize the presentation\_of CIS.'

6. Sufficient copies of CIS User's Handbooks, other promotional material, and $\{$ in the case of community colleges, admissions and financial aid information, should be on hand.

 $\lambda$ . If the school wishes to make a special effort to get people with physical handicaps or with transportation problems to attend, arrangements could be made for a special phone number to be publicized and someone at the school at that number could make a limited number of appointments for people with these special problems.

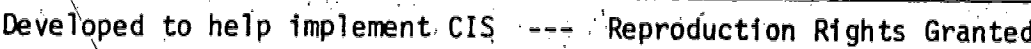

-continued)

www.manaraa.com

METHODOLoGY-(continued)

Staffing the Center.

rldeally'there should be one aide per.terminal at the center to assist people in operation; one person to schedule people for use of CIS, since often there will be waiting lines; and at least one counselor to answer questions. All personnel involved should be very familiar with CIS (how to access it, information available, etc.). The center should be open as long as possible each day. For additional information, contact John Clyde at CIS in Eugene  $(686-3872)$ .

 $48<sub>1</sub>$ 

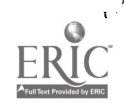

www.manaraa.com

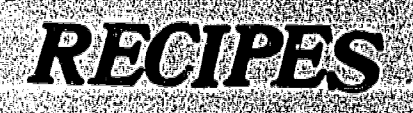

53

Ū

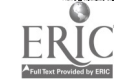

#### INTRODUCTION TO THE RECIPES

During the several years that the Career Information System has been operating in schools and social agencies, word has gotten around at inservice training sessions and informal visits that a lot of people out in the field are using CIS in effective and thought-provoking ways. It seemed that a vehicle to facilitate the sharing of these innovative practices was needed.

To meet this need a class was sponsored by CIS spring quarter of 1975 in the Portland area and participants were asked to collect good ideas in the use of the Career Information System from practitioners, .These "recipes" were only the beginning and many have been added during 1975-76.  $\mathbf{t}_i = \mathbf{y}_{\mathbf{t},i}$  :

 $"Recipes"$  in the context of the CIS implementation handbook are simply instructional materials, activities or guides to use<br>in implementing the Career Information System. The recipes are: designed to give CIS users some new ideas for ways to get themost out of CIS in their school, college or agency.

#### HOW TO USE THE RECIPES

On the following page you will find a Master Index that breaks individual recipes into appropriate subject groupings. The recipes appear in order after each subject heading.

This year three major groups of recipes have been collected. into learning packages--Guidance, Language Arts and Social Studies. These materials are followed by shorter subject matter groupings: Science, Mathematics, Physical Education, Art, Personal Finance, and, also new this year, the Career Clusters section.

Located in the Career Clusters section are recipes pertaining to Business, Inqustrial Arts, Health, Child.Care and Food Services.

Look through the recipes in all the sections.. You may find an interesting classroom activity in another subject matter area<br>that is related to your specific area of interest.

#### WE WOULD LIKE TO HEAR FROM YOU

CIS plans to publish another group of recipes to be added to the handbook after the first of the year. We encourage you. to send us your ideas for innovative ways to use CIS. Tell your colleagues, they may have some creative ideas on the subject. We have provided several blank recipe pages in the back of the book (Appendix A); feel free to reproduce extra copies and use them to add recipes that your school or agency finds useful. If you would like to share your ideas with other users in the state, send CIS a copy and we will try to include as many new recipes as we can. It probably will not be possible to reproduce all recipes, but the entire file of recipes submitted by users will remain available at the CIS office in Eugene. Send your recipes to:

> Office of the Director Career Information System 247 Hendricks Hall University of Oregon Eugene, Oregon 97403

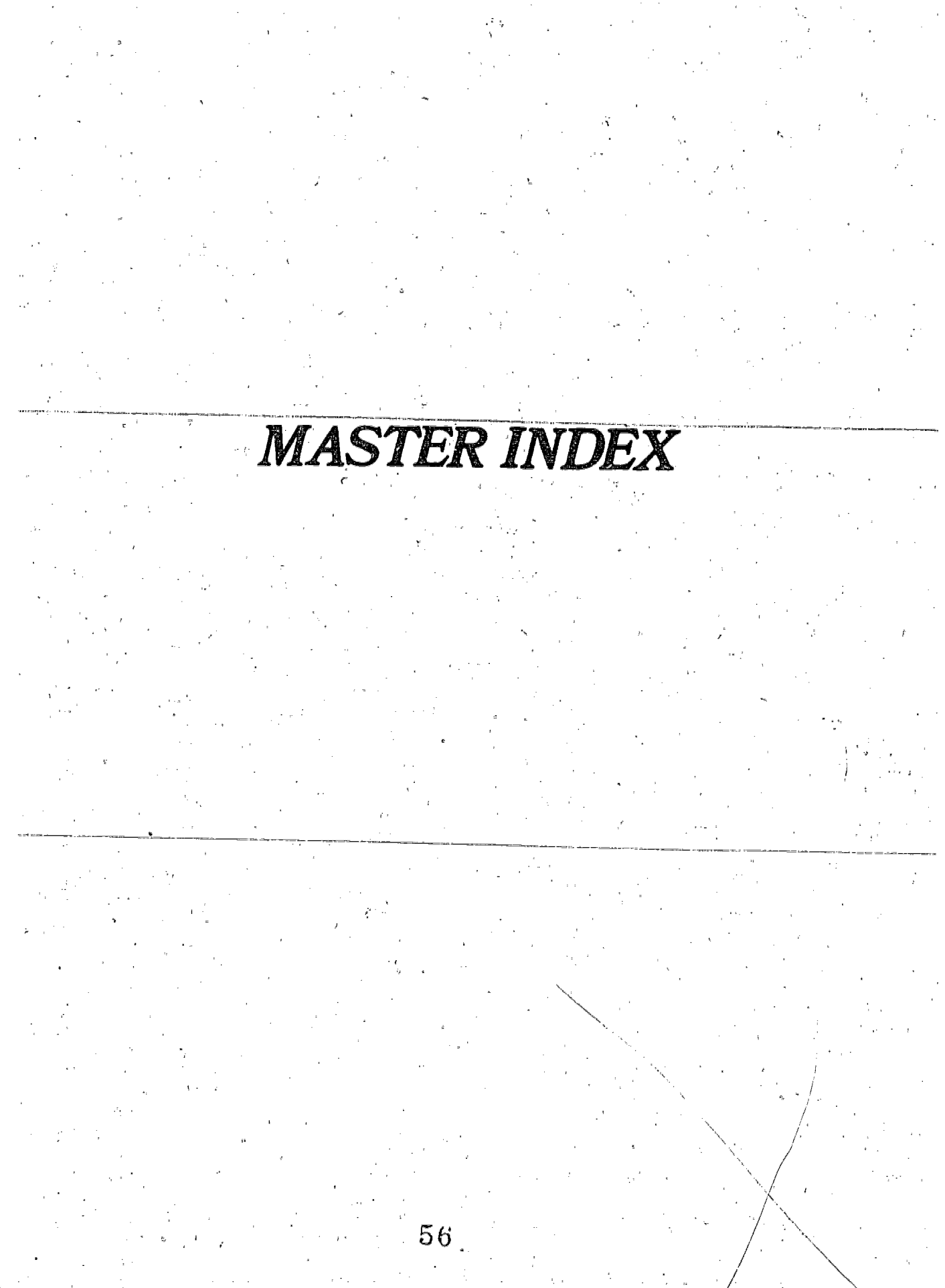

 $\sum_{\text{full last provided by EBC}}$ 

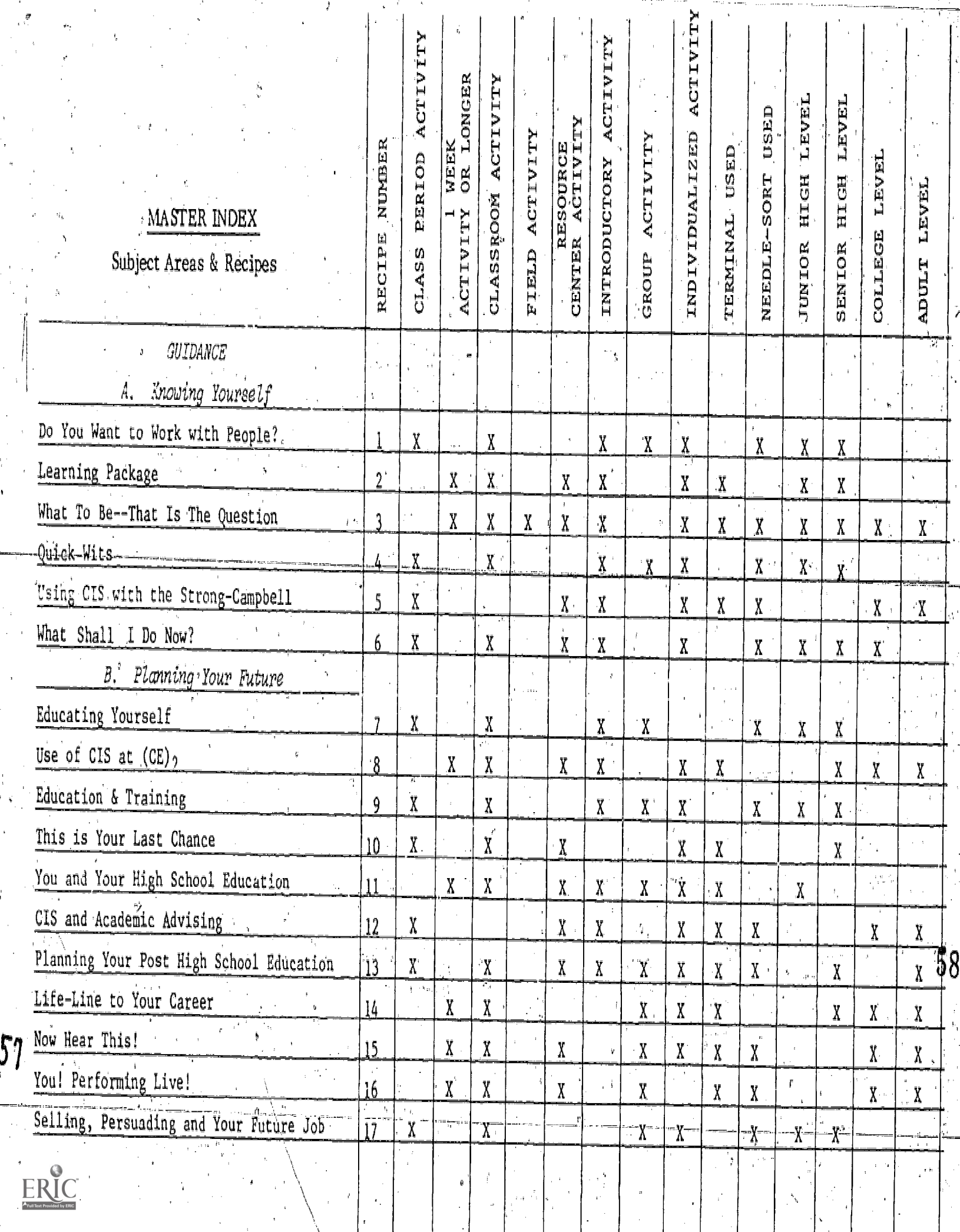

 $\begin{bmatrix} 1 \\ 1 \\ 1 \end{bmatrix}$ 

LANGUAGE ARTS Panel of Experts 18  $X$  $X$  $\chi$  $\bf{X}$  $\chi$ .  $\chi$ À Pre-Work Observation Activity 19 X.  $\bar{X}$  $\mathbf{X}$  $\chi$  $\overline{X}$  $\overline{X}$  $\chi$  $\bar{\chi}$ Ready - Begin 20  $\mathbf{X}$  $X^+$  $X^{\mu}$  $X$ Χ  $\mathbf{X}$  $\overline{\chi}$ To Tell the Truth  $21$  $\bar{X}$  $\bar{\chi}$ Χ X X  $\mathbf X$ Treasure Hunt  $22$  $\Lambda$  $\chi^*$  $\mathbf{X}^{\prime}$  $\chi$ <sup>-</sup>  $\chi$  $\bar{X}$ Is It All It's Cracked Up to Be???  $23$  $\bar{X}$  $\chi$  $\overline{X}$  $\bar{X}$  $\chi$ Χ  $\chi$  $\overline{\text{X}}$ X  $\bf{X}$ Stump the Students  $\overline{24}$  $\overline{X}$  $\mathbf{X}$  $\chi$ Y  $\rm X$  $\chi$  $\chi$ Dear Diary  $25$  $\mathbf{X}$  $\overline{\mathbf{X}}$ X.  $\bar{X}$  $\mathbf{X}$  $\overline{X}$  $\overline{\text{X}}$ Data, People, Things  $\overline{26}$  $\mathbf{X}$  $\mathbf{X}$  $\bf{X}$  $\overline{X}$  $\bf{X}$  $\boldsymbol{\mathrm{X}}$  $\chi$ Research Paper  $\overline{27}$  $X^{\cdot}$  $\rm X$  $\mathbf{X}$  $\mathbb{Z}_{\geq 0}$  $\mathbf{X}$  $X$ .  $\chi$  $\bar{X}$  $\overline{X}$ Understanding Interests  $28$ X  $\bar{X}$  $\chi$ .  $\cdot$  X  $X$  $\bar{X}$ Role of Work  $29$  $\mathbf{X}$  : Ó  $\frac{1}{\pi}$  ,  $\lambda$ Y  $\mathbf{X}$  $\dot{\mathbf{X}}$  $\mathbf{X}$ . X  $\bar{X}$  $\chi_{\rm s}$  $\rm X$ Vocabulary and the World of Work  $30<sup>°</sup>$  $\chi$ X Ϋ "X"  $\bar{X}$  $\boldsymbol{X}$ χ SSSTAL STUDIES Cartons of What??  $31$  $\overline{X}$ 'X  $\chi$  $\mathbf{X}$ Ϋ  $\bar{X}$  $\bar{\alpha}$  $\mathbf{X}$ How Well Do You Know Your Parents? ia<br>Secol  $32$  $\dot{\mathbf{X}}$ .  $X$ .  $\boldsymbol{X}$  $\overline{X}$  $\mathbf{X}$  $\chi$  $\overline{X}$  $\bf{X}$ Interests, Occupations & Employment.  $\overline{33}^{\circ}$ Ÿ  $\chi$  $\overline{X}$  $\bar{X}$ X  $\bar{X}$ .  $X \chi$ X. Not Gold but Sand and Gravel  $34$  $\bar{X}$  $\chi$  $\mathbf{X}$  $\chi$  $\bar{\chi}$  $\rm X$ 'X.  $\bar{X}$ .  $\mathbf{\bar{X}}$  $\chi$  $\mathbf{X}$ Staff of Life  $\frac{p_{\rm{B}}}{\sqrt{2}}$  is 35  $\bar{X}$ X X X  $\mathbf{X}$ 'Y  $\overline{\chi}$  $\bar{X}$ What Shall I Do Now?  $\overline{X}$ 36  $\bar{L}$  ,  $\bar{L}$  $\ddot{X}$  $\bf{X}$  $\chi$  $\chi$  $\mathbf{X}$ 'X  $\chi$ 'X Where Io From Here" 37 X.  $\bar{X}$  $\overline{\mathbf{X}}$  $\chi$ .  $\mathbf{X}$  $\overline{X}$  $\mathbf{X}$  $\overline{X}$  $\rm \chi$  $\mathbf{y}$  $\bar{X}$  $\bar{X}$ Worker Ificerest Patterns  $\mu$ 38  $\mathbf X$  $\bar{\chi}$  $\bar{X}$  $\mathbf{X}$ . ă.  $\overline{X}$  $\sqrt{a^2}$ Physical Handicaps 39  $\mathbf{X}$  $\mathbf{X}$  $\bar{X}$ .  $\mathbf{X}$  $\mathbf{X}$  $\overline{X}$  $X$ Movi<del>ng Right Along</del>  $40:$ ≒γ∙  $x$  $X^-$ Ϋ X Y χ Y.  $\overline{\chi}$ Necessity is the Mother of Invention 41. F.  $\rm \AA$  $\rm \chi$  $\chi$ X  $X$  $\mathbf{X}$  $\mathbf{X}$  $\mathbf{X}$ Social Security Card 42  $\bar{X}$  $\mathbf{X}$ Â,  $\mathbf{X}$ . X.  $\mathbf{X}$  $\mathbf{X}$  $\mathbf{X}$ Χ  $\chi$ . 59 U.S.A. Population Growth 43  $\mathbb{F}^{\times}$  $\bar{X}$  $\mathbf{X}$  $\rm \chi$  $\rm X$  $\chi$  $\bar{\chi}$ Ý.  $\mathbf{X}$  $\mathbf{X}$  $\chi$  $\chi$  $ERICt$  To Do What Where???/ 44 Ÿ  $\mathbf{y}$  $\overline{\Lambda}$ X  $\mathbf{X}$  $\overline{\Lambda}$  $\mathbf{X}$ 

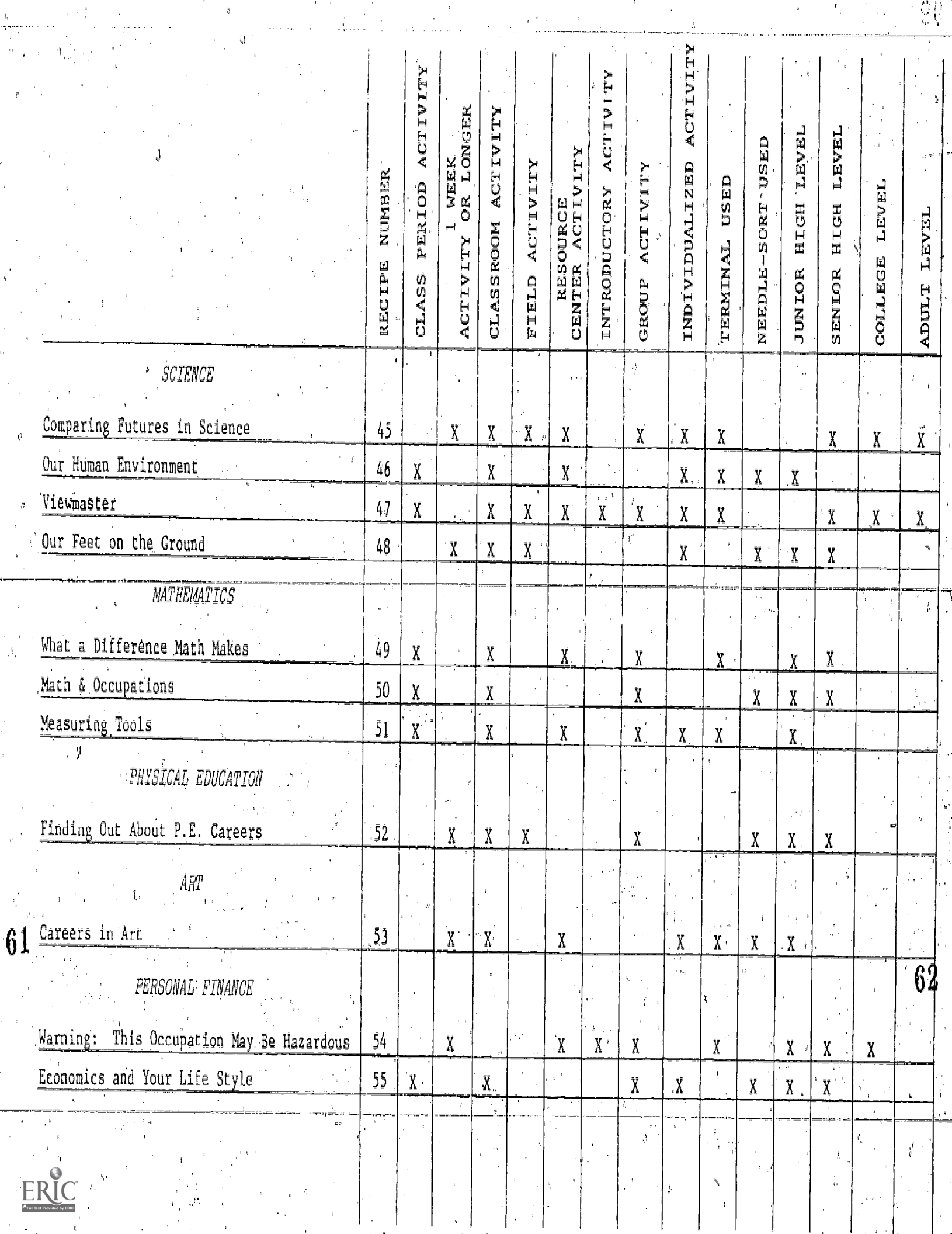

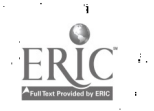

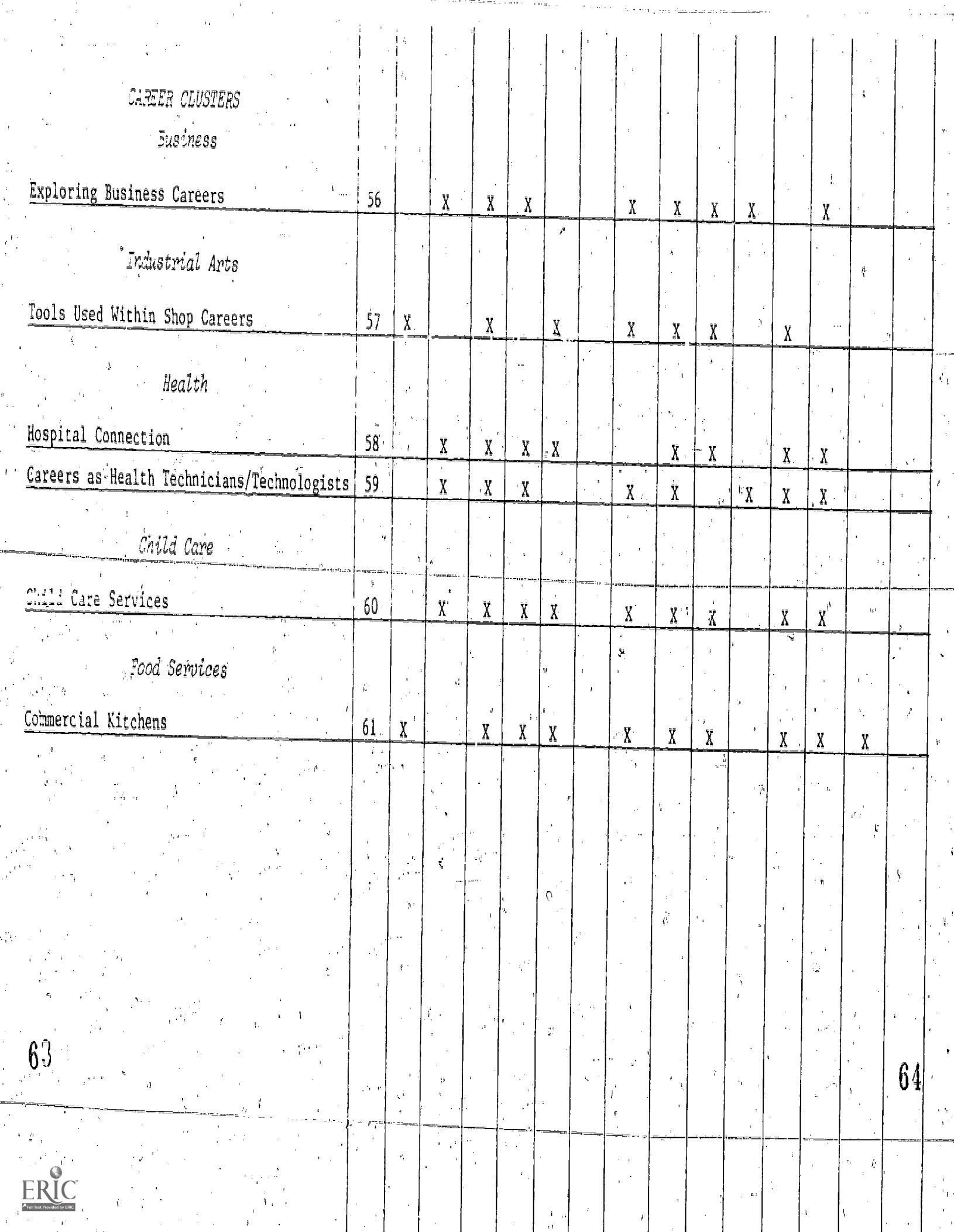

 $\mathbb{C}$ 

 $\overline{\mathbf{r}}$ 

# GUIDANCE

The following collection of CIS\* instructional materials or "recipes" has been provided to assist teachers and counselors inhelping students and clients with their career information and decision-making needs. These materials may be of particular assistance to junior and senior high school Guide Teachers.

### A. Knowing Yourself

In this section of materials, individuals are helped to identify their aptitudes and personal preferences in an effort to heighten self-awareness. Attempting to understand who and even what you are is essential when contemplating job possibilities.

#### RECIPES

- 1. Do You Want to Work with People?
- 2. Learning Package
- 3. What To Be  $-$  That Is The Question 4. Ouick Wits
	- Quick Wits
- 5. Using CIS with the Strong-Campbell<br>6. What Shall I Do Now?
- What Shall I Do Now?

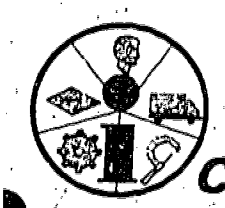

### career Information System

Office ot the Director ,247 Hendricks Hell University of Oregon -Stollens, Oregon 07403 (303) 606.3072

\*CIS is presently being used in nearly 400 schools, colleges, and CIS is presently being used in nearly 400 schools, colleges, and  $\big\}$  . The social agency settings in Oregon where career planning is on-going.

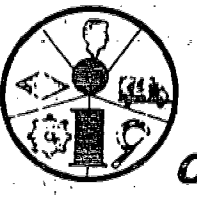

### Career Information System No. 1

www.manaraa.com

TITLE: DO YOU WANT TO WORK WITH PEOPLE? by Marilyn Olson Lane IED<br>submitted by Dick Sagara (CE)<sub>2</sub> submitted by Dick Sagara 2 Eugene, Oregon Tigard, Oregon

**OBJECTIVE:** To allow junior & senior high school students to examine how working with people may or may not influence their job possibilities.

 $TIME: 1-2 \text{ class periods}$ 

### 'MATERIALS & FACILITIES NEEDED::

CIS Needle-Sort Worksheet (sample follows)

### METHODOLOGY: .

1. Students may work individually or in small groups.

2. Have the students answer question  $#19-23 -$  Working With People" with Have the students list the five most interesting jobs that fall out when they answer the questions with "NOT".<br>3. Have the students explain how each of

3. Have the students explain how each of the five jobs involve working , with people.

4. 'Have the students list five jobs that are left on the needle.

5. Of the five jobs, have the students explain whether the person in that type of job works mostly with things (machines) or information (data). 6.. Of the ten jobs they have investigated, have, the students choose'one. Does that job involve working with people, data, or things?

7. A class discussion of the ways that various students feel' about the 'issue of working with people might be interesting.

66.

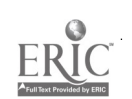

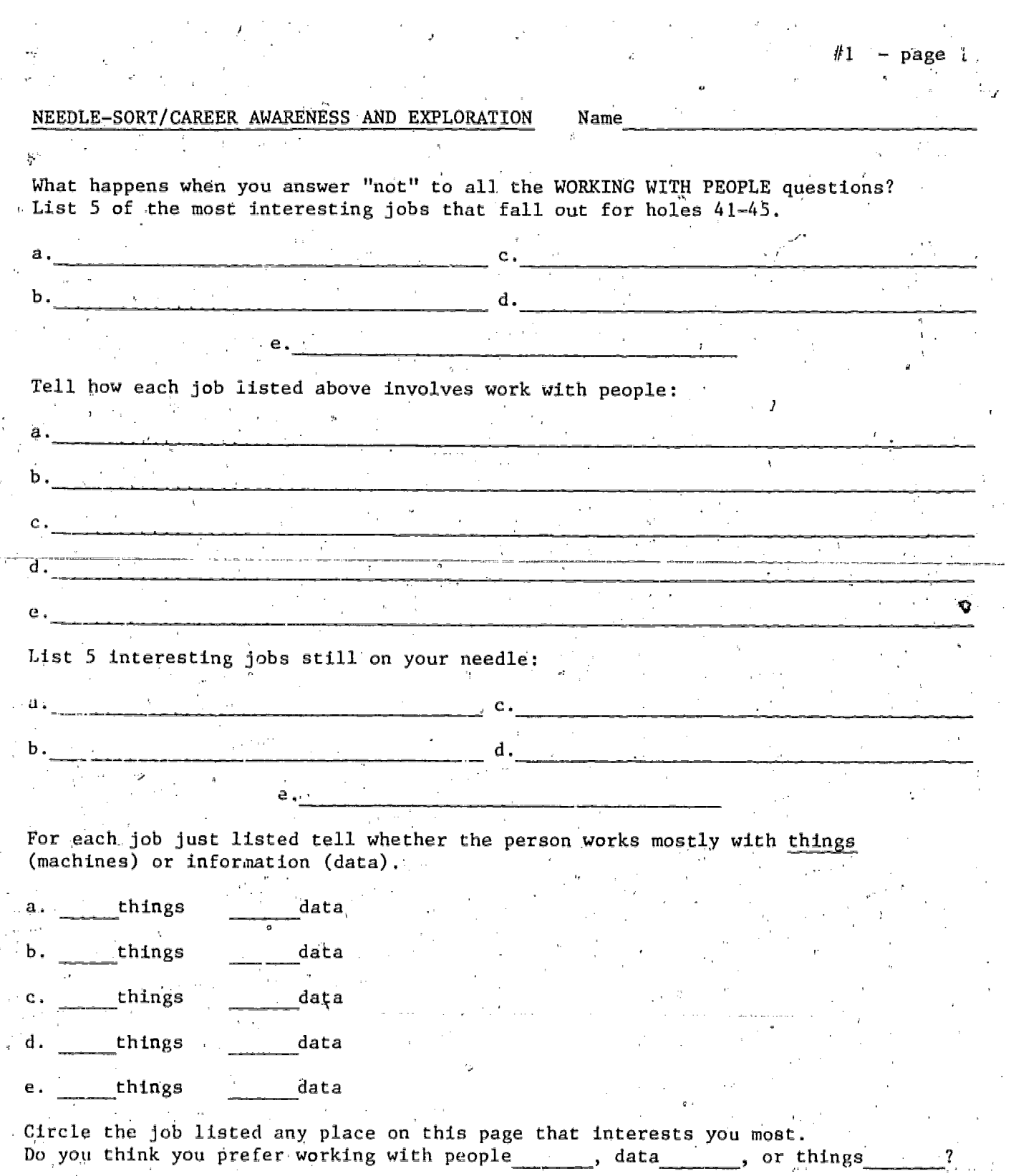

¥

 $\overline{67}$ 

ER

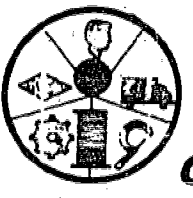

### Career Information System **No. 2**

w.manaraa.com/www.manaraa.com/<br>www.manaraa.com

## TITLE: LEARNING PACKAGE<br>by Neil Branson

Mohawk High School

Marcola School District,

OBJECTIVE: about yourself in relation to the world of work. To use the CIS domputer program inp an effort to learn more

TIME-Several days to a week depending upon the number of students involved:

MATERIALS & FACILITIES NEEDED: CIS User's Handbooks --<br>Learning package (sample follows) -- CIS Terminal -- Log-in instructions from terminal -- Dictionaries -- Felt pens -- Occupational Outlook'Handbook<br>Access to library

### METHODOLOGY..

1. Each student works through the learning package,'following the instructions carefully.-

2. The staff member needs to keep all the,materials and factilties available and the students informed about how to work through any problems they encounter.

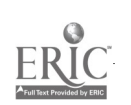

68.

#### LEARNING PACKAGE

The purpose of this learning package is to allow you to utilize the Career Information System computer program in an effort to learn more about yourself in relation to the world of work. Through this program, you will be exposed. to some possible occupation selections, ways to prepare, and institutions that offer-that preparation for employment in any particular field of your choice. The program's most important feature is exposing you to careers, to the concept of preparation and to the fact that there are many avenues to training.

Name

With this package you are given a Career Information System "User's Handbook." There will be instructions in this package and in the handbook that you will have to follow. (An important attribute for gaining and keeping employment\_is the ability to follow,instructions.) You will follow the steps-in the package in the order they are presented.

Before we begin, you must realize that the information, and the list of berore we begin, you must realize that the information, and the list of<br>occupations that you receive, and the entire benefit you get from this program depends on what YOU put into the computer.. You can change your input at any time. You can come back and do the program over and over (if time allows). There is no absolute truth or promises coming from this program. You will be given ideas about what you might like or be able to do baged on what you tell the computer.

Do your work in pencil so you can change your answers when you want to.

Put your name on this learning package and on your User's Handbook. 1.

2. Read page 1 of your Handbook. Which of these questions are you most interested in?

You are now going to fill out the QUEST questionnaire. Turn to page 2 in your Handbook. Read the information on the top of page 2. Remember, if you do not know how to answer a question, seek help. The way you. answer these questions will determine the type of information you get hack from the computer. Below are helpful hints to some of the questions. Use these hints, they will help you in determining your answers. READ. EACH QUESTION & RESPONSE CAREFULLY.

#### QUEST QUESTIONS

 $3.1$ 

6 9

Question  $#2$ . This means if you have very bad eyesight even WITH glasses. If you wear glasses but have good eyesight with them, your answer should be-NO.

 $\mathbf{W} = \begin{bmatrix} \mathbf{W} & \mathbf{W} & \mathbf{$ 

page

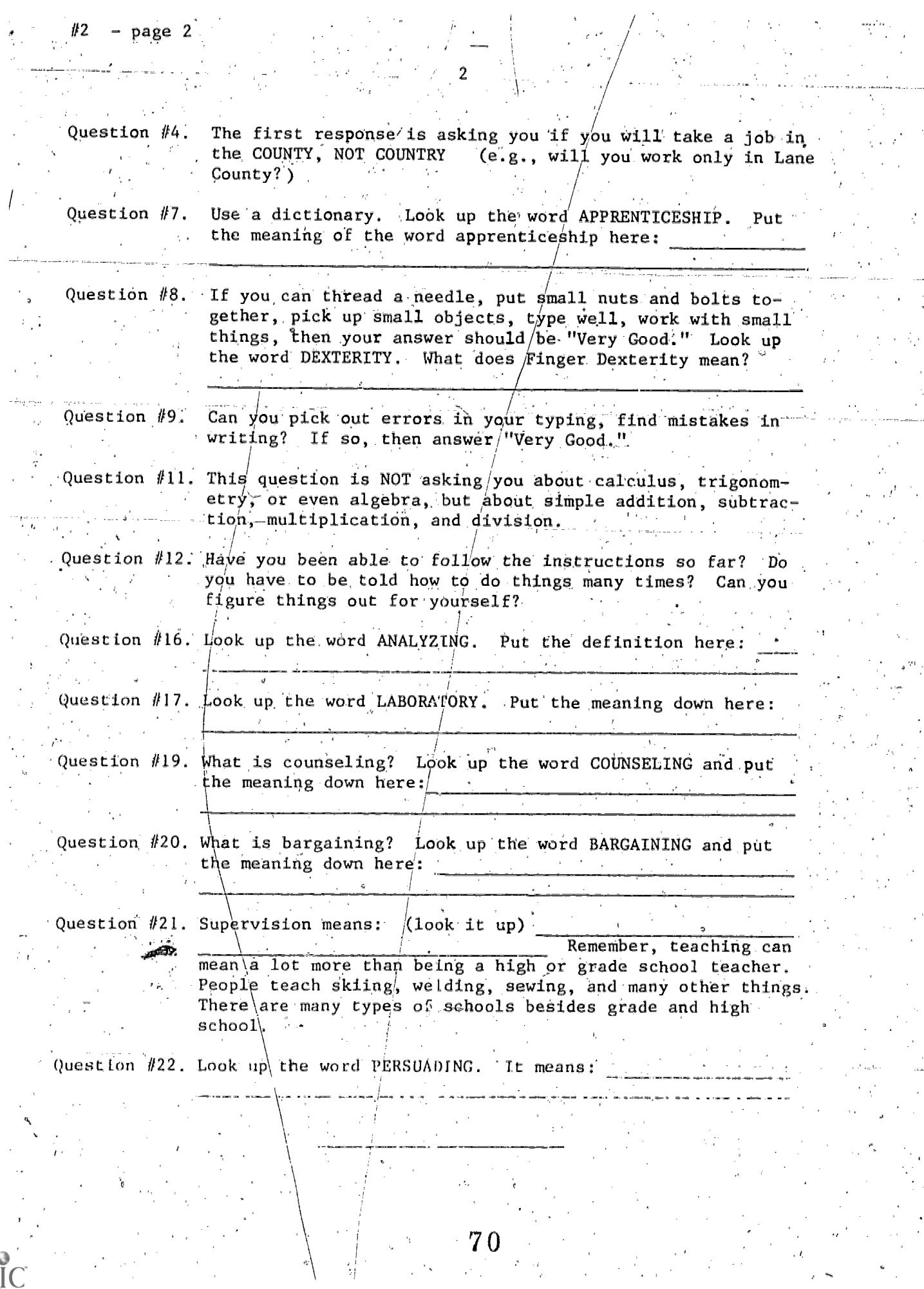

ERIC

Now you have finished QUEST. Go back over and read it once more and check to make sure you circled the correct responses.

On page 7 of your User's Handbook, answer the question "What occupations are you now considering?" Write your answer here also:

YOU WILL FIND A LIST OF OCCUPATIONAL TITLES AND CODES BEGINNING ON PAGE 8 OF-YOUR HAN')BOOK.

You are getting WARM. Soon you will be on the computer terminal. Before you go to the terminal, you should review the instructions on how to "log-in", what things you can do while you are answering the questionnaire, and what things you can do after you have answered it. Turn to page 24 of your Handbook to learn how to "log-in". Logging-in only means to get the terminal ready to respond to you and the information you are giving it. Read the instructions on page 24 about "How to Use the Computer Terminal " carefully. Your instructor will have additional instructions for your terminal.

Read the GENERAL PROGRAM INSTRUCTIONS on page 24 and reread the instructions for "log-in" procedures. Now take the following quiz.

#### OUTZ

Type in . if you want to go to the beginning of the program.

The account number and password for our school is b. .

 $c$  ,

If the program types in "ILLEGAL ACCESS" you must

d. When you are through with the computer, you type in

Each time you have typed a command on the terminal, you must punch the key to get the computer to respond.

Moving right along, you need to read the instructions to QUEST found on page 25. Read over these instructions. You will make use of "HOW MANY," LIST, WHY NOT, and possibly BACK UP and CHANGE. NOW GET IT GOING. you are ready for the terminal.

Make arrangements to use the terminal, following the established procedures.

"Log-in", following the instructions on page 24 of your "User's Handbook". You will type in QUEST and do the questionnaire. The terminal will C. tell you how to answer the questions. D. Type in HOW MANY, after questions 7, 15, 18, 20, & 23. 8. At the end of the questionnaire you will be told how many occupations are in your list. If you have a long list, then look over the answers to the questions in

Page

- 9. your handbook. If there are some marked NO PREFERENCE, see if you can make a choice. Go through and make any changes in your book. Then type in. CHANGE and the terminal will give you instructions on how to change answers. After you make the changes the terminal will tell you how many occupations are on your list. Type LIST to get a list.
- 10. Look over your list and then look back to page 7 of your handbook or on page 3 of this learning package and see if any of the 'occupations you listed there are not on your print-out. If there are any you were interested in and they were not in your print-out, type in WHY NOT and the occupation code number. The computer will tell you why these occupations were eliminated from your list. If all your chosen occupations are on your list, then look on pages 8 to 13 of your handbook and find an occupation that you might be interested in which is not listed on your printout: Type in WHY NOT and' the occupation's code number.

 $11 -$ Find the part of the print-out where you typed in WHY NOT. The computer answered your request by giving you a list of questions and how you answered them. Because you answered these questions the way you did, the job you asked WHY, NOT about was eliminated. Now look at the questions in your handbook and see if you would change your answers if it would mean being able to be employed in that job. If it is about'ability, would you gain the needed ability? If it is an interest, would the job make the interest more enjoyable? In the space that follows, write down the ques-<br>tion numbers and answers you would have to change, and the way you would change them to have the occupation show up on your print-out:

www.manaraa.com

12. Type CHANGE and follow the instructions for changing any answers you listed above. Then, type LIST. You are going to be looking at your list and deciding what jobs sound interesting to you and which ones you would like to find out about. (You may want to type STOP and come back later.) A. Underline with a GREEN pen the jobs you have heard about and that you would like to get some information about, or jobs that just sound interesting. . **B.** Underline with a BLUE pen the jobs that you have never heard about. C.. Underline with a YELLOW pea\_the jobs you have never heard about and that sound interesting to you. D. Underline with a RED pen the jobs that You think you would-not like to\_do\_at\_all. Ε, Now of all the jobs that you think you would like to get some more information about, choose the one that is most interesting to you. Also choose one of the jobs that you would not like to do, or one that you know little about and are not really interested in. Underline both of them with. a BLACK pen.  $13.1$ Now you have two occupations you are going to get some information about. For the one you marked as being least interesting or that you knew little about, (underlined in BLACK and RED, or YELLOW), you need to write the occupation and its code number in the space provided in part A of item 18 on page 6 of this learning package. .. 14. For the one that is most interesting to you, (underlined in BLACK and GREEN), you need to write in the occupation and its code number in the space provided in item 22, page 6 of this learning package. 15. Before you go to the computer terminal, you,need to get'another piece of information so you can move quickly through the program. Look on page 23 of your User's Handbook. There you find listed a number of information topics that the terminal contains for the list of schools on pages 19-22 of the Handbook. Choose topics in which you are interested for the schools that you might attend. For example, do you want to know about cost? Then, put down code 85. What about living quarters? Look at codes 80 to 84. Look them all over and choose the five that seem most important to you. Now write those code numbers in question 21'on

16. Read all the "Instructions to INFO Files" on page 25 of your Handbook. This is the type of information you can get from the computer terminal. IZ. Make arrangements to use the computer terminal fcllowing the established

page 6 of this learning package.

procedures.

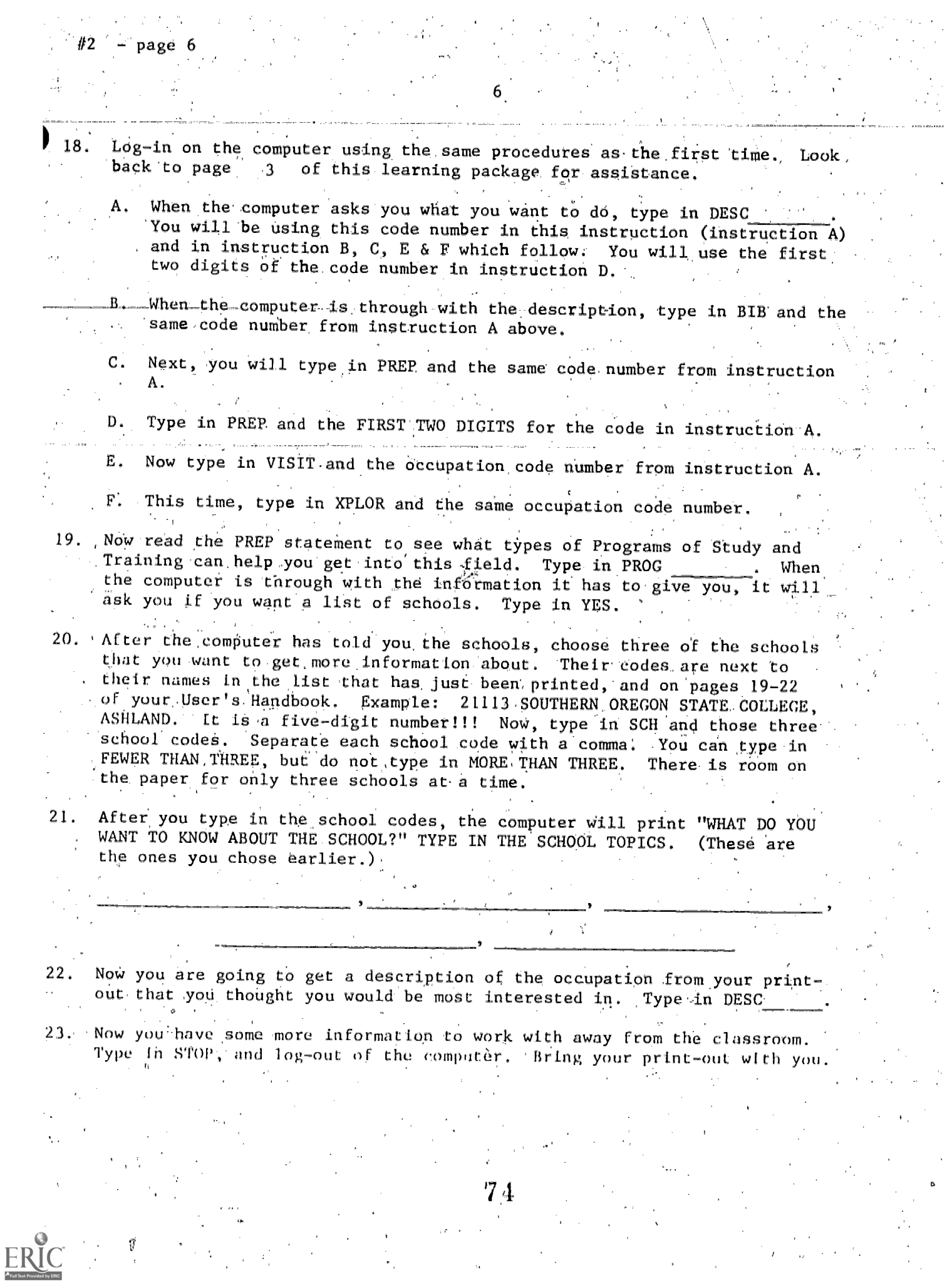

 $\mathcal{T} = \{x_1, x_2, \ldots, x_n\}$  . The set of the set of the set of the set of the set of the set of the set of the set of the set of the set of the set of the set of the set of the set of the set of the set of the set of the s Now you are going to work with the information you have received from the computer terminal.  $24$ . Read the description of the occupation that the computer gave you. A. Underline with a YELLOW pen the things that you already knew about the occupation..  $\dot{\mathbf{B}}$ . Take a GREEN pen and underline the things that sound the most inter- $\cdots$ esting about the occupation.  $C_{\star}$ Use a RED pen to underline the things about the occupation that you do not like. D. Is the job like you thought it would be? cfs in the contract of the contract of the contract of the contract of the contract of the contract of the contract of the contract of the contract of the contract of the contract of the contract of the contract of the con Did yon know this much about the occupation before you got the Е. information?  ${\bf F}$  . Is the employment outlook very good for this occupation? \_\_\_\_\_\_\_ the-salary one you could liVe on? 25. Now read the bibliography that was given to you. It will be necessary to work with materials'from the Jibrary, if one is available. A. First, get the Occupational Outlook Handbook and find the information for your occupation. Is the description in the Handbook like the ones the computer terminal gave?' B. If there are any other books listed in the bibliography, find them in the library. Look up the information.that relates to the occupation you are interested in and read it. C. Use the Card Catalog in the library and see if there are any books in 'the libraty that deal with.your occupation. Write dowri the titles, authors, and copyright dates of the books:  $\frac{1}{10^{-6}}$  'eq. 26. Examine the portion of the printout that you got when you typed in PREP and a two-digit number. Use a GREEN pen to underline the high school subjects that you have taken, a YELLOW pen to underline the courses you are going to take, and a RED pen to underline the courses you are not. ping to take or have not been offered to you. Working with this same information, underline in GREEN any of the occupa- $27.$ tions, listed below the school subjects, that sound interesting to you. Sometime when there is time available on the computer, you can go back and get more information about these jobs.

www.manaraa.com

 $#2$  - page

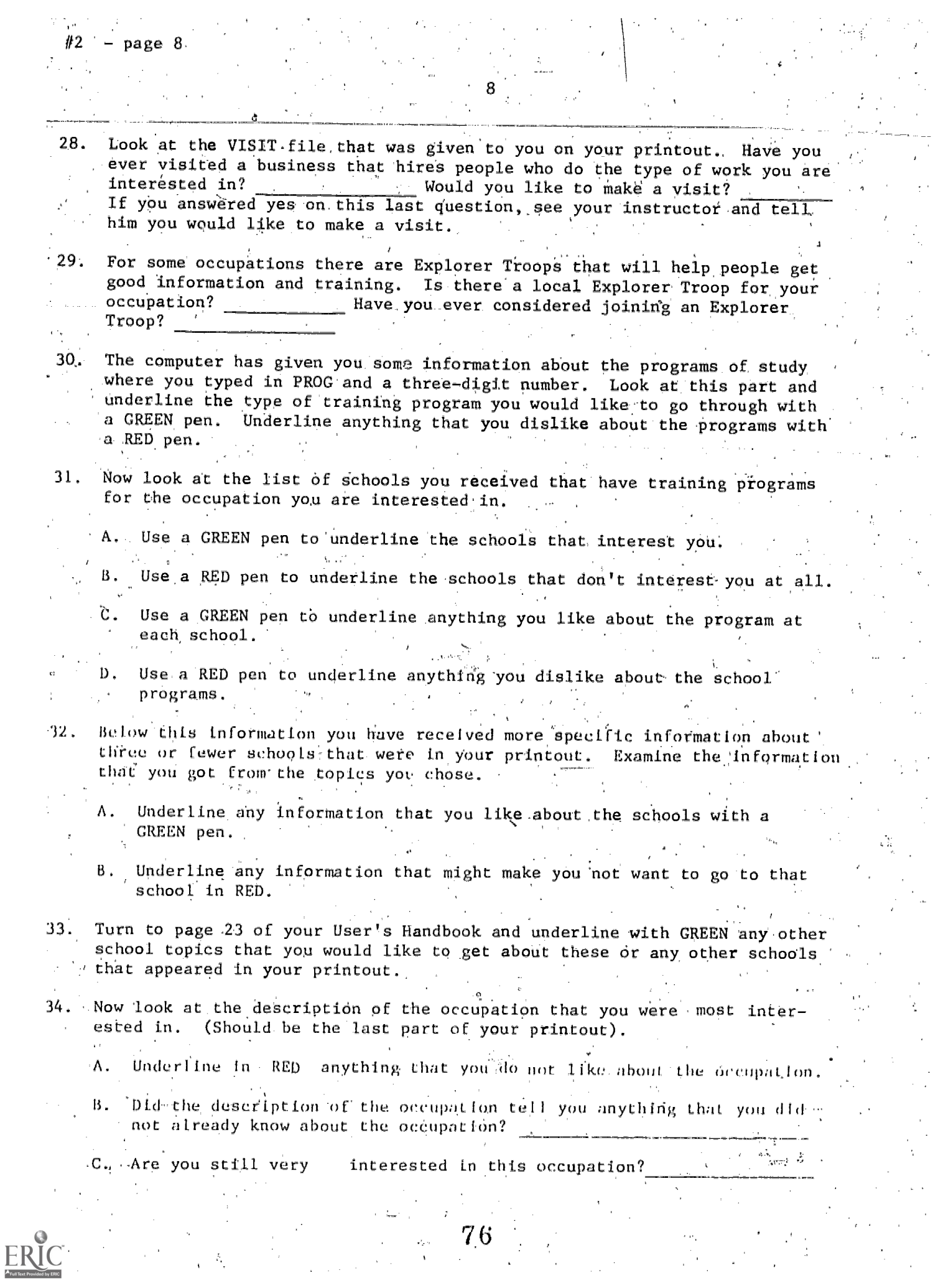

www.manaraa.com

 $\begin{array}{c} \frac{1}{2} \\ \frac{1}{2} \\ \frac{1}{2} \end{array}$ 

14

 $\sim$ 

www.manaraa.com

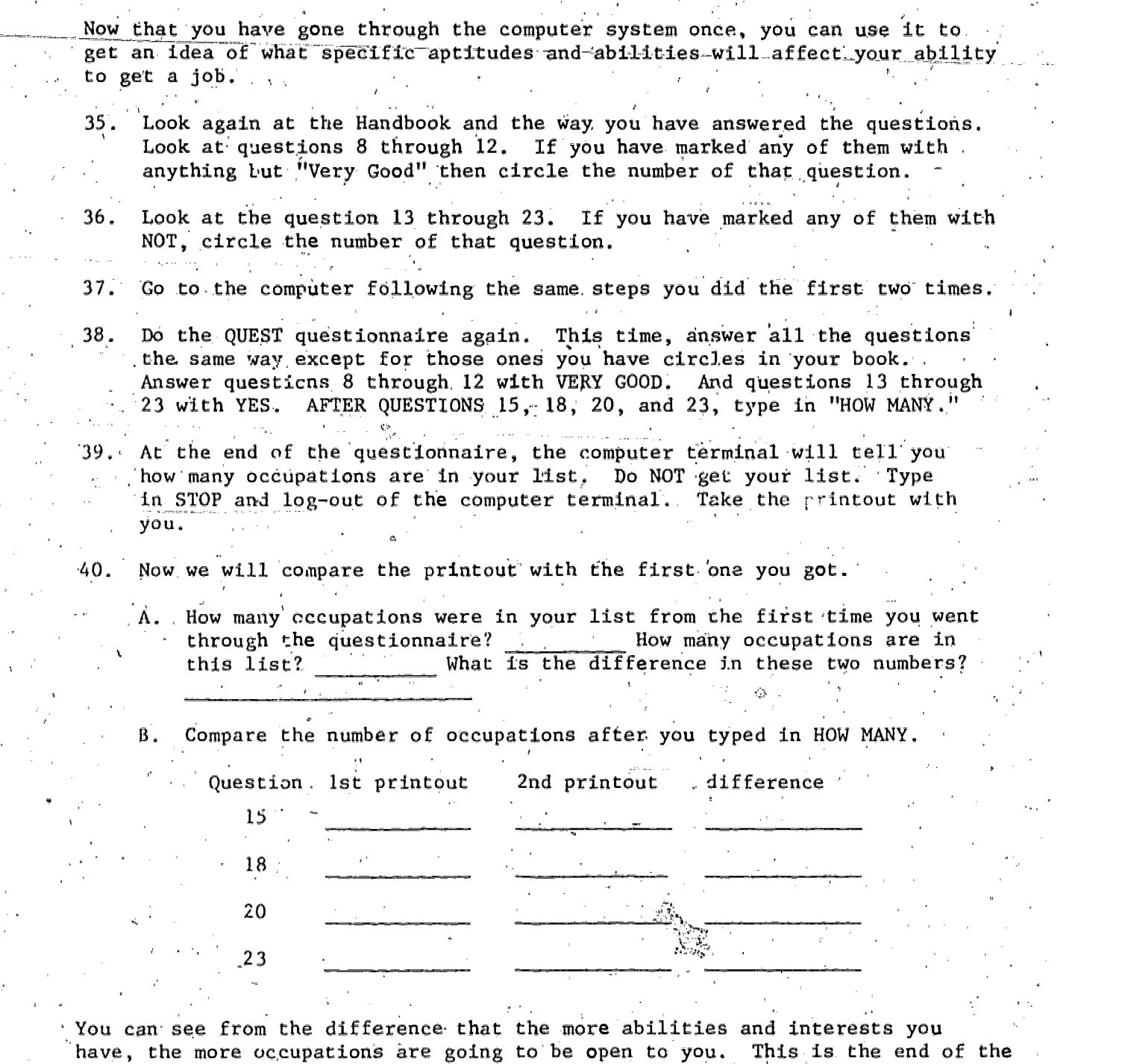

9

7 7

package. You have used almost every aspect of the terminal and know how to

get any information that it has in it. The is up to YOU to keep using it!  $\qquad \qquad \, .$ 

 $\ddot{\phantom{a}}$ 

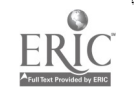

 $\mathbb{K}_h[\mathbb{K}_h^{\mathcal{M}_h}]$  .

nin<br>Tar<br>A

 $\hat{\mathcal{A}}$ 

 $\bar{\beta}$ 

 $\bar{\mathbf{x}}$  .

à.

à,

 $\mathbf{S}$  $\ddot{\phantom{a}}$ 

 $\hat{\mathbf{r}}$ 

 $\overline{a}$ 

 $\ddot{\Omega}$
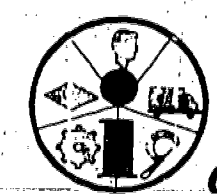

## Career\_Information-System

TITLE: WHAT TO BE -- THAT IS THE QUESTION<br>by Mike Wilson (Ashlan Ashland Junior High submitted by Vickie Gardner Hillsboro High School

Ashland, Oregon Hillsboro, Oregon

No.

**OBJECTIVE:** To acquaint junior or senior high students or adults with a logical problem-solving technique, specifically related to career decisions.

 $TIME:$  One week or more depending upon the quantity of resource materials available

MATERIALS & FACILITIES NEEDED: Worksheets (samples on following pages) -- CIS Needle-sort deck & occupational information printouts or CIS Terminal -- Dictionary of Occupational Titles -- Occupational Outlook Handbook --Job application forms  $-$ - Application forms for Social Security number  $-$  other miscellaneous occupational information on hand

## METHODOLOGY:

1. The worksheets are, distributed to the students (perhaps one at a time).<br>2. The teacher may wish to check the sheets as the students complete them. 2. The teacher may wish to check the sheets as the students complete them.<br>3. The teacher will need to give introductory information before several. The teacher will need to give introductory information before several of the worksheets are attempted by the students. (e.g., data sheet, interview procedure, & Social Security number application)<br>4. Upon completion of the worksheets, the stude

Upon completion of the worksheets, the students may compile them into a notebook to be retained for future use.

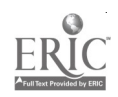

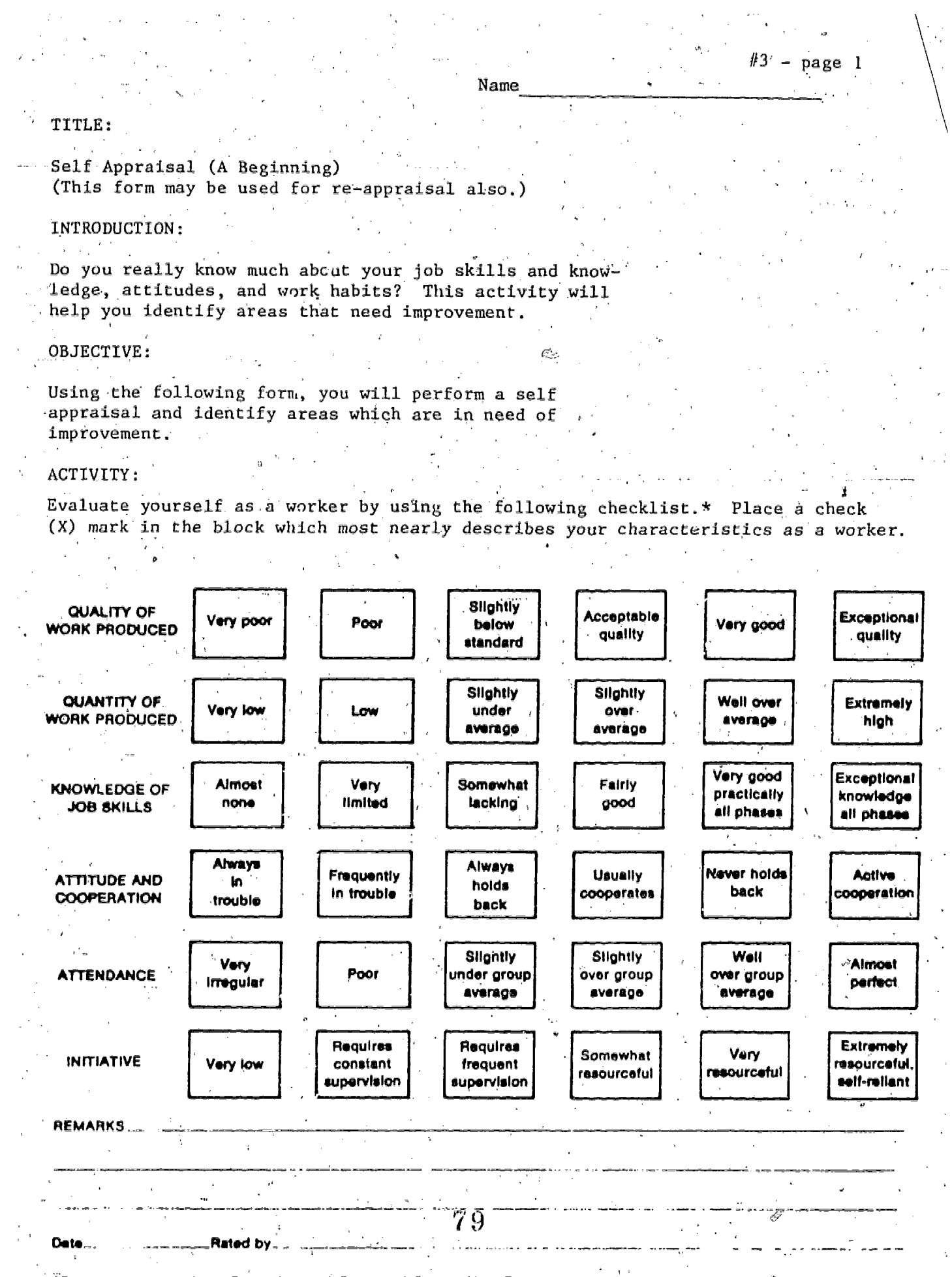

 $\setminus \cdot$ 

"Checklist adapted from Sourcebook of Personnel Forms, Natl. Foremen's Institute. Inc.<br>- All the Source of the Source of Personnel Porms, Natl. Foremen's Institute. Inc.

 $\overline{1}$ 

**ERIC** ided by ERIC

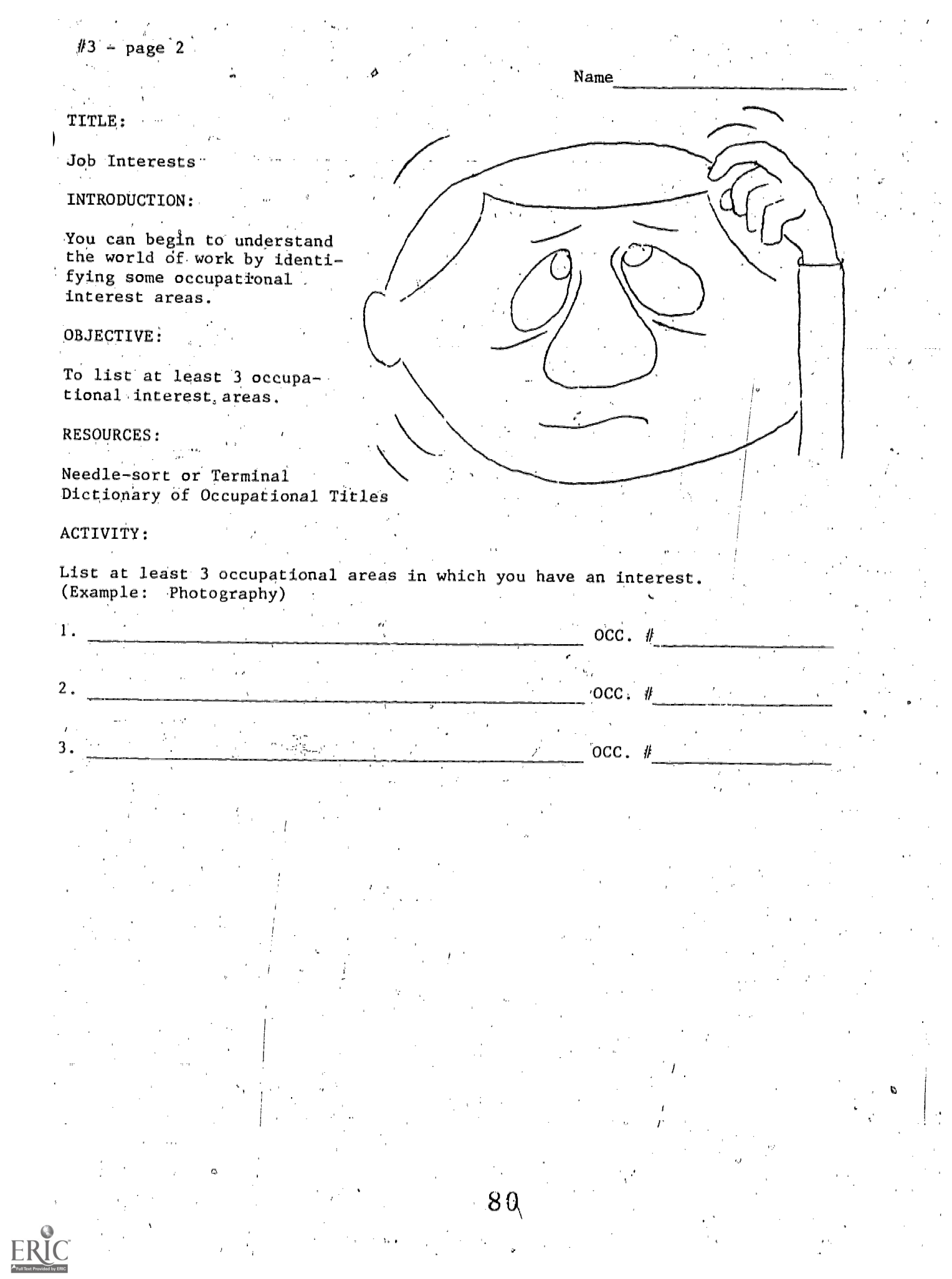

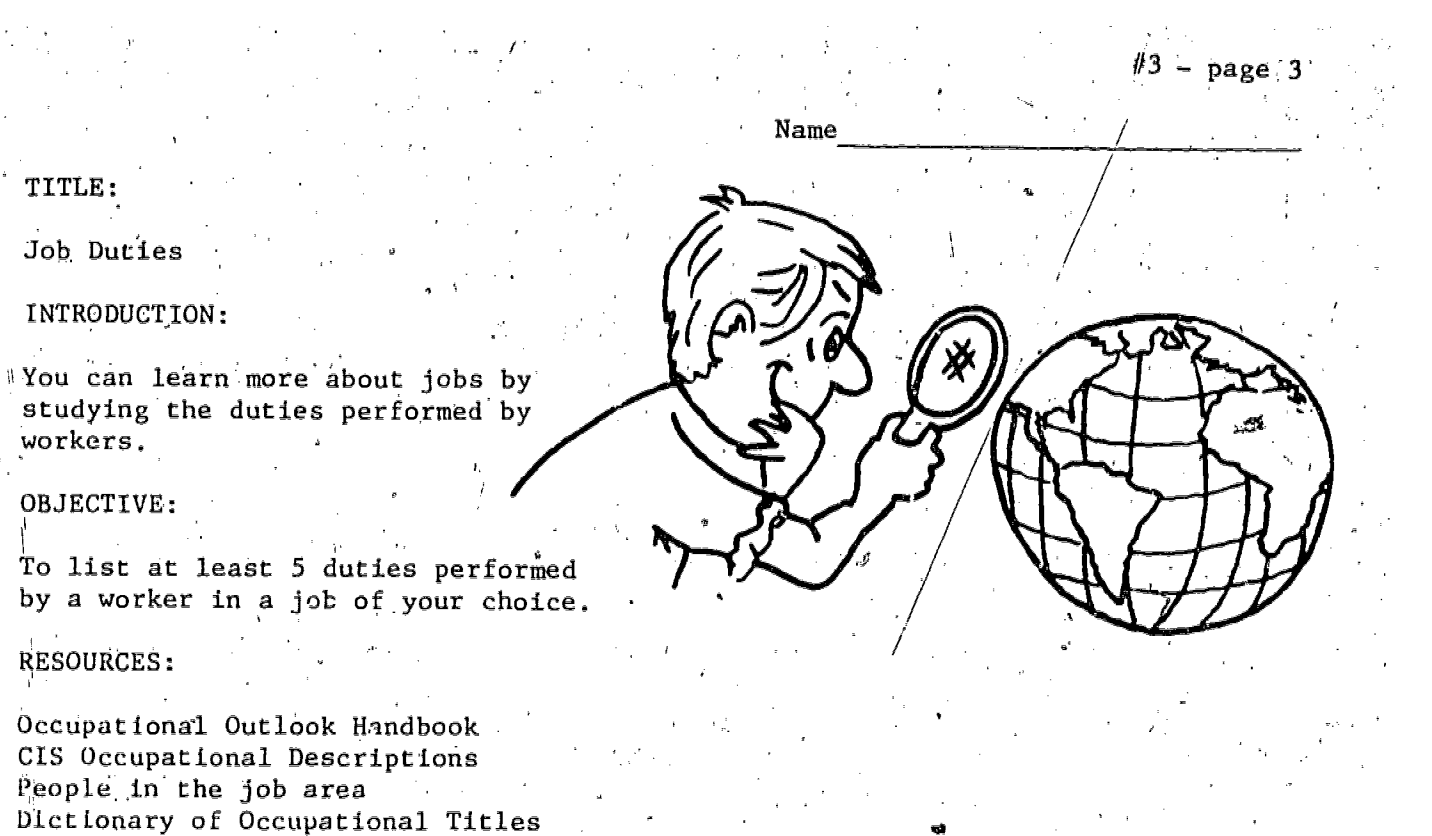

OCC.#

ï

ACTIVITY:

 $\mathbf{e}$ .

TITLE:

job Duties

workers.

OBJECTIVE:

RESOURCES:

INTRODUCTION:

1. Write the name of the job here:

Occupational Outlook Handbook CIS Occupational Descriptions

People in the job area

2. List at least 5 duties performed by a worker in that job.

 $\pmb{\cdot}$ 

 $a$ .  $\Delta$ h.  $\bullet$ с.  $\ddot{\phantom{a}}$ d.

 $\frac{4}{3}$  ,

#### $#3$  - page

## TITLE:

Preparation Requirements

#### INTRODUCTION: .

People have dreams of jobs in which they would like to work, but many. times they fail to understand the training requirements necessary to perform that job. This activity will help you to understand the requirements for the job of your choice.

#### OBJECTIVE:

 $\frac{\partial}{\partial t}$  ,  $\frac{\partial}{\partial t}$ 

Using appropriate resources, list the specific training requirements for a job of your choice.

#### **RESOURCES:**

CIS PREP files Dictionary of Occupational Titles People in the job area Occupational Outlook Handbook Audio visuals

#### ACTIVITY:

Occupation Selected:

- 1. Age requirement
- 2. Education or training requirement
- 3. Special aptitudes
- Physical requirements
- 5. Places where training may be obtained

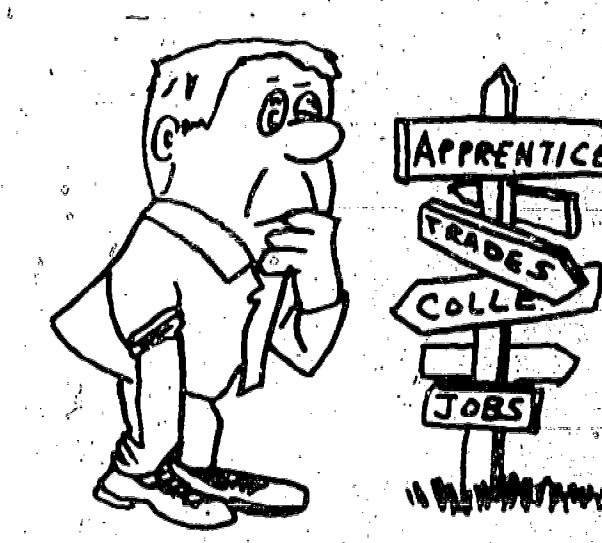

nac.

Name

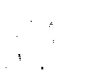

### $#3$  - page 5

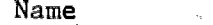

## TITLE:

Things You Like Most & Least

## TNTRODUCTION:

Your choice of a job should be, in part,  $\blacksquare$ based upon Your interests.' A worker interested in his job will have a better chance for success. Have you ever stopped to consider what you like\_to\_do best?

#### OBJECTIVE:

To write out those things you like the most and the least.

#### RESOURCE:

Proul

#### ACTINITY.:

List those things which you liked the most and the least about the 3 jobs you selected. ,

#### 1. Occupation Selected Things liked most Things liked least

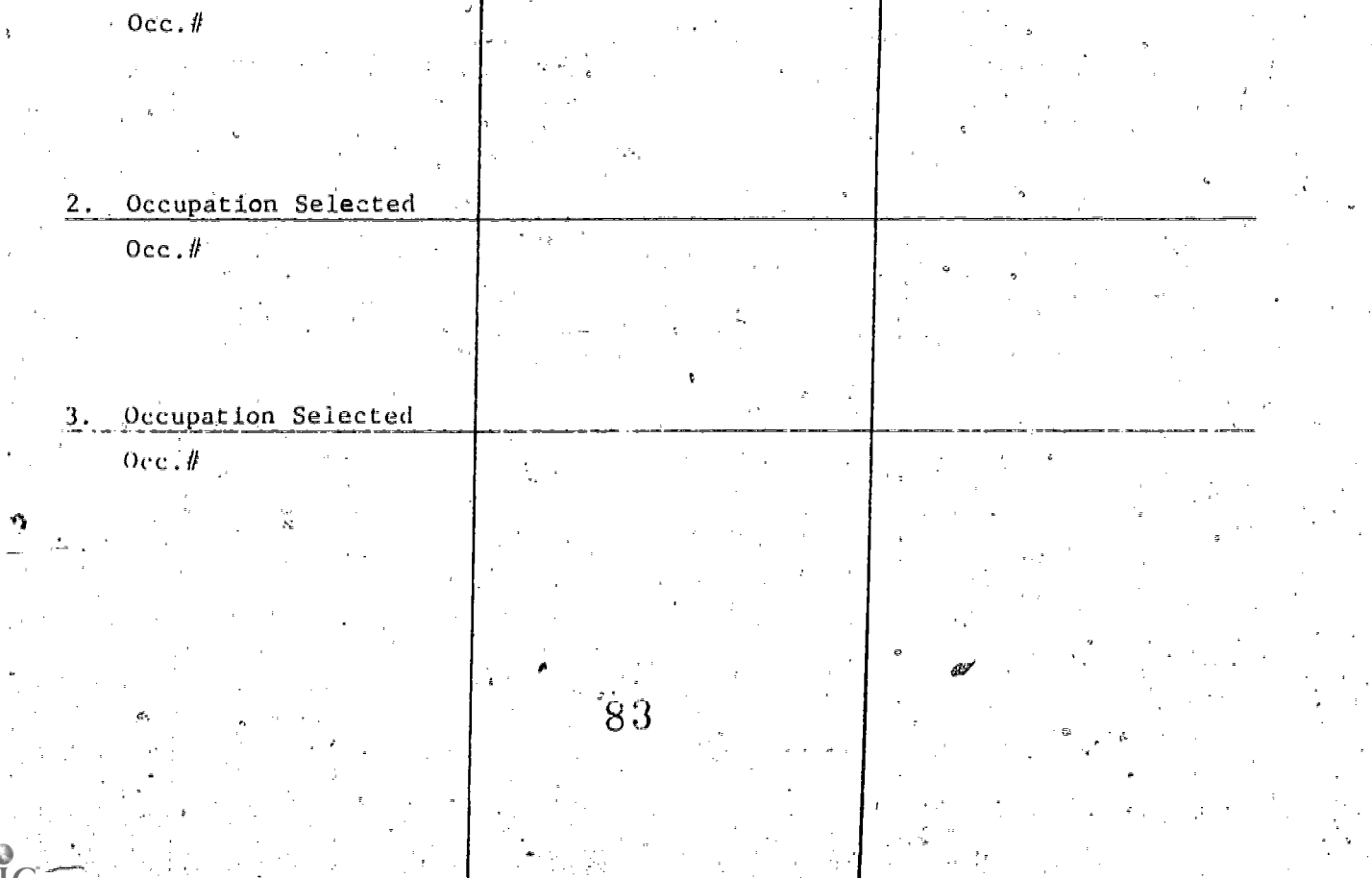

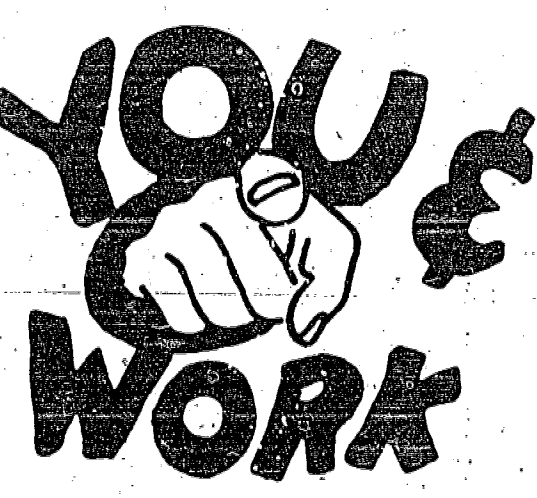

w.manaraa.com

personal Data Sheet ACTIVITY:

Write out a personal data sheet.

Paid or Volunteer Work Experience Dates

Name

Education and/or Training Dates

6

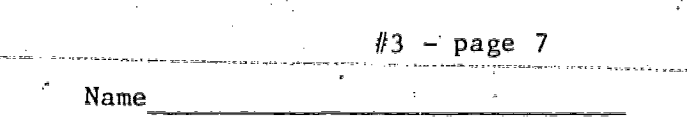

TITLE:

Job Application

INTRODUCTION:

Most frequently when a person interviews for a job, a job application blank is filled out. Your chances of getting a job are improved i the application is completed in a neat and accurate fashion.

OBJECTIVE:

To-fill-out-a job-application\_blank as neatly and.clearly as possible.

DIRECT IONS :

Fill out the attached job application blank and hand it in to your instructor for evaluation.

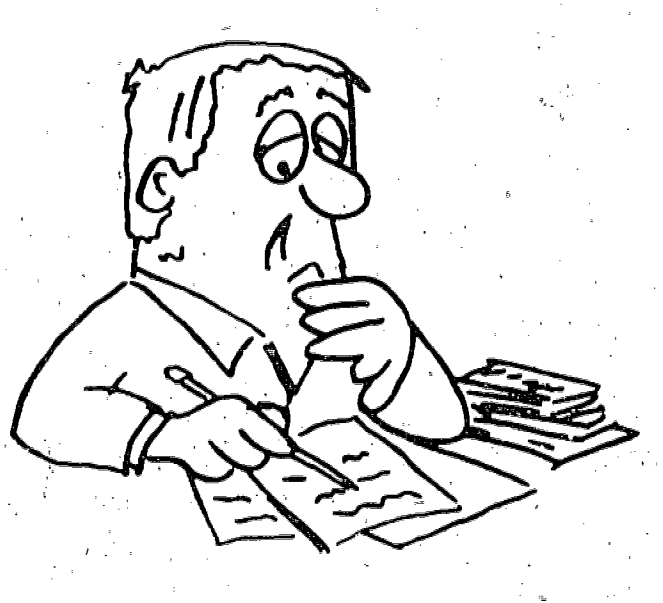

85

www.manaraa.com

 $#3 - page 8$ 

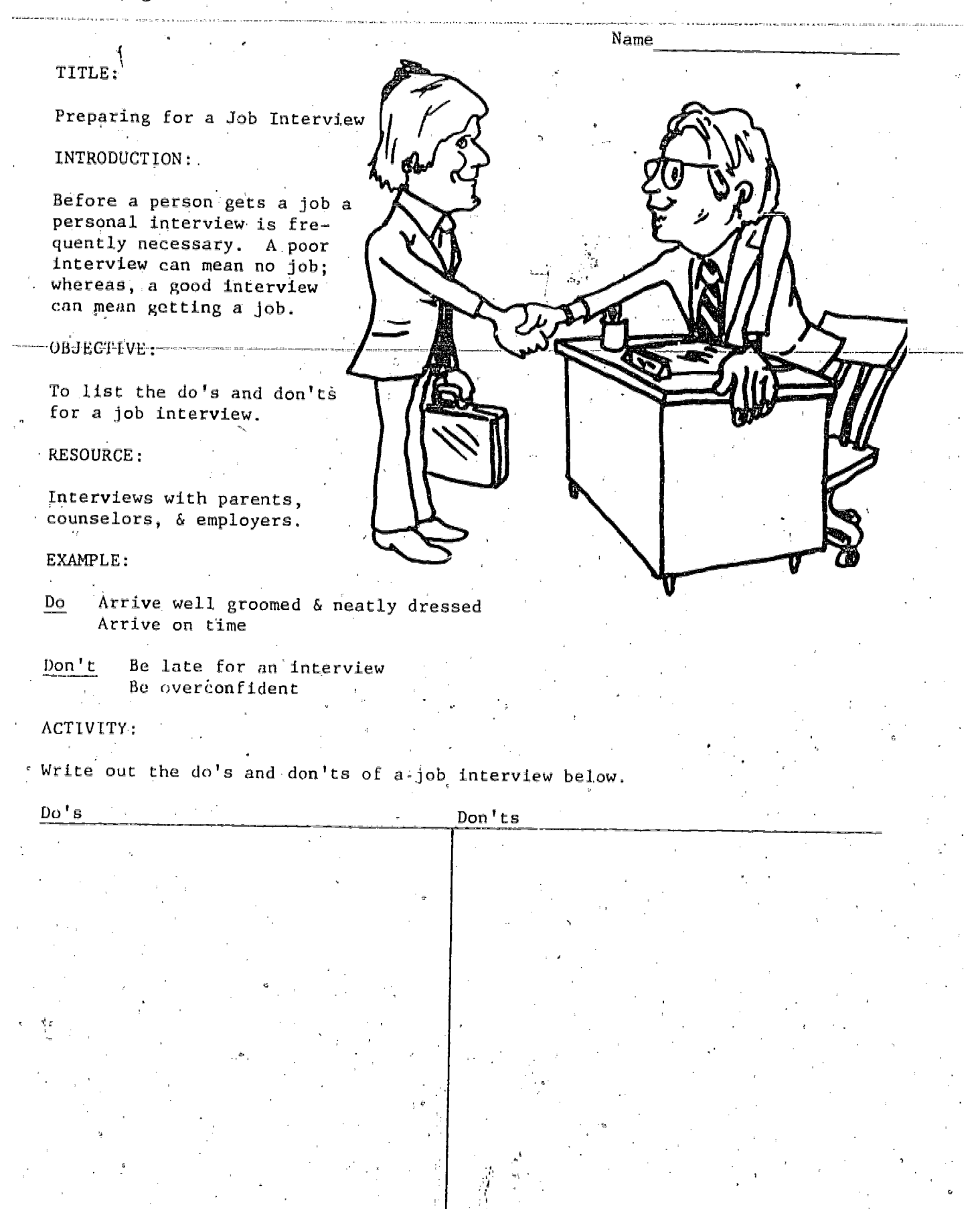

www.manaraa.com

www.manaraa.com

#### TITLE:

#### Social Security Application

#### INTRODUCTION:

Government regulations require all workers to secure a social security account number. Before entering the workforce, vou too-will have to establish an account number. It will remain with you all your life. During\_this activity, you will get and fill out a social security application blank.

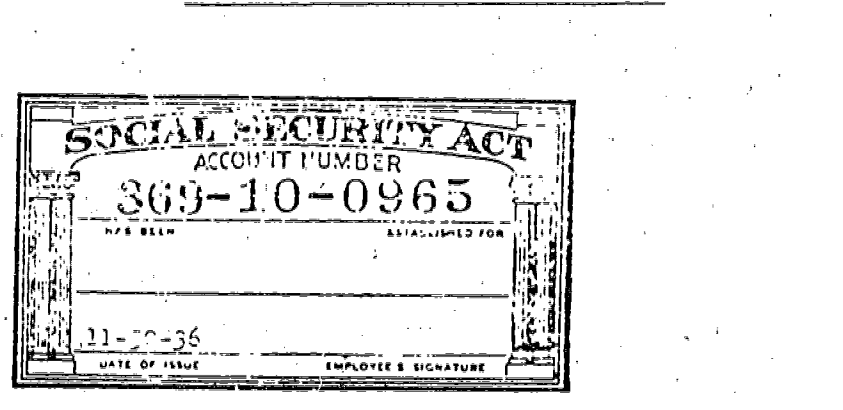

Name

#### OBJECTIVE:

- I. To secure 2 social security application forms from your local social security office or post office.
- 2. To complete the application form neatly and accurately, as directed, and submit it to your teapher for assessment.'
- 3. Upon approval, to send this form to your neatest social security administration district office.

PRACTICE FORM:

Use one form for practice before filling out the final form.

#### $#3 - page 10$

#### TITLE:

Self Appraisal (Follow-Up)

#### INTRODUCTION:

Earlier, you performed a self appraisal. By performing another self appraisal, you will be able to make some comparison. This activity will enable you to make these comparisons.

#### OBJECTIVE:

ACTIVITY:

- 1. Using the following form, you will perform a self appraisal.
- $2.$ By looking at the original appraisal and the one just completed, you will make comparison of before/after.

Evaluate yourself as a worker by using the following checklist.\* Place a check (X) mark in the block which most nearly describes your characteristics as a worker.

Name

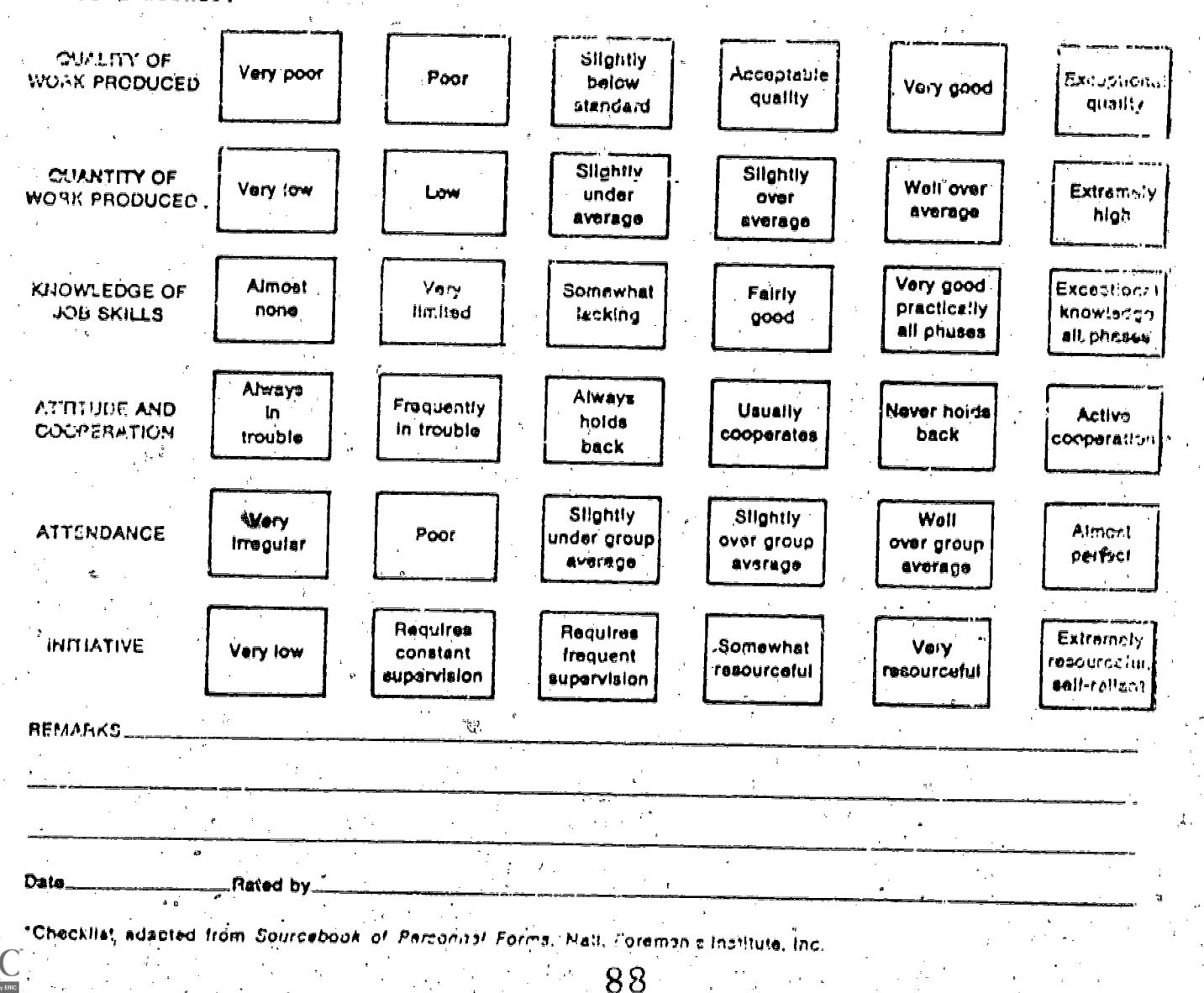

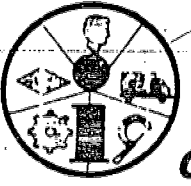

No. <sup>4</sup>

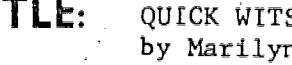

QUICK WITS n Olson submitted by Dick Sagara

Lane IED  $(CE)$ <sub>2</sub>

Eugene, Oregon Tigard, Oregon

OBJECTIVE: For students to investigate how general learning ability may influence the jobs which are available to them.

 $TIME:$  Enough time so each student may use the Needle-Sort 1 or 2 class periods

## MATERIALS & FACILITIES NEEDED':

CIS Needle-Sort CIS User's Handbooks

## METHODOLOGY:

1. Students may work individually or in small groups.<br>2. Have the students use the Needle-Sort to spring Out

2. Have the students use the Needle-Sort to answer Question  $#12$  - "Catching On "o Things" with "fairly poor" (GFP-34).

3. Have each group or individual choose 10 interesting jobs that fall out when<br>"the question is answered in this way. Have them discuss why such a person would have to be able to catch on to things easily and be able to understand and

comprehend, instructions.<br>4. Next, have each group or individual list 5 jobs that interest them and emain on the needle. Have them explain what appeals to them about each job.  $5.$  Have a class discussion with students explaining what they interpreted to

the "an ability to catch on to things". A wide variety of responses will most various aptitudes.

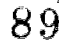

www.manaraa.com

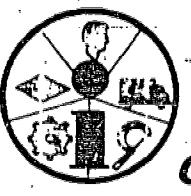

TITLE: Using CIS with the Strong-Campbell Interest Inventory<br>by Bruce McKinlay and Donna Johnson CIS Eugene, Oregon by Bruce McKinlay and Donna Johnson

**OBJECTIVE:** To identify occupational information pertaining to the Strong-Campbell Interest InVentory

TIME: About one hour

#### MATERIALS & FACILITIES NEEDED:  $\sqrt{2}$

An,individual's Strong-Campbell Interest Inventoryjnterest Profile Form A copy of the SCII/CIS Conversion Table (see following page) Printed CIS Occupational Information (User's Handbook needed for computer Version)

## METHODOLOGY:

This activity is designed to permit people who have recently completed the Strong-Campbell Interest Inventory and who have their SCII profile form to obtain'current information about the occupations. The counselor, after ex plaining the individual's SCII results, may wish to use the following procedures.

1. Have the person select several interesting occupations (e.g., occupations that rated high, or surprisingly low) from his or her SCII profile form. 2. Using the SCII/CIS conversion table on the following pages, have the person identify the CIS occupational codes that correspond to the SCII occupation designations.

3. The person can use the occupational code number to locate a specific occupation in CIS and then examine the occupational information (job duties, outlook, wages, etc.) in the CIS files. (Computer users will need operating instructions from the back of the CIS User's Handbook. Computer users firsttype their name on the computer terminal's keyboard. Then the computer instructs them to type in either QUEST or INFO; at this point the user can type in DESC and the occupation code number to get immediately into the occupational information files.)

Technical Note: The conversion table on the following pages is constructed from analysis of the composition of Strong-Campbell Occupational Criterion Groups, some of which are specialties within CIS occupational titles.

9 0

where  $\mathcal{M}(\mathcal{M})$  is a subset of the set of the set of the set of the set of the set of the set of the set of the set of the set of the set of the set of the set of the set of the set of the set of the set of the set o

## SCII/CIS CONVERSION TABLE

 $\mathfrak{t}$ 

#### OCCUPATIONAL INFORMATION RELATED TO THE STRONG CAMPBELL INTEREST INVENTORY (SCII) V.

Current occupational information is available through the Career Information<br>System for occupations listed on Strong Campbell Interest Inventory (SCII) Report Forms. See the CIS occupational descriptions indicated below:

 $\mathbf{r}$ 

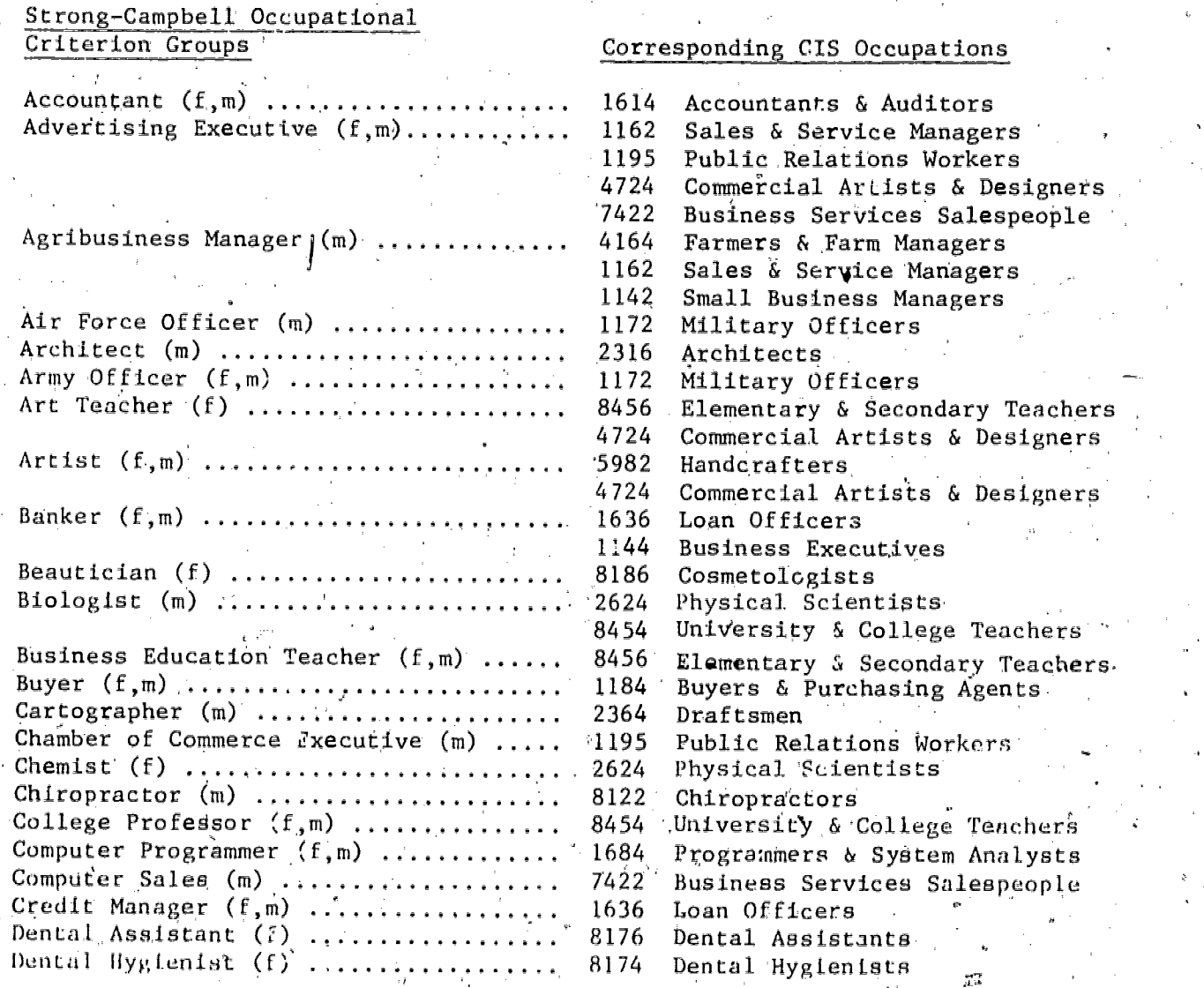

# Strong-Campbell Occupational<br>Criterion Groups

 $\hat{\mathcal{L}}$ 

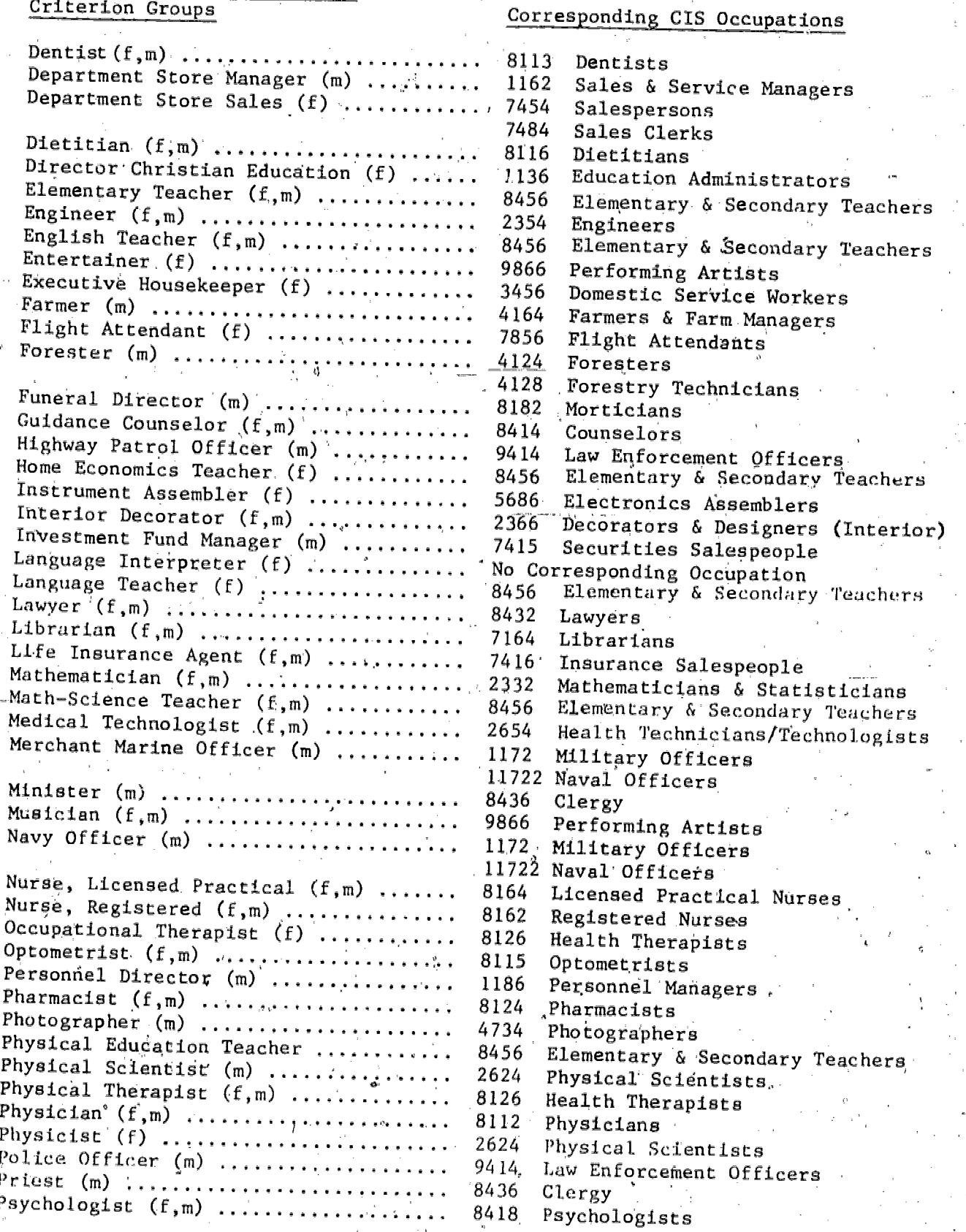

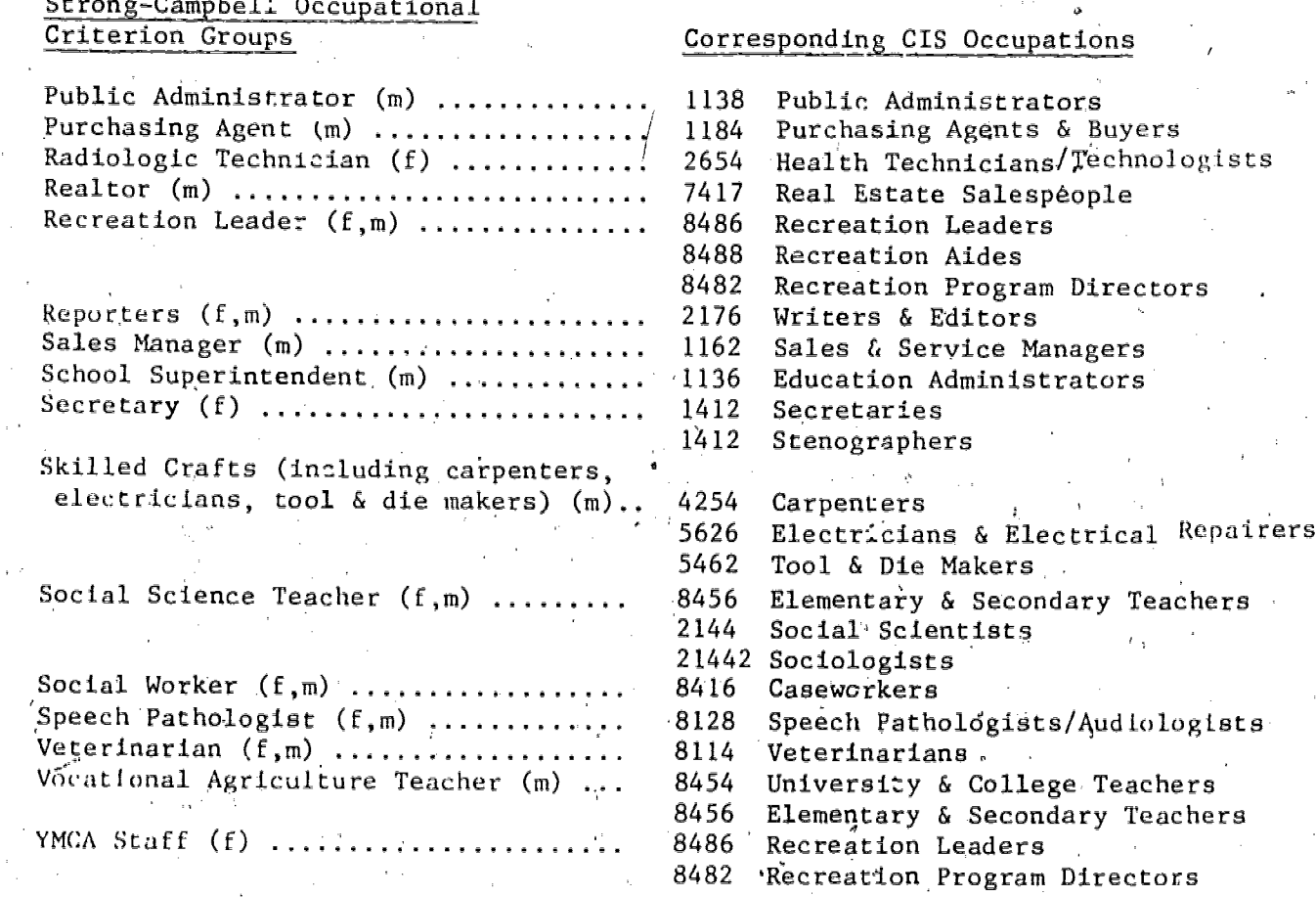

Source: "Descriptions of the Occupational Criterion Groups (Appendix C), Manual<br>for the Strong-Campbell Interest Inventory, Stanford University Press, 1974,  $pp. 92-98.$ 

 $93$ 

## Career Information System January, 1976

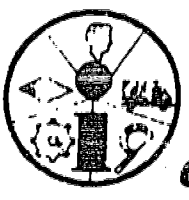

TITLE: What Shall I Do Now? by Dick Rumble submitted by Tim Drilling

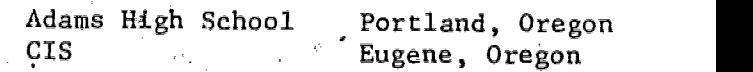

**CBJECTIVE:** For junior and senior high school students to become aware that occupations can be closely related and that occupational worker traits may overlap. They also learn to gather data to make decisions.

TIME: Approximately 2 days

## MATERIALS & FACILITIES NEEDED:

CIS Terminal or 4-5 Needle-Sort Decks CIS User's,Handbook Personal History (samples follow)

Occupational Outlook Handbook

Dictionary of Occupational Titles

# METHODOLOGY: Occupational Titles

Give each class member a copy of the personal history. (Sample history for Jeff and Michelle follow)<br>2. Arrange the class in small

2. Arrange the class in small groups  $(5-6 \text{ people})$ .<br>3. Ask each group to complete OUEST for Jeff or Mic

Ask each group to complete QUEST for Jeff or Michelle using the information provided. Groups will very likely discuss and negotiate answers.<br>4. Each group should take a complete oursy to the terminal or needle sent.

4. Each group should take a complete QUEST to the terminal or needle-sort<br>deck and obtain a list of occupations for Jeff or Michelle. They should also get an appropriate occupational description and preparation, program and school information.

5. Hold small group or classroom discussions coneerning decisions Jeff or Michelle Might make.

6. In another session have the groups discuss the discrepancy in QUEST responses among groups and the reasons that the occupations, programs, etc. one group selected might differ from those of another group.

 $\mathcal{A}$ 

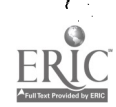

a

Developed to help implement CIS --- Reproduction Rights Granted

www.manaraa.com

#### Personal History of Michelle

Describe the following situation to the group:

Michelle is eighteen years old. In a short while she will graduate/ from high school. Her grades are good, especially in math and science. She is an intelligent and energetic person, with an active and questioning mind. Michelle likes working with people but would like to continue  $\psi$ study and eventually work in an area related to science.

Michelle feels strongly about someday having a family. She has equally Strong feelings about continuing her education, and attending college. Her lamily is moderately supportive of her wish to go to college, but point out the conflict of having a family and/or a career. They question whether a college education would be "wasted" on someone who may well end up in the home. Her folks are not particularly affluent, but the money for her education can be found.

. .

f

What suggestions do you have for Michelle?

Teacher's Note: The history may be rewritten to deal with a lmost any subject area.

## Personal History of Jeff

#6 - page 2

Describe the following situation to the group:<br>Jeff is a nineteen year old senior. His interest in standard school curriculum is minimal, and, as a result, his grades fre only average. He, has a problem thunking in terms of a "career;"

Jeff reads extensively for pleasure, and frequently attends movies.<br>He loves music and is in the process of learning to play guitar.

He will soon be out of school and faced with an "unappealing" job market. He understands and accepts the need for some kind of job (food, rent, etc.), but doesn't really know where to start looking.

Jeff is very bright, and is comfortable around people. He likes to travel and loves the out of doorg. Do you have any suggestions for Jeff?

## B. Planning Your Future

• G

Here individuals are helped to study their future in the context of programs of study and training and the real working world as it exists in Oregon.

## **RECIPES**

 $7.$ 

Educating Yourself<br>Use of CIS at (CE)<sub>2</sub><br>Education & Training  $8.1$ 

 $9.1$ 

10. This is Your Last Chance

11. You and Your High School Education

12. CIS and Academic Advising

13. Planning Your Post High School Education

14. Life-Line to Your Career

15. Now Hear This!

16. You! Performing Live!

Selling, Persuading and Your Future Job 17.

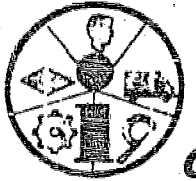

## Career Information System **Section** No. 7

w.manaraa.com

**TITLE:** EDUCATING YOURSELF<br>by Sande Ferrell Glenhaven School

 $\Gamma$  Portland, Oregon

'OBJECTIVE: An initial experience with the CIS needle-sort which introduces students to occupational opportunities open to them and the training needcd for specific occupations'.

 $TIME: 1 \text{ class period}$ 

## MATERIALS & FACILITIES NEEDED:

CIS Needle-Sort -  $l$  for every 5 students 1 CIS User's Handbook

## METHODOLOGY:

1. Discuss possble educational decisions open to students; include training programs as well as formal schooling. Some students will be informed about requirements for some jobs\_and others will be unaware of any.

2. Discuss requirements for the jobs in which students are interested. (The discussion leader should have some prior indication about the most 'popular occupations and be prepared accordingly. CIS staff would like to suggest that the teacher investigate CIS' STATPG for the most popular occupations. The DESC file for'these occupations provide information about hiring practices. The PREP file for whichever occupations are selected'will provide additional information about lidensing requirements and tips for entering a specific occupation.)

3.7 Divide the class into groups of approximately 5 students and distribute 1 needle-sort deck to each group.

4. Instruct the groups to use their User's Handbook to find the Eduation and Training question (question 7) in the QUEST questionnaire.

5, Ask the groups to answer question 7 with each response provided in the handbook, beginning with "No special education or training before starting the job." As they answer with each response, a number of cards will fall off the student's needle. Have the group place the job possibilities for each answer (those cards reqmining on the needle) in a separate pile. After each pile is stacked, the group assembles the remaining cards to answer with the next response. 6. 'Have the students explore the jobs available for each aspect of education and raining. Point out that any job is available to someone who will accept any amount of education. The effect of this process is cumulative--students.will see that as they choose higher levels of education, their piles of job possibilities will grow.

7. Some students may wish to change their job interests or educational plans based on the new information they receive.

98.

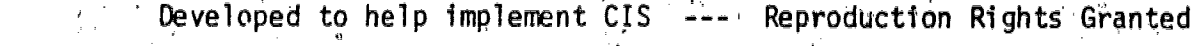

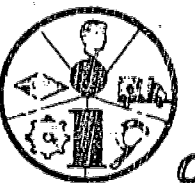

w.manaraa.com/www.manaraa.com/www.manaraa.com/www.manaraa.com/www.manaraa.com/www.manaraa.com/www.manaraa.com/<br>Com/www.manaraa.com/www.manaraa.com/www.manaraa.com/www.manaraa.com/www.manaraa.com/www.manaraa.com/www.manara

**TITLE:** USE OF CIS AT  $(CE)$ 

by Dick Sagara Community Experiences for Career Education Tigard, Oregon

**OBJECTIVE:** To give students information on preparation for occupations, programs of 'study and costs of schooling for varlous vocations, and to inform students of the many career options available to them.

 $TIME:$  The activities continue throughout the year.

## MATERIALS & FACILITIES NEEDED:

CIS User's Handbooks Coordinators Manuals  $CIS$  Terminal - no time limit, if possible, on students' use-

## METHODOLOGY:

1. Students fill out the QUEST questionnaire early in the school year.

2. A staff member or student familiar with CIS assists the new student.

3. The printout is typed on three-part paper. Immediate counseling is given. "Why Not" could be used at this time.

4. At least 1 description is run and the student is encouraged to explore other files.'

5. One copy of the printout is shared with the parents, one copy with the employers at various sites the student investigates, and one copy is retained by the school and filed for further reference.

6. CIS use is encouraged with each new occupation the student wishes to. . investigate.

7. Students repeat QUEST at least once again. Repeats and comparisons seem beneficial

8. Access to the terminal is not restricted. Students are encouraged to use it as much as possible.

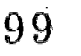

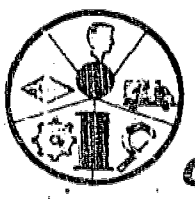

IIILE: EDUCATION & TRAINING: DO'THEY DETERMINE YOUR JOB?? by Marilyn Olson Lane IED submitted by Dick Sagara Eugene, Oregon Tigard, Oregon

OBJECTIVE: For junior and senior high school students to examine how education & training influence job choices.

TIME: Enough time to allow each student to use the needle-sort --.approximately 1-2 class periods

## MATERIALS & FACILITIES NEEDED:

CTS Needle-Sort. Worksheet (sample on following page) CIS User's Handbooks Occupational Information Printout

## METHODOLOGY.

I. Students may work individually or in small groups.

2. Using the needle-sort deck, students will answer Question  $#7$  in the User's Handbook - "Education and Training" with "4 year college degree or equivalent." Have the students list 3 interesting occupations that fall off the needle.

3. Students should then answer Question #7 with "up to 2 or 3 years of special training." 'Have the students list 5 interesting jobs that fall off the needle'when the question is answered in this way-.

4. Students answer Question #7 with "high school graduation or G.E.D. and a short training period." Have them list 5 interesting jobs that fall off the needle When they answer the question in this manner.

5. Students answer Question #7 with "no special education or training before. :starting the job." List 5 interesting jobs that fall off the needle.

6. Students should list 3 interesting jobs that remain on their needle.<br>7. Of the jobs they have listed, have the students choose 1 iob that

Of the jobs they have listed, have the students choose 1 job that interests them most.<br>8. Have them write

Have them write down how much education and training it requires.

9. Class discussion may ensue or individual counseling may be in order.

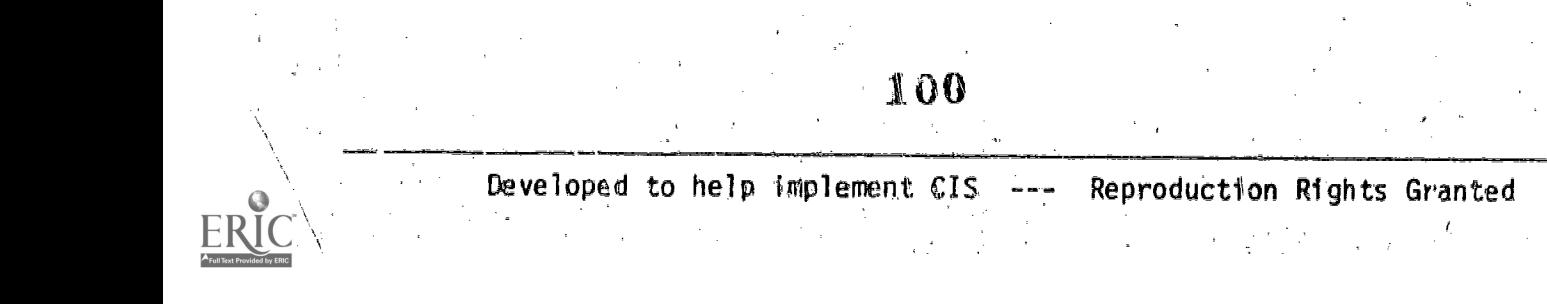

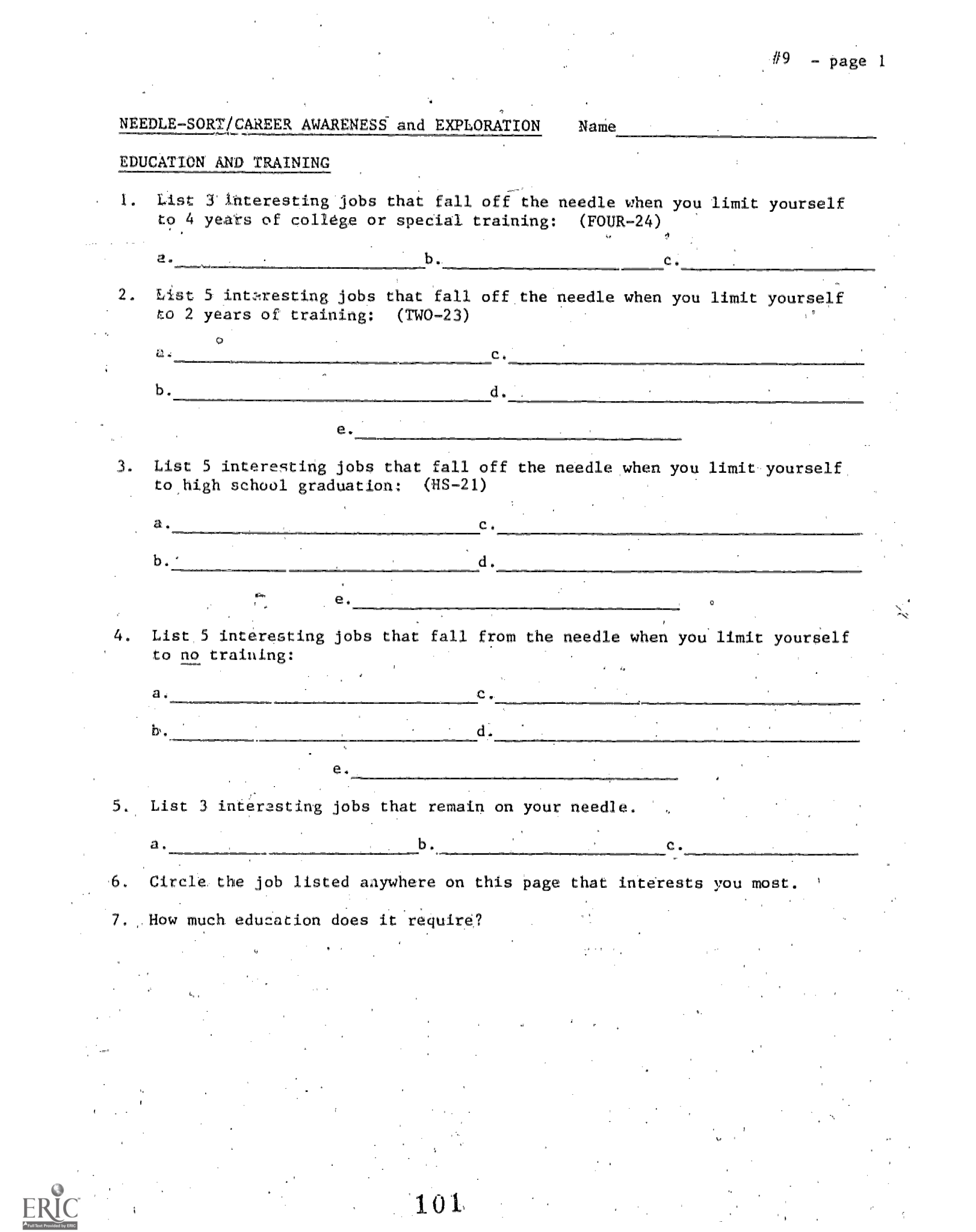

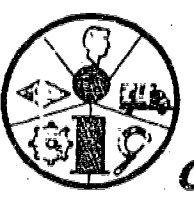

TITLE: THIS IS YOUR LAST CHANCE<br>by Vickie Gardner Hill Hillsboro Senior High Hillsboro, Oregon

Ō

**OBJECTIVE:** To expose high school seniors to CIS and encourage them to utilize it- one last time before'graduation.

TIME: · 15-20 minutes for presentation plus time on computer terminal or with Occupational Needle-Sort for students wishing to use it.

## MATERIALS & FACILITIES NEEDED:

1 CIS User's Handbook for each senior

 $1$  copy of teacher instructions for each person directing the activity (on following page)

CIS Terminal or Needle-Sort, including occupational information printouts

## METHODOLOGY:

1. Teachers read the first paragraph to the audience (on following page). 2. Distribute handbooks to each person present.

3. Read directions contained in paragraph 2, allowing time for people to complete the given task.

4. Sum up the session with paragraphs 3  $\&$  4. Information concerning the procedures for using the computer terminal or needle-sort (e.g., room where they are located, way in which to schedule time, etc.) should also be given at this time.

102

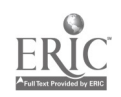

Developed to help implement CIS --- Reproduction Rights Granted,

www.manaraa.com

www.manaraa.com

TEACHERS: Please read the following material to your students. If any questions arise or if you need additional handbooks, please see me. Thank you for your cooperation.

CIS Coordinator

#### $S<sub>ENI</sub>ORS - "This is Your Last Change"$

#### Paragraph 1

As graduation approaches, many of you are probably still contemplating the answer to the question that has haunted you for the past four years, "What am I going to do after high school? Get a job? Go to college? Enter the military? Attend a vocational/technical school? Or perhaps you know what you want to do, but need more detailed information about the occupation, the program of study or the school. You have nine weeks to take advantage of one of the most valuable sources of career information ever created, CIS (Career Information System).

#### Paragraph 2

To aide you in your plans for after high school, we have furnished, free of charge, your own private User's Handbook. Please look through the list of occupations for which there are descriptions beginning on page 8. (Teachers please allow students to look through their handbooks,at this time.) Programs of education and training are listed in alphabetical order-beginning on page 14. Take time now to look at these. And finally, on page 19, you will see a list of all the two and four year colleges and the vocational schools in Oregon. Page 23 lists the type of information available for each school; check cut this information now.

#### Paragraph 3

For those who have no idea what occupation you are interested in, the QUEST on page 2 will be helpful. The QUEST is not a test, but rather a self-report inventory to help students select several occupations for consideration. It does not tell you "what you are supposed to be." The accuracy of the QUEST. is determined solely on how accurately you, report your own abilities, interests and aptitudes. That depends, of course, to a great degree on how well you know yourself. If, in filling out the QUEST, you are unsure of your abilities, it would be a good idea to see your counselor. Ability and interest test scores and other valuable information may be available and could help you to know more about yourself..

#### Paragraph 4

There are many other valuable sources of career information -- counseling centers, vocational Schools, occupational files,'the Occupational Ontiook Handbook, the Dictionary of Occupational Titles, and the Encyclopedia of Careers plus all the college catalogues. They could prove very helpful to you. We encourage all seniors to take advantage of available information during the next nine weeks. And, if you need help, see your counselor.

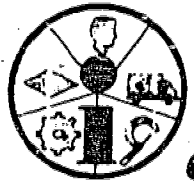

## **Career Information System No. 11** No. 11

www.manaraa.com

TITLE: YOU AND YOUR HIGH SCHOOL EDUCATION by Sue Taylor **Highland Park** Portland, Oregon Intermediate School

**OBJECTIVE:** To have 9th grade students relate courses of study and school activities to career decisions.

**TIME:** 1 week (days coming at different times during the school year).

## MATERIALS & FACILITIES NEEDED:

CIS Terminal

Handout: Planning Sheet (sample on following page) CIS User's Handbook

## METHODOLOGY:

I, During the time when the high school counselor speaks to the junior high students, have an explanation of the occupation list in the User's Handbook. 2. At the same meeting, the students are asked to review the senior high school handbooks.

3, At'a later appointment, the student and.his/her counselor will discuss career choices and the use of the CIS terminal.

4. 'Then before seeing the counselor with final high school plans, each student uses the terminal, gets the high school subjects in the PREP file, and obtains a printout on the high school cluster subjects they would like to pursue. Students would take thelr, printout to their meeting with the counselor and from there plan a three/four-year high school program which corresponds to their tentative career'choices.

NOTE: Sample planning sheet on the following page.

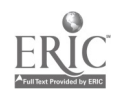

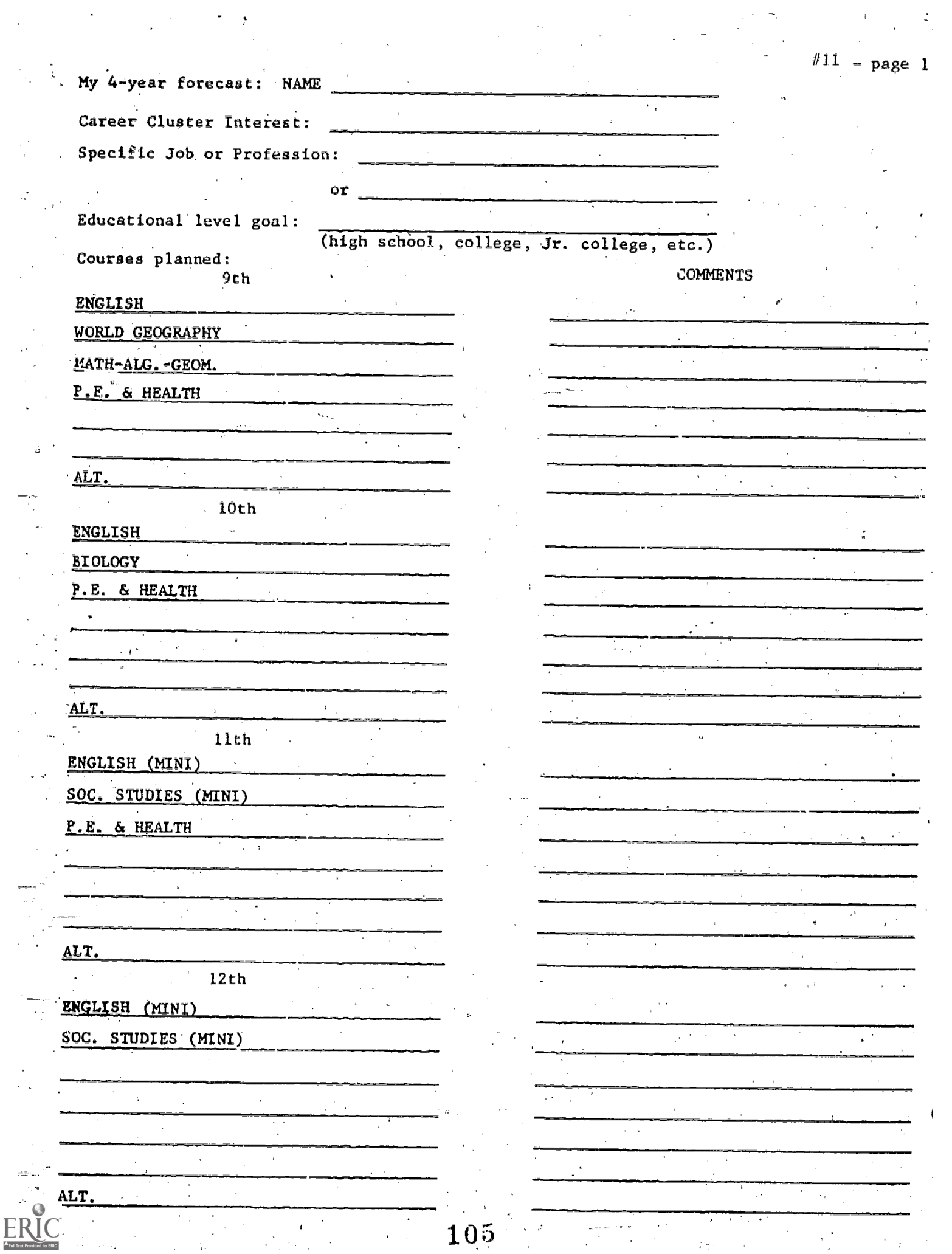

 $\frac{1}{2}$ 

 $\frac{1}{2}$ 

 $\frac{1}{\sqrt{2}}\sum_{i=1}^{n-1} \frac{1}{\sqrt{2}}\left(\frac{1}{\sqrt{2}}\right)^2\left(\frac{1}{\sqrt{2}}\right)^2$ 

 $\frac{1}{2}$ 

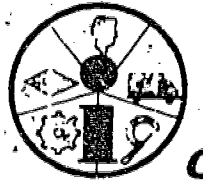

TITLE: CIS and Academic Advising by Paul Franklin . CIS

Eugene, Oregon

**No**. 12'

www.manaraa.com

OBJECTIVE: To assist entering college students in determining what major they want to pursue.

TIME- Continuous activity

## MATERIALS. & FACILITIES NEEDED:

CIS Computer Terminal and/or Needle-Sort and CIS User's Handbooks (if Needle-Sort is used, accompanying printouts of occupational, program and school infor-<br>mation can be unstapled and put in a loose-leaf notebook so that

## METHODOLOGY:

Entering freshmen or undergraduates with undeclared majors, unsure of what program or major they want to pursue, can be referred to CIS -- either Needle-Sort or computerized version. Students can explore in more detail programs of study .<br>(PROG) in which they may have some interest.

1. Have students pick a Program file of interest, either from the alphabetical<br>list in the User's Handbook or from the following numerical list that organizes<br>programs in clusters of related types of programs (see followi appropriate school topics that describe programs' availability (topics 6-63).<br>2. Give the students enough time to read through the Program files they select. By accessing the narrative descriptions in the Program file for one or more<br>programs of study that interest them, students may gain a better insight into<br>the programs and be better able to select classes and eventually to major. Students also should be encouraged to use other information files in CIS (such as the occupational descriptions and QUEST) if they desire.

3. After using CIS, students may take their information printout to a counselor or advisor and confer about program and course selection.

\*Remind students that the narrative program descriptions (including sample course titles, etc.) are compiled from sources like accrediting agencies to give a general picture of what being a major in that field is like in a

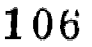

www.manaraa.com

#### CIS FROGRAMS,OF STUDY AND TRAINING

### Agriculture & Natural Resources

061 Agriculture

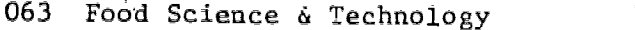

065 Horticulture & Landscaping

067 Fisheries & Wildlife Sciences (including Commercial Fishing)<br>068 Forestry

Forestry

Architecture & Environmental Design

081 Architecture & Environmental Science

Area Studies

111 Area Studies

Biologicai Sciendes,

131 Biology

Business & Management

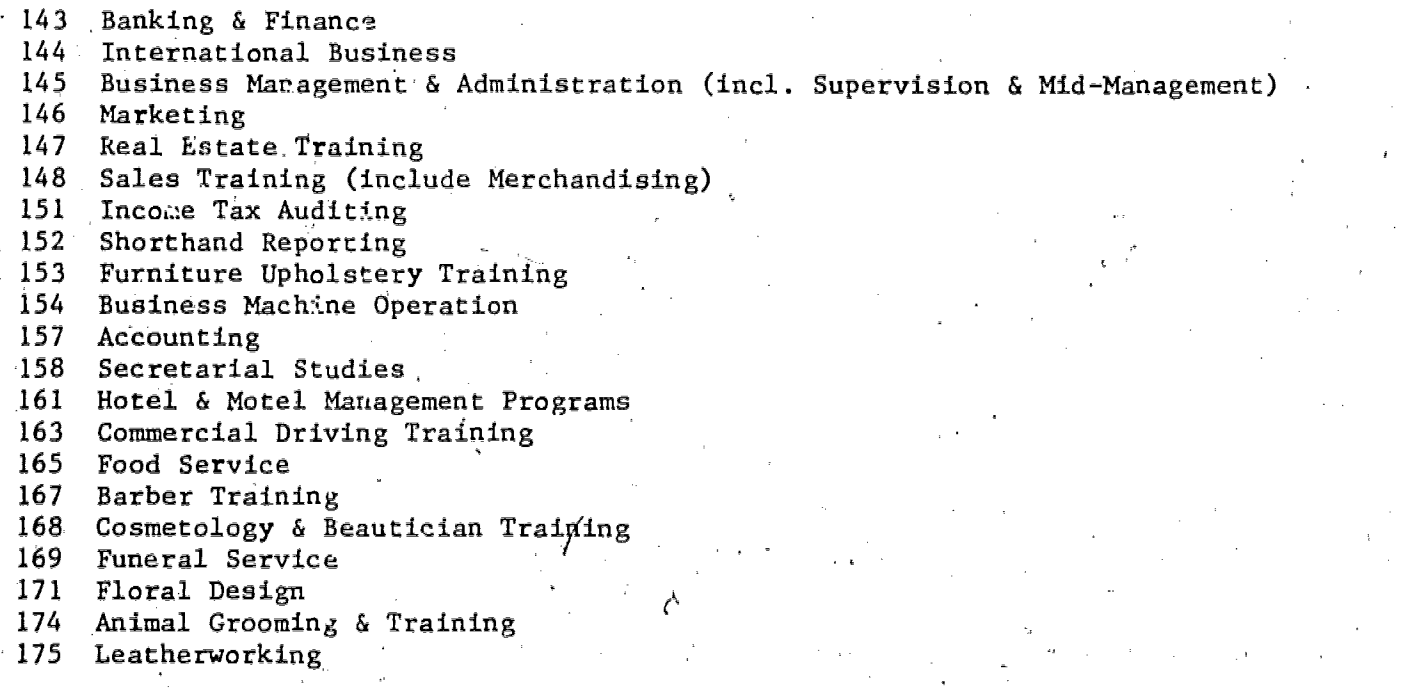

## Communications

- 191 Communications<br>193 Journalism
- Journalism
- 196 Radio & Television

Computer & Information Sciences

211 Data Processing Frograms (includes operators & programmers)

107

214 Key Punch

## $#12$  - page

#### Education

- 231 Education Administration Health Education 232 234 Elementary Education 235 Physical Education
- 236 Secondary Education
- 237 Special Education
- 238 Counseling
- 239 Education Aide Programs

## Engineering

251 Engineering

253 Engineering Technology

#### Mechanical Technologies.

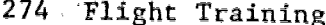

- 275 Aviation Maintenance (including Air Frame)
- 277 Drafting
- 278 Auto & Diesel Mechanics
- 279 Small Engine Repair
- 281 Body & Fender Repair
- 283 Welding .
- 287 Industrial Mechanics
- 288 Construction Industry Programs
- 289 Business Machine Repair
- $291$ Heavy Equipment Operation & Repair
- 292 Electronics

293 Radio - TV Repair

- 295 Machine Technologies.
- Refrigeration & Air Conditioning Mechanic Training 297

### Fine & Applied Arts

311 Art

- 313 Interior Design
- 314 Music
- -315 Apparel Design
- 316 Theatre & Drama
- 317 Photography
- 318 Printing/Graphics
- 319 Modeling & Finishing

#### Foreign Languages

331 Foreign Languages

#### **Health**

- 351 Medical Records Administration
- $353$ Nursing
- 357 Dentistry
- 358 Dental Assisting  $.361$
- Dental Hygiene 362
- Dental Technology 363
- Medicine (MD)

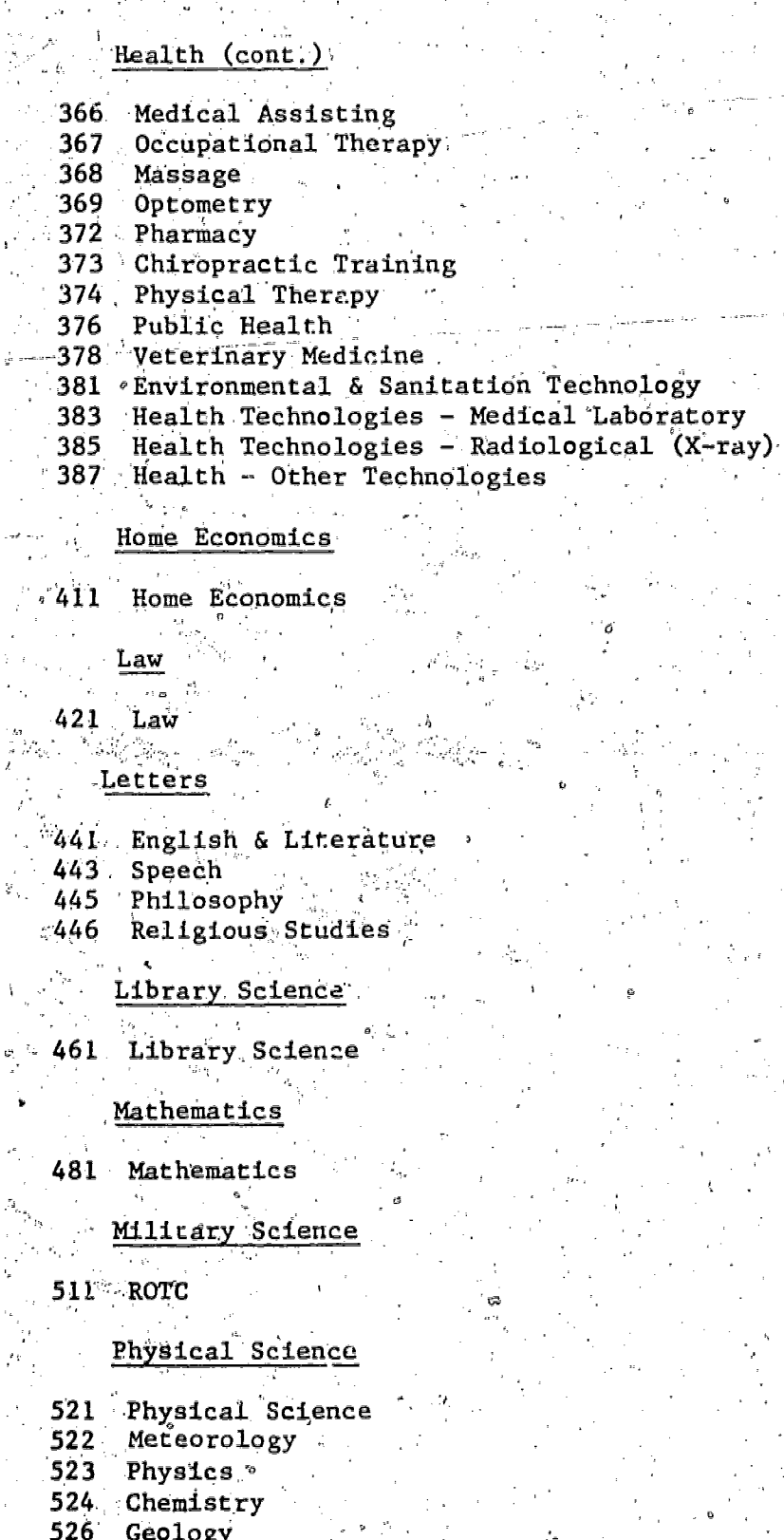

 $\mathbf{r}_k$  :

#12 ۰. page 3

528 Geology<br>528 Oceanography

Psychology

109

541 Psychology

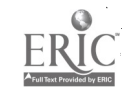

 $\mathbf{t} \in \mathcal{E}$ 

## Public Affairs & Services

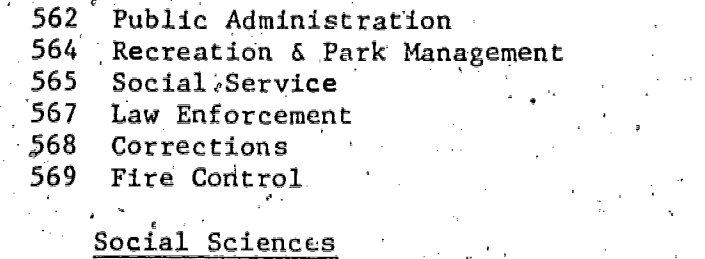

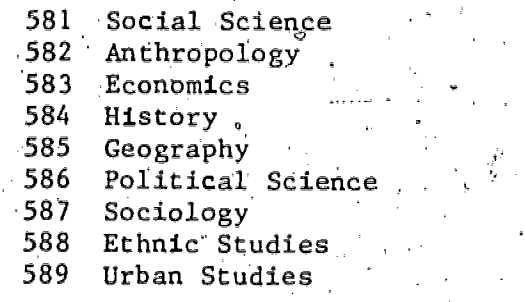

## Interdisciplinary\_Studies

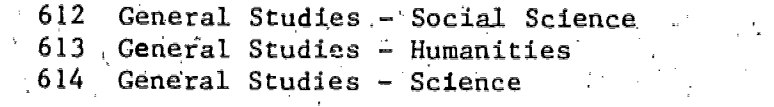

## Other Programs

631. Apprenticeship<br>633 Adult Basic Ed:

Ą

ERIC

V.

- 633 Adult Basic Education<br>634 Continuing Education Opp
- $634$  Continuing Education Opportunities,
	- 635 independent Study'

 $\mathcal{L}$ 

 $\mathbf{r}$ 

where  $\alpha$  is  $\alpha$  is a set of the following the following  $\alpha$ 

June 1976

Oregon Career Information System.

 $\mathcal{A}^{\perp}$ 

 $#12 - page 4$ 

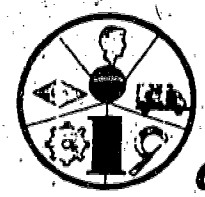

TITLE: Planning Your Post High School Education by Dick Rumble Adams High School Portland, Oregon

OBJECTIVE: Students identify tentative post high school educational plans and.match them with specific postsecondary school programs offered in the state.

TIME: Enough time so each student may use a variety of CIS information files. 1 or 2 class periods.

## MATERIALS & FACILITIES NEEDED:

CIS terminal or manual Needle-Sort and CIS printouts for occupational, program .and,school information. A worksheet for students listing some of the questions suggested below (optional).

Any additional resource information about schools and training that you have available-to-you-at-your school.

## -METHODOLOGY:

A teacher or guidance counselor may work with individuals and small groups. facilitating student identification of postsecondary educational plans.

As preliminary plans are identified, instruction on the use of the Career Information System (either computer terminal or manual Needle-Sort\*) should be-given. QUEST may be taken or retaken, but PREP, PROG and SCH-files will be particularly useful for this exercise.

Students should try to answer the following questions-about their plans by using the CIS information files:

1. Is there more than one kind of program available that will

 $\therefore$  be meeting my needs? What are the advantages of each?

 $2.$ Where could I take the program that interests me?

3. How long will it take?

4. What are the costs?

-5. What kinds of financial aid are offered by the school?<br>6. What should I do now to become better proposed? What should I do now to become better prepared?

(Additional resources, such as the Oregon State System Fact Sheet, It's Your Decision, financial aid application forms, SAT and ACT .application information, etc., may be provided,)

Very important to the value of the activity is an opportunity to discuss the results with a counselor or a teacher acting in support of the exercise.

ng the computer terminal facilitates students' ability to compare up to three schools at once on any information topic the student selects./

1 11

Developed to help implement CIS --- Reproduction Rights Granted

www.manaraa.com

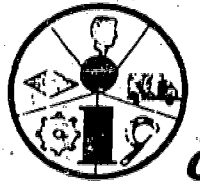

TITLE: Life-Line to Your Career by Leslie Haines

CIS - Eugene, Oregon

No. 1

ww.manaraa.com

continued

 $OBIECTIVE:$  1) To help students identify their past work experiences and then think of them in terms of their preferred lifestyle and values; 2) to facilitate appreciation for people's differing experiences, values, lifestyles; and 3) to encourage students to make specific plans about work based on their understanding of' their personal values.

TIME: rwo class periods (one week apart to allow time for gathering CIS information).

## MATERIALS & FACILITIES NEEDED:

Large newsprint tablet

,Felt tip pens qf varying colors

Masking tape

CIS computer terminal and User's Handbooks

## METHODOLOGY:

This activity may be used at the high school or community college levels. Before the first session  $-$ 

1. Before beginning students on this activity, the leader should read the accompanying preparation notes about values clarification.

2. In a career-oriented class or workshop, each student will be helped to construct his or her own life-line using a sheet of neWSprint and a felt .tip pen. ,First session --

Spend some time (about 15 minutes) talking about values and have the class 1. list a few (e.g., independence, security, comfort, service, adventure, etc.). You should find the Croup Leader Preparation Notes helpful in leading this discussion. Have students consider the values you all talk about as they begin to prepare their life-lines:

2. Explain to the students that they will draw a graphic representation indicating all of the kinds of work or jobs they have held in the past, their work activities in the present and their future plans. Above and below the line they can indicate their positive and negative feelings about moments in their work experiences (see the sample life-line at the end of this exercise for ideas).<br>3. Tell students to be as creative as they wish with the format.

Tell students to be as creative as they wish with the format of the life-line (you may wish to provide magazines and ask students to illustrate their experiences with pictures or they may wish to use other creative formats). Ih drawing the life-line, however, students should indicate a specific beginning and ending date (you may specify that students begin 10 years earlier in their life and end the life-line 10 years in the future or you may choose-specific beginning and ending dates depending on the age of the group). Having students draw their life-lines into the future encourages them to think in terms of where and why they'will be working\_later\_in 1 Ife\_\_\_\_\_\_\_\_\_\_\_\_\_\_\_\_\_\_\_\_\_

4. At the end of class allow about 10 minutes to explain the activity to be completed before the class meets again to work on this exercise (about I week later): In the week between classes, ask students to use the Career Information System.

> Reproduction Rights Granted Developed to help implement  $CIS$  ---

> > 11:2

w<u>w.manaraa.com</u>

to gather some cccupational information. (You will have to have made prior arrangements for your class to use the computer terminal and CIS during the week). CIS will provide the students with information about specific occupations\_they.may be thinking of as a result of working with their life-line or may answer questions students may have about further education or preparation. <sup>2</sup>If students are only beginning to think about their future careers, they can be encouraged to use  $CIS'$  QUEST and come back to class with a list of occupations that interest them and a few occupational descriptions. Ask students to bringto class next time their CIS computer printouts (at least 1 or 2 occupational descriptions) and their life-lines for class discussion.

 $S$ econd session  $-$ <br>1. After students have After students have prepared their life-lines and have explored CIS to obtain some occupatioral information that interests them, have each individual spend about 10 minutes looking over his or her life-line and write, at the bottom some of the values the person regards as important or values that seem to be evident from past experience.

2. Then break the class up into small groups (3 or 4 people) and have the groups discuss how personal values relate to plans for future work. If they care to, individuals may explain the values they listed on their life-line and why these . values are important to them. Group members may wish to suggest some possible careers that could relate to the individual's values.

NOTE: A couple of examples of how two students' life-lines turned outVare provided on subsequent pages. Also included is a Group Leader's Preparation Sheet for background information on presenting values clarification information.
#### GROUP LEADER'S PREPARATION SHEET

The group's leader may want to begin the life-line activity by discussing briefly what values are: for example, "values are the things that are important to us. The lifestyle we choose is dirently related to our values. Values relate to those things we must do to feel good about ourselves."

In making career decisions it is important that people begin to get a clearer idea of what their values and preferred lifestyle may be. For leader, as a creator? Do I prize physical comfort or adventure? Do I<br>enjoy a structured environment or do I prefer to innovate? How important<br>is economic security to me? Do I like to work independently of other people<br>or

Values vary widely from person to person. It is important that the facilitator be accepting of values that may be the same or that may differ widely<br>within the group. In this way one can avoid giving the impression that some values are "right" and some are "wrong."

Usually we have several values that motivate us and some of these are more important than others. Two people may have very similar values and yet rank them differently. During the discussion of values, the facilitator may gather from the group a list of possible values one might identify. Such a list might include words like: service, comfort, independence, security, activity, sacrifice, etc.

The choices we make and the actions we take most often are revealing of our personal values. The life-line activity is not a "tell all" session. Partic ipants should be encouraged to choose those events they would be willing to talk about and share with the group.

 $114$  and  $\sim$  10  $\pm$ 

The life-line exercise enables most students to talk,about their values readily, and to help other class members identify what it was about a" certain activity or period of time that satisfied them. Inherent in the exercise is the opportunity to project freely into the future, discussing future work expectations and what that event will mean in the life-of the individual.

> Career Information System February 1976

> > $\mathbf{w}^{(m)}$  which is a set of  $\mathbf{w}^{(m)}$

 $*14$  - page 1  $*$ 

蹴

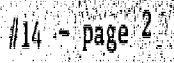

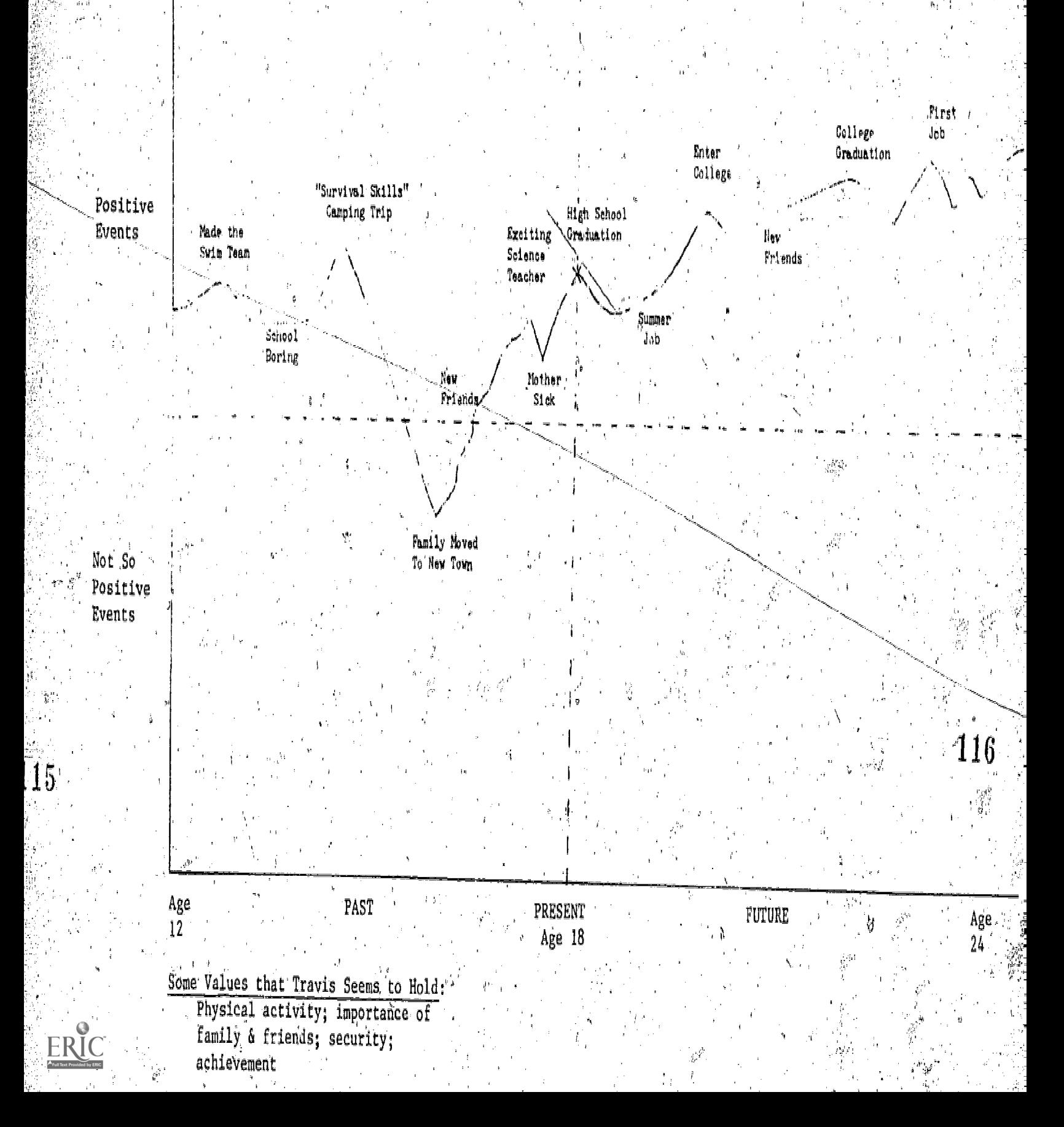

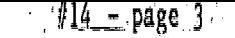

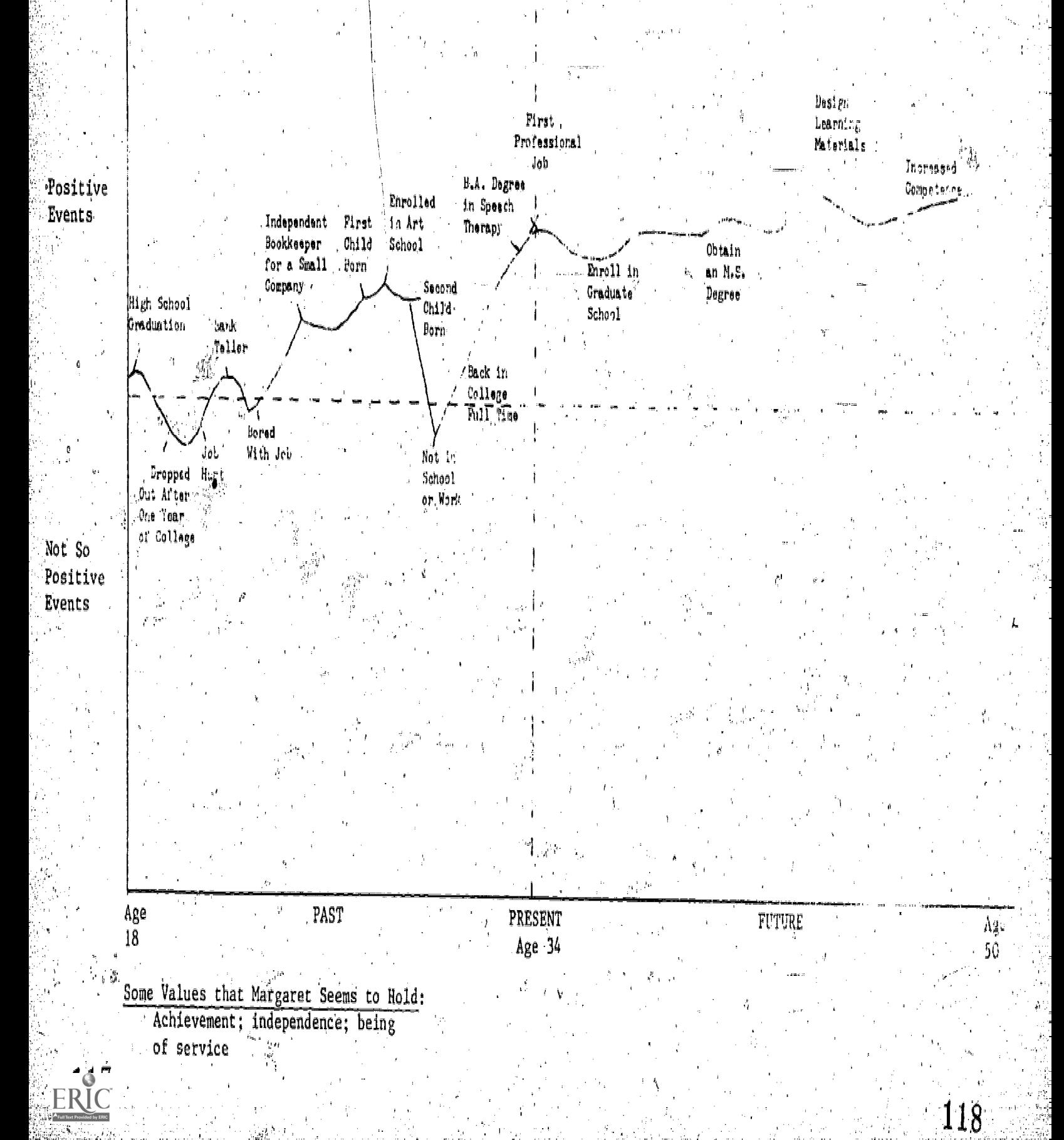

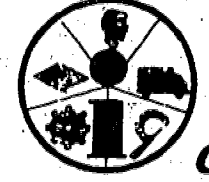

 $TITE: Now hear This!$ by Leslie Haines (CIS

Eugene, Oregon

No. is

**OBJECTIVE:** To acquaint community college or college students with the kinds of questions typically asked in a job interview.

TIME:  $\bot$  or 2 class periods or longer, depending on the size of the group.

#### MATERIALS & FACILITIES NEEDED-

"Now Hear This!" worksheets for each student

CIS User's Handbooks (either computer" or Needle-Sort version). for each student

CIS Terminal or CIS Needle-Sort (deck and occupational information

### $METHODOLOGY:$

1. Have students either fill out the QUEST material in the CIS User's Handbook or simply peruse the occupations listed in the Handbook to identify occupations that interest them. (If QUEST is used, allow additional time for students to get a list of occupations -- either with the computer or the needle-sort. Have students choose a particular job to relate their interview material to during. this exercise. The CIS information should give them the material they need to.<br>find out some useful things about the job for which they are applying. 2. Each student then is given a worksheet for this activity (see accompanying page) and is given time to review it, writing down answers to questions she or he is unsure of. Students should prepare their answers considering the job for which they are planning to "mock interview."

3. In subsequent class, ideas and, information can be shared among group Mumbers'about appropriate responses to questions.

 $\left(\Lambda\right.$  good, follow-up activity to give the class an opportunity to practice an  $\left.\Lambda\right.$ interview is the recipe "You Performing Live!" -  $#16.$ )

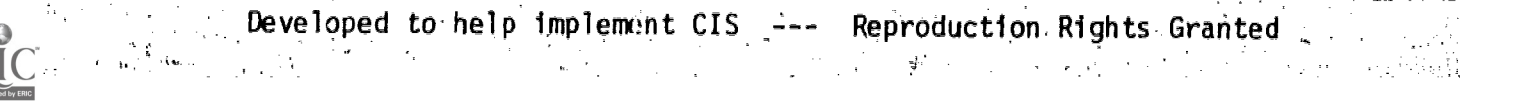

#### Now Hear This!

Frank Endicott surveyed 92 companies and found that the following questions. were the ones most often asked in employment interviews.'  $1.1$ What are your special abilities? 2. What jobs have you enjoyed the most?<br>3. What extracurricular activities have 3. What extracurricular activities have you been involved in?<br>4. What have you learned from some of the jobs you've held? 4. What have you learned from some of the jobs you've held?<br>5. How do you spend your spare time? How do you spend your spare time? 6. Do you prefer working with others or yourself?<br>7. What courses did you like best in school? Leas 7. What courses did you like best in school? Least? Why?<br>8. Why did you choose this particular field of work? 8. Why did you choose this particular field of work?<br>9. What do you know about our company? What' do you know about our company? 10. What qualifidations do you-have that make you feel you will be a-success in your field? 11. Do you feel you received good general training? 12. What type of position are you interested in? 13. What school activities have you participated in? Why? Which did you enjoy moat? 14. What are your future vocational plans?<br>15. How much money do you hope to be earning 15. How much money do you hope to'be earning five years from now?<br>16. Have you ever been involved in teaching someone something? 16. Have you ever been involved in teaching someone something?<br>17. Do you do volunteer work now in the community? 17. Do you do volunteer work now in the community?<br>18. Do you have plans for further training? 18. Do you have plans for further training?<br>19. What job in our firm do you want to wor What job in;our firm do you want to work toward? 20. Have you had any serious illness or injury?<br>21. Are you willing to go where the company sen 21. Are you willing to go where the company sends you?<br>22. What are your special abilities? What are your special abilities? 23. Have you ever changed your major field of study while you were in which we have a study while you were in the college? =college? .Why?' 24. What have you done that shows initiative and willingness to work? 25. What do you think would determine your progress in our company?

Interview questions taken from "Making the Most of your Job Interview," brochure.produced by the NeV York Life Insurance. Company.

There are probably some, maybe most, questions that you already know how you would answer during an interview. If there are some that you are not sure about. how you would respond, take some-time to write down What you think you would say if you were asked those questions. Discuss in class possible answers to problem questions that will show you in a good light to a potential employer.

> Career-Information System February 1976.\_

> > www.manaraa.com

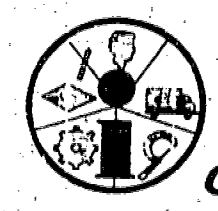

TITLE: You! Performing Live!<br>by Leslie Haines

CIS Eugene, Oregon

www.manaraa.com

OBJECTIVE: To familiarize community college and college students with principles of job interviewing and to provide practice sessions.

TIME: Enough time to allow each student to participate in the interview situation as an interviewee.

#### MATERIALS & FACILITIES NEEDED:

CIS occupational printouts "You! Performing Live!" worksheets for all students Video-tape equipment, if available

METHODOLOGY:<br>31. Students should be prepared for this activity by first exploring interesting occupations or by identifying a specific occupation for which<br>to interview by using CIS materials. Steps 1 and 2 of recipe "Now Hear This!"<br>give directions on how students may choose an occupation and do approp preparation for the interview. Students who have completed that recipe may skip this step and go directly to Step 2 (below).

2. Students are acquainted with interviewing-principles through use of the accompanying worksheet "You! Performing Live!". Each student should have a copy of the worksheet and time should be allowed for questions about the principles of interviewing or other interview-related concerns.<br>3. Students then may take turns (either in front of the class or in small

groups) role playing an interview situation. If video-tape equipment is<br>available, it can provide valuable feedback to each interviewee about her or<br>his effectiveness in an interview situation. Have one person in each grou recipe "Now Hear This!"- #15.

 $1\,2\,1$ 

#### You! Performing Live! (in a job interview...)

- + Dress conservatively and appropriately for the job\_ setting.
- + Be neatly groomed.
- + Smile and be friendly.
- + Know the exact interview-
- time and place.
- + Have a copy of whatever written material you sent in (your resume, letters of recommendation, appiication form).
- t Look your interviewer in the eye.
- + Speak<sup>l</sup>up clearly.
- + Be sure you understand a questionbefore you answer if..
- +:Re-sUre to give enough relevant information When-answering a question.
- + Ask'when decisiOns\_will be made and how you will learn of the decision.
- + Prepare questions you might want to 'ask the interviewer. Thank your interviewer.

DON'T .

- Arrive late for your interview appointment Chew gum or smoke during the interview.
- Slouch in your chair.
- Avoid looking at the interviewer.
- Mumble when you answer a question.
- Fidget with your hands, tap your feet.
- Use brief ,"yes" or "no" responses when you could say more.
- Rush through your answers to questions. Overpower the interviewer with too much information.about Yourself.
- Forget to offer your hand to greet a male interviewer. (If you have a female interviewer wait for her to extend her hand.)

Career Information System -February 1976 ,

www.manaraa.com

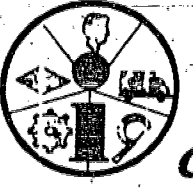

#### $Career\ Information\ System$   $\rm No.\ 17$

www.manaraa.com

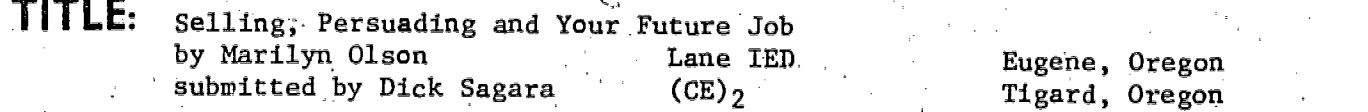

OBJECTIVE: To inform students on how selling and persuading affect their job possibilities.

 $TIME:$  1 class period

### MATERIALS & FACILITIES NEEDED:

CIS Needle-Sort CIS'Uder's Handbooks

4D

#### METHODOLOGY:

1. Students may work individually or in small groups. 2. Have the students use the Needle-Sort to answer question  $22 -$  "Selling, Persuading" with ("NOT"-44). Persuading" with ("NOT"-44).

3. Have each group or individual choose 5 interesting-jobs that fall out .and are eliminated when the question is answered in this way. 4. Have the students discuss reasons why they think that selling and

persuading are important abilities in each of the occupations. 5. Then have each group or individual choose 5 interesting jobs that have

remained on the needle. Have them explain what appeals to them about these jobs.

6. The class then may discuss the way selling and persuading relates to careers (e.g., selling oneself during interviews).

NOTE: This technique may be used with any interest question (questions  $13-23$ ).

# **LANGUAGE ARTS**

The following collection of CIS\* instructional materials or "recipes" has been provided to assist teachers and counselors in helping students and clients with their career information and decision-making needs.

This Language Arts section stresses communicative skills, both written and spoken. It encompasses critical thought, information gathering, reading, and vocabulary skills.

#### **RECIPES**

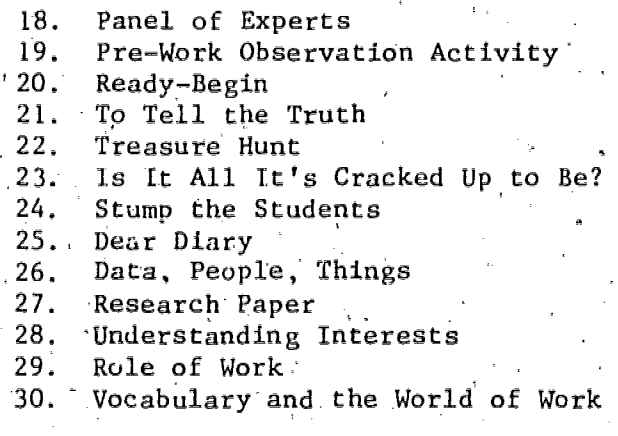

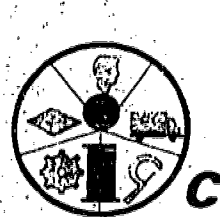

## **Career Information System**

Office of the Director 747 Hendricks Hall University of Oregon<br>Eugene, Oregon 97403 (503) 686-3872

\*CIS is presently being used in nearly 400 schools, colleges, and social agency settings in Oregon where career planning is on-going.

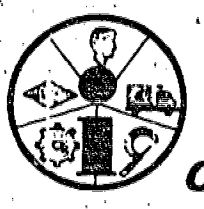

TITLE. PANEL OF EXPERTS by Phil Palmer Highland Park Intermediate School Beaverton, Oregon

**OBJECTIVE:** To help 7th & 8th grade students to become aware of information that is available in the CIS files and to be able to write questions which will access this information.

TIME: 1 class period, preferably following use of the activity titled "Stump the Student" (see Recipe #24)

#### MATERIALS & FACILITIES NEEDED:

CIS Terminal or CIS Occupational Information Printouts CIS User's Handbooks (1 per 5 students)

## METHODOLOGY:<br>1. Students are given t

Students are given User's Handbooks.

2. Five students are seletted to be the panel..

3.. Any student may question any panel member.

4. The questioned panel member must answer if the question can be answered by CIS. The answer would be the file and occupational number or the reply that it is:unanswerable,.

5. The answer is retrieved from the terminal or occupational description printouts and supplied to the student asking the question,

6. The answer may be contested.<br>7. If the panel member is corre

If the panel member is correct, he scores-100 points. If he is incorrect, he is replaced by the questioner.

8. Several questions can be processed at one time.

9. Individual scores are totaled at the end of the time period.

Developed to help implement CIS --- Reproduction Rights Granted.

w.manaraa.com/2014/01/2014<br>www.manaraa.com

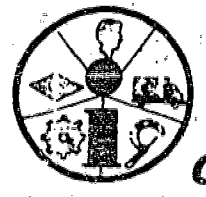

Portland, Oregon

TITLE: PRE-WORK OBSERVATION ACTIVITY Adams High School

OBJECTIVE: For junior and senior high school students to identify interests and aptitudes and match them with available occupations.

TIME: Approximately 2 weeks

#### MATERIALS & FACILITIES NEEDED:

CIS User's Handbooks

1 CIS Needle-Sort for each 5-6 students (Fewer Needle-Sorts can be used, but the time needed for completion will be longer.)

#### METHODOLOGY-

1. Instruct the students in the use of CIS Needle-Sort.

2. See that most students complete QUEST and select a workable list of occupations which interest them.

3. The teacher should assist the students in arranging a site observation for one of the occupations they selected.<br>4. Students should conduct the work

- Students should conduct the work site visit individually or in small groups.
- 5. Have students make a list of questions they wish answered prior to the visit.
- (See page 25 in CIS User's Handbook)

6. If there are particular tasks they would like to observe, they should also list them.

7. Ask students to do one or two of the following activities, using their visit as the topic:

- a. write a report
- b. give an oral report
- hold a general classroom discussion

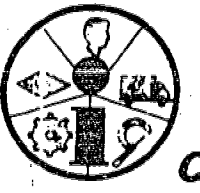

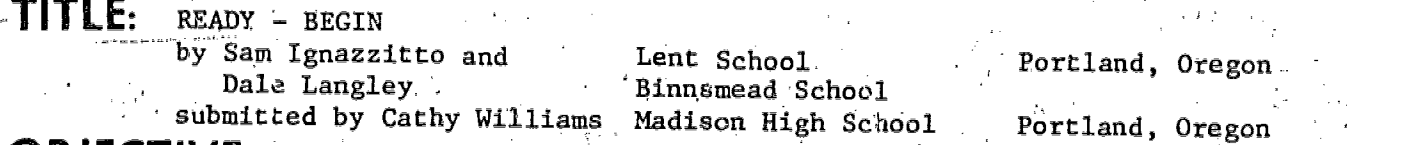

OBJECTIVE: To give students the opportunity to discover the occupation of teaching P.E. and be able to list education requirements, advantages of the occupation, duties of the occupation, and complete a student-designed interview.

 $TIME: 3 - 4 \text{ days}$ 

### MATERIALS & FACILITIES NEEDED:

Occupational Outlook Handbook, CIS Occupational Information Printouts Tape Recorder

### METHODOLOGY:

1. Class discussion of teaching P.E. as a career.<br>2. Divide the class into groups of 2-3, if you wi

2. Divide the class into groups of  $2-3$ , if you wish.<br>3. Considering the stated objective, students should

Considering the stated objective, students should design a set of inter--view questions.

4. Visit a P.E. teacher and conduct the planned interview.

5. Record the interview on tape.

6. -Compare-findings of Interview with resource materials and write a.comparison paper.

 $7<sub>1</sub>$ Present findings to the class.

NOTE; Many occupations could be dealt with using this format.

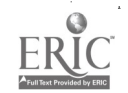

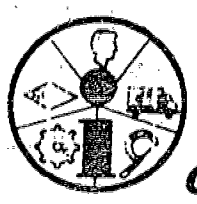

#### *Career Information System*  $\mathsf{No}_{21}$

w.manaraa.com/waa.com/waa.com/waa.com/waa.com/waa.com/waa.com/waa.com/waa.com/waa.com/waa.com/waa.com/waa.com/<br>Com/waa

TITLE: TO TELL THE TRUT TO TELL THE TRUTH

Lent School. Portland, Oregon submitted by Sande Ferrell Glenhaven School . Portland, Oregon-

OBJECTIVE: Given a game situation, junior high students will attempt to tell Which student in. a panel is telling the truth about a particular occupation.

 $TIME:$   $1-2$  class periods

#### MATERIALS & FACILITIES 'NEEDED:

Occupational Information Printouts Copies of suggested questions for the panels (sample on following page)

#### METHODOLOGY:.

1. Divide the class into groups of  $3-4$ .<br>2. Each group selects an occupation and

Each group selects an occupation and researches it for all possible information.

3. The groups each write an affidavit to be read to the class.

4. The class questions each group or pane1, one at a time. Rules are according to television's "To Tell The Truth". One student, when questioned will give factual information, the other panel members will give less factual information. 5. At the end of a given amount of questioning, the panel member having given factual information will identify him/herself and discussion concerning the career and the questions/answers will follow.

NOTE: Sample questions on following page.

128

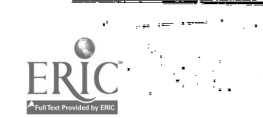

Developed to help implement CIS --- Reproduction Rights Granted

www.manaraa.com

#### Suggested Questions for the Panel

a. How much money do people in this particular occupation earn?

b. Is the work done inside or outdoors?

 $\left\langle \cdot \right\rangle$ 

c. Does the person working in this occupation work with data, people, things or a combination?

Does a person need a college education to do this work?  $d$ .

 $e,$ Does a person need a technical education to do this work?

Does a perscn need a high school education to do this work? f.

Are there many opportunities for employment in this occupation? g.

h. Are there many opportunities for advancement in this occupation?

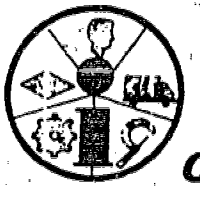

#### TITLE: TREASURE HUNT

by Phil Palmer Highland Park Intermediate School Beaverton, Oregon

**OBJECTIVE:** For 7th and 8th grade students to gain ability in using the User's Handbock to access information in all CIS files.

TIME: <sup>"1 class period</sup>

### MATERIALS & FACILITIES NEEDED:

CIS User''s Handbook CIS Terminal' Question Iists

## **METHODOLOGY:**<br>1. Student teams of 3 to

Student teams of 3 to 5 are formed. Each group is given a list of questions. (Sample questions on next page.)

2. Each team identifies information file and corresponding code number that will provide the answers for 5 questions, then gives the teacher this information. 3. A team member types the answer to one question on the terminal. Teams must use a different person to type in the file and number for each answer.<br>4. Corrections are made, if needed, and the correct files and numbers Corrections are made, if needed, and the correct files and numbers are given to the teacher. <sup>1</sup>

 $5.$  The teacher assigns points for each question. (100 points for each correct. answer, 50 points for each corrected answer.)

6. At the end of the period, the team with the highest score is the winner. 7. The questions could be re-written and designed to meet the needs of aspecific subject area,

NOTE: Questions and answers on following pages

130

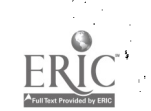

www.manaraa.com Developed to help implement CIS --- Reproduction Rights Granted

#### LIST OF "INFO" FILE QUESTIONS

 $#22 - page 1$ 

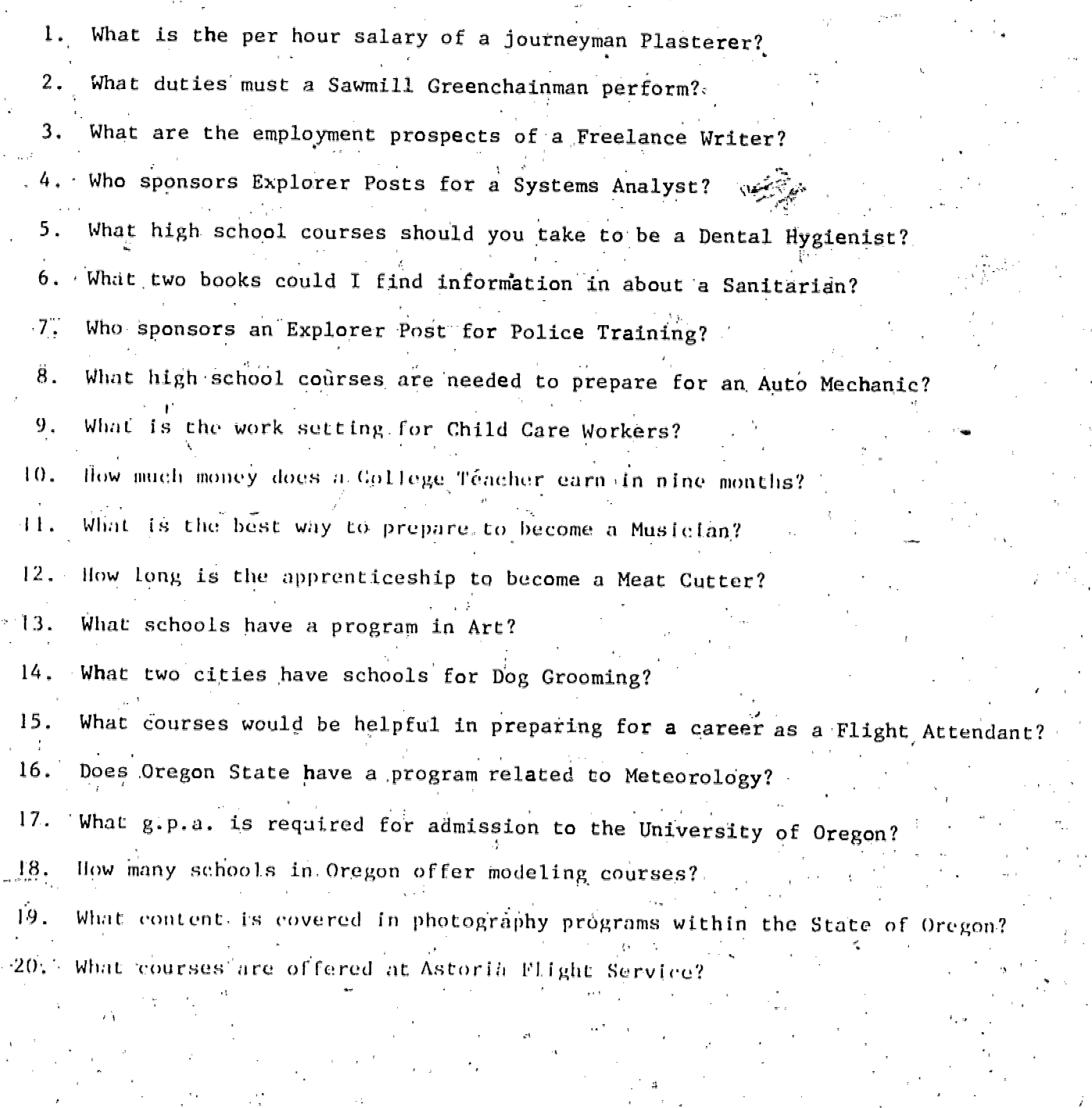

 $CIS: 8/76$ 

ERIC

ANSWERS TO "INFO" FILE QUESTIONS

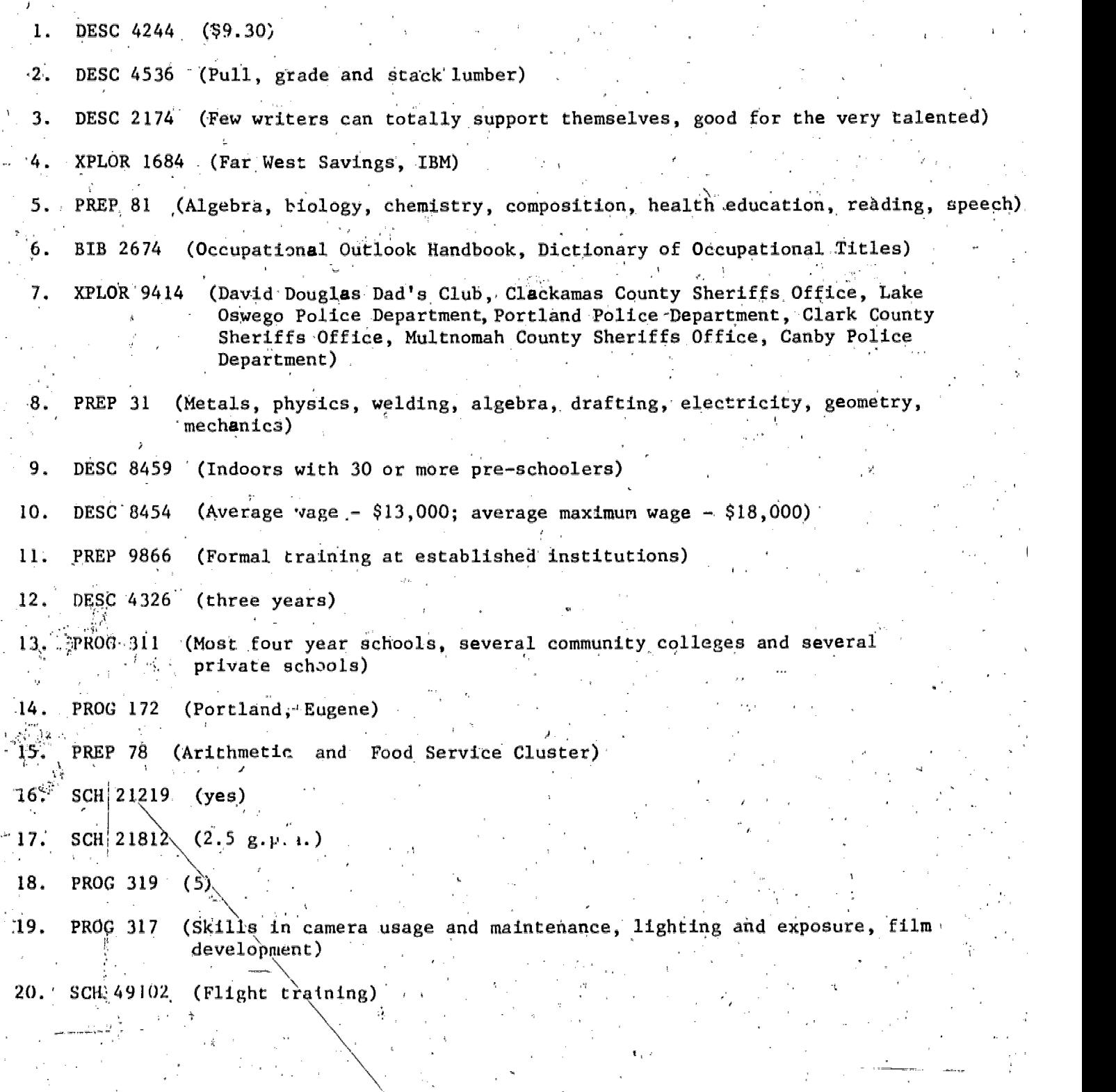

CIS:  $8/76$  132.

ERI

www.manaraa.com

 $l/22$  - page 2

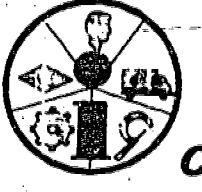

TITLE: IS IT ALL IT'S CRACKED UP TO BE???<br>by Dick Sagara Community Experies Community Experiences for Career Education 'Tigard, Oregon

OBJECTIVE: To give junior and senior high school students an opportunity to examine specific occupations and make a comparison between a job advertisement and the information supplied by individuals working in the occupation.

TIME: May take several weeks to compile all the information.

#### MATERIALS & FACILITIES NEEDED:

 $\cdots$ 

NeWspaper advertisements CIS Terminal and/or Needle-Sort Occupational Information Printout

#### METHODOLOGY:

1. Announce the first day of the lesson that each person should look through the newspaper and select at least 1 job advertisement which interests them. 2. Assist the group in forming small 2-3 people units. Have each small group. select 1-2 advertisements which sound most interesting.

3. Have the students obtain a description of the selected occupations from the CIS terminal or Occupational Information Printout.

4. Have students consider if the occupation fits their expectations, based on the newspaper information.

5; Ask.the students to investigate the CIS-"BIB" file and do some additional research on the selected occupations. (\*optional)

6. Have the students use VISIT or XPLOR files to locate a place to talk to someone working in a specific occupation.

7. Make the necessary arrangements for a visit.<br>8. During the visit:

During the visit:

a. have students share the advertisement<br>b. have students share their CIS informat

have students share their CIS information

c. have students share any other information they have obtained  $d$ , have the students be especially concerned with how realization

have the students be especially concerned with how realistic the advertisement. Was

If possible, it would be interesting to have the firm advertising for a job applicant go through a simulated interview with some students. The students and the firm could share perceptions, expectations, and information.

10. If  $#9$  is accomplished, it would then be very interesting for the entire group to hear a description of the interview and hold a discussion.

133

ww.manaraa.com<br>www.manaraa.com

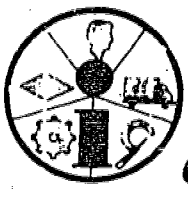

TITLE: STUMP THE STUDENTS by Phil Palmer Highland Park Intermediate School Beaverton, Oregon

No.

24

To acquaint 7th or 8th grade students with the different OBJE( IVE: CIS files and the types of information located in them.

TIME: Any length of time

### MATERIALS & FACILITIES NEEDED:

CIS Terminal

Log-in instructions

CIS User's Handbooks (1 for each student)

Questions (Sample questions on next page)

#### METHODOLOGY:

 $\mathbf{1}$ . Cive each student a handbook.

Place the terminal in front of the class and log-in. £.

the instructor reads a question to the group. ÷

"sing the handbook, the students identify what file and code number is 4. needed to access information which will answer the question.

5. The first student with an answer enters it on the terminal.

6. If the printout answers the question, he scores 100 points. If not, try someone else's answer.

When a correct answer is achieved, the instructor reads another question 7.

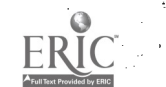

 $-$ 

www.manaraa.com

#### Sample Questions for Stump the Students

1. What is the in-district resident tuition at Mt. Hood Community College? 2. What high school courses should you take if you are interested in social service occupations? 3. Where could I get training to become a millwright? 4. Is there an Explorer Post in this community for fire fighters? 5. What is the starting salary for nurses in this county?  $6$ . What work duties are involved during a day on the job as an operating engineer?

7. What books could I read to find more information about Pilots and Flight Engineers?

8. What skills do I need to become a diesel mechanic

9. Could I study music at Lane Community College?

10. What are room and board costs at a dorm at Southern Oregon State College?

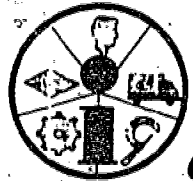

TITLE: DEAR DIARY<br>by Sande Ferrell Glenhaven School 'Sortland, Oregon

www.manaraa.com<br>www.manaraa.com

OBJECTIVE. Junior high school students will"become aware of the daily decisions and working day of people in specific jobs.

TIME: 2-3 class periods

### MATERIALS & FACILITIES NEEDED:

CIS Occupational Information Printouts or WAS Narminal. Occupational Outlook Handbook

## METHODOLOGY:<br>1. One class period is

One class period is spent explaining the following steps in the activity:<br>a. Using CIS occupational descriptions, the student is to select and to a. Using CIS occupational descriptions, the student is to select one to read.<br>b. The student then writes an entry in a diary or a letter home, tolling The student then writes an entry in a diary or a letter home, telling about one day or week on the job.

c. The students must incorporate, in the writing, the information from resources, as well as describe how they personally visualize the job.

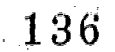

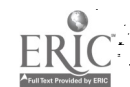

Developed to help implement CIS --- Reproduction Rights Granted

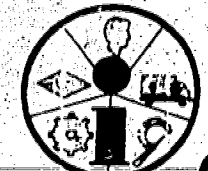

#### *Career-Information-System* No. 26

TITLE: DATA, PEOPLE, THINGS by Marilyn Fellers submitted by Sande Ferrell Glenhaven School Binnsmead-School : Portland, Oregon

Portland, Oregon.

www.manaraa.com

OBJECTIVE: To have junior high students find documented information on a job and organize the information into a report, either written or oral.

TIME: 3 days to a week of class time for preparation and 5-10 minutes for each oral report; if given.

MATERIALS & FACILITIES NEEDED: Occupational Outlook Handbook Dictionary of Occupational Titles -- CIS Needle-Sort or CIS Terminal -- CIS User's Handbooks -- 1 copy of resource sheets for the person directing the activity (see following page).

### **METHODOLOGY:**<br>1. Teacher explains dat

Teacher explains data-people-things functions. (Read over the resource sheets that follow this recipe before beginning the activity.  $)$ 

2. Students are to choose a job title from the Alphabetical List in the User's Handbook; considering their preference for working with,people; data, or things'. 3. Using the jobs they have selected as a topic, students will organize reports using a variety of sources including one visual aid. The report should include inform:Ilion on:

a. data, people, things relationship (to be explained by the Leache job training requirements

- $\mathbf{c}$  ,  $\cdot$ salary range
- $d.$ advancement-opportunities.
- e! employment outlook
- Students should use one visual aid to do one of the following:<br>a. create interest in the job
- create interest-in the job.
- b. explain a particular detail about the job<br>c. visualize some aspect of the job
	- visualize some aspect of the job

This explanation of Data, People, Things Relationship has been adapted from Sidney A. Fine and Wretha W. Wiley. An Introduction to Functional Job Analysis, pp. 31-41 and the Dictionary of Occupational Titles (Third Edition) volume II, Appendix A. The material is a resource to use in leading "People, Data, Things" by Marilyn Fellers,

#### Data Function Scale

Data should be understood to mean information, ideas, facts, and statistics. Involvement with Data is inherent in the simplest job instruction in the form of recognizing the relationship of a tool to its function or the significance of a pointing instruction. Data are always present in a task even though the major emphasis of the task might be dealing with Things and/or People. Where Things are primarily involved, Data tend to show up as specifications. Where People are primarily involved, Data tend to show up as information about objective events or conditions, information about feelings, or ideas that could be tinged with objective information and/or feeling. The Data Scale measures the degree to which a worker might be expected to become involved with Data in the tasks he is asked to perform from simple recognition through degrees of arranging, executing, and modifying to reconceptualizing the Data.

It is important to distinguish these functions in a work situation from those occurring in a learning situation. In a sense, every new learning involves synthesizing and hence all subsidiary functions - slowly or in a flash.

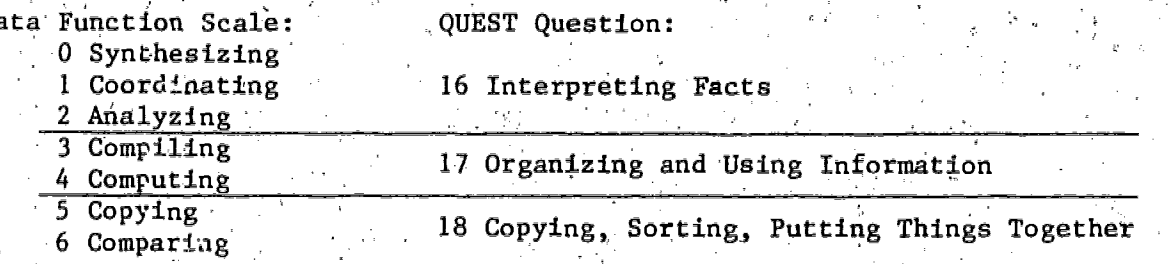

#### People Function Scale

Đ.

The substance of the live interaction between People (and animals) is communication. In the broadest sense the communication can be verbal or nonverbal. What gives communication its complexity is the heavy load that messages carry; e.g., Data in their objective and subjective forms -- the way in which they are delivered (volume, tone, accompanying gesture, and the formal rules and informal customs that govern the context of the communication). Since there is a large subjective element on the part of both the sender and the receiver

of a communication, it is very difficult to measure or to assign absolute values\_or\_primary\_importance\_to\_one\_or\_another\_type\_of-information\_in\_the interaction.

What further complicates pinning down the nature of specific interpersonal behavior is that affect can serve as a tool for managing oneself in the interaction as well as the informational substance of the interaction. Affect, as information and as tool, can occur in the simplest as well as the most complex interactions. For example, affect expressed as.a sulky manner, perhaps to gain attention or perhaps to express resentment on the part of an entry worker, can quickly become the informational substance of the interaction, when the supervisor asks nonreactively, "Don't you feel well?" and gets a positive answer, "No, I don't. My 'child is ill. I should be home!"

The functions in the People Scale deal with these complex questions only indirectly. The assumption of ordinality is somewhat more tenuous than in the Data and Things Scales and depends more heavily on role, status, and authority which are often associated with, but not necessarily a part of, skill. In effect, the functions try to capture the variety of interpersonal behavior assigned in various work situations and are more or. less arranged, as in the other scales, according to the need, in general to deal with increasing numbers of variables and with greater degrees of discretion. (The function least likely to fit this pattern is Supervising, which probably could have a scale of its own.)

Skill in dealing with People is undoubtedly as much an art as a methodology, and on every level it is especially necessary to delineate the descriptive and numerical standards 'by which a function can be appraised in the task in which it occurs. This is true for the simplest function as well as the most complex. Admittedly, measurement in this area is in a primitive. state, but significant beginnings have been made.

In delineating standards for People functions on different levels, one should especially note the cultural boundary conditions and how they moderate the expression of affect on all levels. We have in mind here the rules of courtesy in such a matter as Taking Instructions-Helping, diplomatic protocol in various types of Negotiating, and "rules" of behavior in patient-doctor Mentoring. These cultural boundaries undoubtedly have a very definite effect on the prescription and discretion mix of a particular functional level.

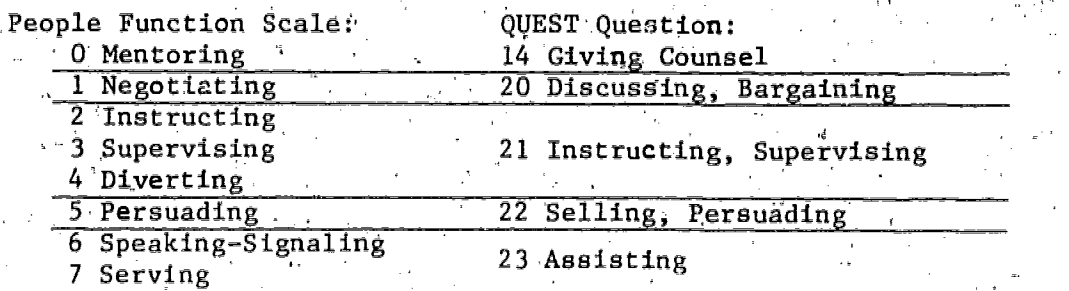

www.manaraa.com

www.manaraa.com

#### Things Function Scale

Working with Things means literally the physical interaction with tangibles, including taken-for-granted items such as desktop equipment (pencils, paper clips, telephone, handstamps, etc.); blackboards and chalk; and cars. Physical involvement with tangibles such as desktop equipment, etc. may not seem very important in tasks primarily concerned with Data or People, but it is quickly apparent when handicap or ineptness occurs. Ah involvement with Things can be manifested in requirements' for.the neatness, arrangement, and/or security of the workplace. Workers who make decisions or take actions concerning the disposition of Things (tools, materials, or machines) are considered to he working mainly with Data, although they physically handle Things (e.g., records, telephone, and.catalogs). .

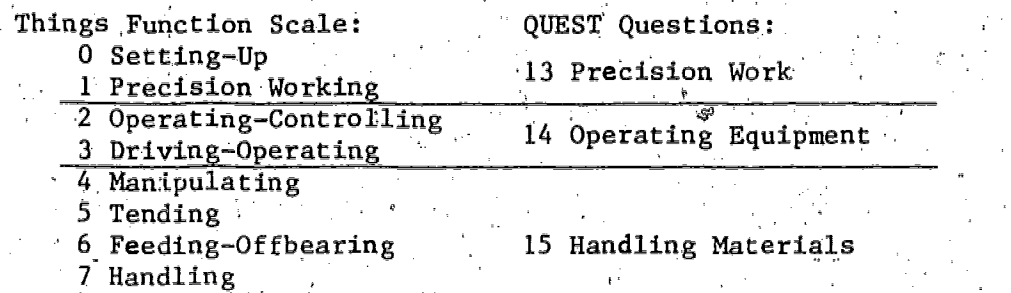

 $140.$ 

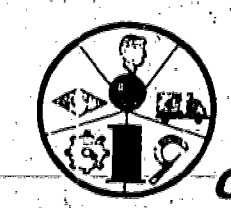

No. 27

www.manaraa.com

TITLE: RESEARCH PAPER<br>by Dick Rumble by Dick Rumble , Adams High School Portland, Oregon submitted by Phil Palmer Highland Park Intermediate School

Beaverton, Oregon

**CBJECTIVE:** For junior and senior high and community college students to become familiar with CIS, complete an occupational research paper and have a printout of information related to one occupation.

 $TIME:$  The students will work on an individualized basis. The time allotment.will need to be-flexible.

#### MATERIALS & FACILITIES NEEDED:

- CIS Terminal or 'CIS Printouts
- CIS User's Handbooks
- Telephone or, City.Directory,
- Copies of research paper outline (see following pages)

#### METHODOLOGY:

1. Select students with a specific interest and ability in one subject matter area. .

2. Encourage the individual to do some further research on occupations related to.hig ot her area-of interest.

3. Student or teacher can obtain a list of occupations related to the student's area of interest by reading the appropriate PROGRAM file statement or reviewingthe alphabetical list of occupations in the CIS-User's Handbook.<br>4. Ask the student to research one of the occupations.

- Ask the student to research one of the occupations.
- 5. Provide the student with:<br>a. CIS User's Handbook
	- CIS User's Handbook

b. the outline called Occupational Research Paper (sample following) 6. Student should complete a research paper using the outline and materials made available.

7. Before students begin, explain the instructions for using CIS and provide an overview of what kinds of information are found in specific files. The following sources for the research paper should serve as a guide.

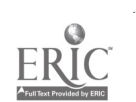

 $141$  and  $\mathcal{L}_{\rm{max}}$ 

www.manaraa.com

CIS Sources for Research Paper

Cluster: Check the first two digits of the four-digit occupation number.  $\qquad \qquad \qquad$ 

Duties: from DESCRIPTION file

<u>Skills</u>: from PREPARATION file

High School Courses: from PREP file for the cluster (PREP and first two digits of occupation number)

Schools: from PROGRAM file

Aptitudes: from DESC file

Demand: from DESC file,

Hours: from DESC-file

Hazards: from DESC file, if known

 $Organizations:$  from DESC file, if required

Firms: get leads from statements about major types of employers in DESC file

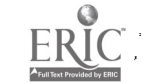

#### Occupational Research Paper

Name Date . . a Complete the blanks or underline either Yes or No. Use additional pages if

to p

 $\frac{1}{2}$ 

ting.

.<br>پ

 $\mathbb{R}^{d-1}$ 

 $\mathbf{r}_k$ 

 $\mathcal{L}^{\prime}$ 

 $\vec{r}$ 

ä,

page 2

Cluster the Occupation is found in.

necessary.

r at l

 $2.5$ 

3.

4. 5.

 $2.1$ 3.

i.

Name of the particular occupation الأمر

 $\ell^{-1}$ 

 $\sqrt{2}$ Duties of the Job (List minimum of five duties.)  $1.$ 

 $6.7%$  $\sim 8\frac{\alpha}{3} s_{\rm p}^2$  .  $7.1$ 

Skills needed for the Job (Typing, Cooking, Writing, etc.)  $\chi \sim \chi$  .  $\mathbf{r}$  $\mathcal{A}^{\mathcal{A}}$  .

 $\epsilon = \vec{V}$ 

 $\mathcal{A}$ 3,  $\alpha \rightarrow d \rightarrow \widetilde{\mathcal{F}}(q)$ 4. 5., ۱m)<br>و What courses in high school would help to prepare you for this Job?

What schools offer training for this Job?. 1.

-Aptitudes needed for the Job (List minimum of five.) ı.  $2.1$ з.  $\frac{1}{2}$ 5.  $\sim 10$  $\sim$  6.  $\mathbf{r}^{\mathrm{r}}$  ,  $\mathbf{r}_{\mathrm{r}}$  $\frac{1}{2}$  . 7.  $\epsilon$ ÷, رتي.<br>ت 8.  $\mathbb{R}^n$  .  $\frac{1}{2}^{\mathcal{R}}\left(\mathbf{f}_{\mathbf{r}}^{\mathbf{r}}\right)$  $9.1$  $\mathbb{F}_{\geq -2}$  $\mu \rightarrow \infty$ 

Demand for workers in this Job.

 $\mathcal{C}=\frac{1}{2}g_{\mathcal{A}}\frac{\partial g_{\mathcal{A}}}{\partial x}$ 

Are additional workers needed now in this occupation? Yes or No Will still more workers be needed in the future? Wes or No Do you consider chances for employment in this field bright, dead end, or non-existent? -(Underline the one which applies and describe briefly.)

 $\mathbf{r}$ 

Earnings

10.

Beginning wage (Indicate per hour, per week, or per year) Other Benefits

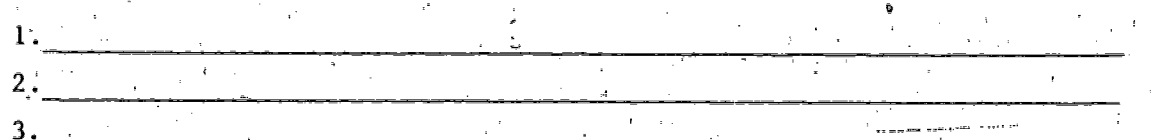

Hours of Work

 $\mathcal{L}$ 

How many hours on the average would one work in this job?

1.  $Daily$ 

2. Weekly

Are there seasonal lay offs? Yes or No

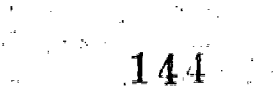

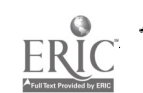

1.2. 3.

4.

 $\mathcal{L}_i = 1$  . The set of  $i$ 2.  $-$ 

Are there health hazards involved? Yes or No if so, what kinds? '

Employee Organizations of. a full-time worker.

₹j

 $\ddot{I}$ 

Would you be expected to join a union or other employee organizations? Yes o<del>r</del> No

 $\tilde{\mathbf{y}}$  .

'Firms in our town or county where this type of job would be available. (List a minimum of three.) Name and address. Be specific.

Sources of information used to make this study. (List a minimum of three.)  $\frac{\partial}{\partial t}=\frac{\partial}{\partial x}\frac{\partial}{\partial x}\frac{\partial}{\partial y}\frac{\partial}{\partial y}$ 

1. Tltle Publisher  $\mathbb{Z}_{\geq 0}$ Date Published Title with  $\mathbb{Z}_4$ 2. Publisher Date Published ik e ç Title ć, 3. ្មែរ <sub>និ</sub>រ Publisher ' Date Publishad Additional Means

 $\mathbf{r}$ 

 $\mathbf{r}$  .

.How-does this job interest you?

Appealing Why? Be specific Disappointing No interest

145

www.manaraa.com

#27 – page

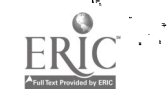

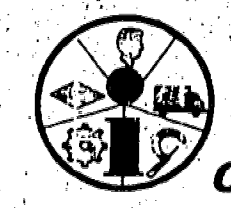

TITLE:

#### **Career Information System**

No. 28

UNDERSTANDING INTERESTS by Steve Larson submitted by Dick Rumble

Columbia School Adams High School

Portland, Oregon Portland, Oregon

**OBJECTIVE:** 

Junior and senior high school students will acquire self understanding of their interest patterns.

TIME:  $2 - 5$  hours

#### **MATERIALS & FACILITIES NEEDED:**

CIS Terminal or CIS Needle-Sort

CIS User's Handbooks,

#### **METHODOLOGY:**

1. Student should complete CIS QUEST.

2. Student should discuss the results with other students, teachers, parents, and counselors.

The student should then respond, in writing, to an employment ad requesting  $3.$ a person with the interest-aptitude traits he possesses. 4. In another written assignment, the student might explain why he feels he possesses those particular traits

∸or– the student could give this information in the form of an oral report  $-0r-$ 

the student could give this information in discussion within a small group.

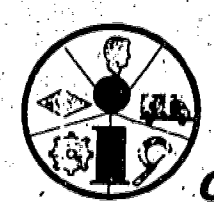

**TITLE:** ROLE OF WORK<br>by Paul Franklin

CIS Eugene, Oregon

OBJECTIVE: For junior and senior high school students to understand reasons for working and realize under what circumstances jobs are taken.

TIME: 2<sup>2</sup> class periods

### MATERIALS & FACILITIES NEEDED:

CIS Terminal and/or CIS Needle-Sort CIS User's Handbooks

#### METHODOLOGY:

1. Have students complete and process the QUEST questionnaires.<br>2. From their subsequent list of occupations, how then sales. From their subsequent list of occupations, have them select five occupations they would like to enter and five occupations they would not like to enter. 3. Then have them write a paper on why they value the five they said they would enter, higher than the undesirable five. And, have them write under what conditions they might find themselves entering one or more of the undesirable occupations.

4. After completion of the exercise, class discussion may ensue about the , while interplay of values in job selection.

5. The exercise should help students understand what circumstances motivate people to take certain occupations (e g., trainlng, Money, background, job  $d$ vailability,  $eta$ .).

147

www.manaraa.com

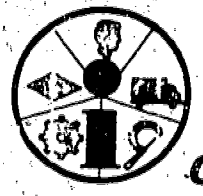

TITLE: Vocabulary and the World of Work by Marilyn Olson Lane IED Eugene, Oregon submitted by Dick Sagara  $(CE)$ Tigard, Oregon

**No.30** 

**OBJECTIVE:** To inform students of the importance of a good command of language to performing in the work world.

TIME: Enough time so each student may use the Needle-Sort (1 or 2 class periods).

### MATERIALS & FACILITIES NEEDED:

CIS Needle-Sort (deck and occupational information printouts). CIS User's Handbooks (enough for each class member)

#### **METHODOLOGY:**

1. Students may work individually or in small groups.

Have the students use the Needle-Sort to answer Question #10 - "Ability with Words" with 'fairly poor" (VFP-30). (Occupations that drop off the needle and are eliminated are those that require average or better - "fairly good" or "very good" -- ability, i.e., verbal aptitude in the middle or upper third of the population.)

Have each group or individual choose five interesting jobs that fall out 3. and are eliminated when the question is answered in this way.

4. Have the students discuss reasons why they think that an ability with words is an important factor for each of the occupations."

5. Then have each group or individual choose five interesting jobs that remain on the needle and discuss reasons why they think that an ability with words is not an important factor for each of the occupations."

6. The class then may discuss how verbal ability relates to a variety of careers.

The CIS occupational information printouts can be a useful resource when discussing aspects of job duties and the abilities required.

This technique may be used with any interest question (questions 13-23  $NOTE:$ in the CIS User's Handbook).

 $148$ 

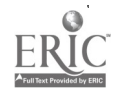

Developed to help implement CIS Reproduction Rights Granted

# **SOCIAL STUDIES**

The following collection of CIS\* instructional materials or "recipes" has been provided to assist teachers and counselors in helping students and clients with their career information and decision-making needs.

This Social Studies section is broad based and addresses the ever-changing "reality" of population trends, labor market shifts and fragile resource bases. It encourages individuals to evaluate their personal values as they affect job choice and location. Considerable emphasis is placed on determining worker traits and satisfactions that can be derived from working.

#### **RECIPES**

- 31. Cartons of What??
- $32.$ How Well Do You Know Your Parents?
- Interests, Occupations & Employment 33.
- $34.$ Not Gold but Sand and Gravel
- Staff of Life 35.
- What Shall I Do Now? 36.
- Where to From Here?  $37.$
- 38. Worker Interest Patterns
- Physical Handicaps  $39.1$
- 40. Moving Right Along
- Necessity is the Mother of Invention 41.
- Social Security Card 42.
- U.S.A. Population Growth 43.
- 44. You Want to Do What Where???

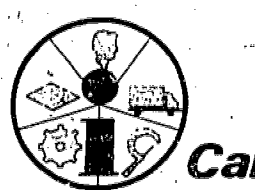

#### **Career Information System**

Office of the Director 247 Hendricks Hall University of Oregon Eugene, Oregon 97403 (303) 686-3872

\*CIS is presently being used in nearly 400 schools, colleges, and social agency settings in Oregon where career planning is on-going.

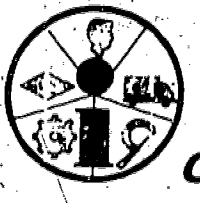

No. 31

TITLE: CARTONS OF WHAT?? by Gene Gehrke Woodmere School Portland, Oregon submitted by Cathy WillTams Madison High School Portland, Oregon

**OBJECTIVE:** To develop junior and senior high school students' knowledge of. 1) information given on the label of purchased products and 2) the number of jobs created while developing raw resources into finished products.

TIME: "  $2 - 3$  days

#### **MATERIALS & FACILITIES NEEDED:**

Empty cereal boxes CIS Occupational Information Printouts Dictionary of Occupational Titles. Occupational Outlook Handbook Appropriate science text

#### **METHODOLOGY:**

Give each student (or each group of students) several kinds of empty  $-1$  . cereal boxes.

Ask the students to read the labels and list the information found  $2$ on the carton.

3. Ask them to compare the information given concerning one kind of cereal with that given about another.

Using the available resources, list as many jobs as you can which. 4. are responsible for getting the cereal to your table. Use Occupational Outlook Handbook, Dictionary of Occupational Titles and CIS Occupational Information Printouts to find out about occupations listed.

Note: This activity could be adapted to deal with any product or job cluster.

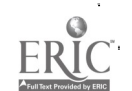

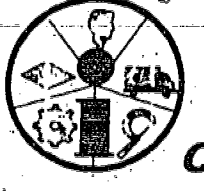

**No.** 32

TITLE: HOW WELL DO YOU KNOW YOUR PARENTS? by Dick Rumble Adams High School Portland, Oregon

**OBJECTIVE:** Junior and senior high school students will list interest patterns of their parents and speculate on the effect of those interest patterns on their job satisfaction.

2 class periods and time for discussion between student and parent TIME:

### MATERIALS & FACILITIES NEEDED:

CIS Terminal or CIS Needle-Sort CIS User's Handbooks

#### **METHODOLOGY:**

This activity may precede or follow the students' use of QUEST. ı.

Students should list 5-6 interest patterns of one of their parents. 2. з.

Students should interview their parent to identify interests the parent feels he or she possesses.

The students should attempt to match parent interests and job requirements 4. using questions 13-23 in the QUEST. 5. A follow-up discussion would take place in class, when most students have

completed their interviews.

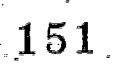

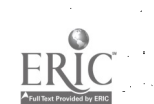

Developed to help implement CIS Reproduction Rights Granted
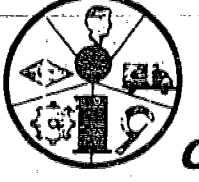

TITLE: INTERESTS, OCCUPATIONS & EMPLOYMENT<br>by Cathy Williams Madison Hi Madison High School --- Portland, Oregon

www.manaraa.com

OBJECTIVE: Junior high school students will identify occupations that interest them and then, using telephone directories, identify specific places where one might be employed in the occupations.

 $TIME: 2-3 days$ 

# MATERIALS & FACILITIES NEEDED:

CIS Terminal and/or CIS Needle-Sort Telephone directories . Maps - local, state or even national

# METHODOLOGY:

1. Students will fill out-QUEST.<br>2. They will obtain a list of oc-

They will obtain a list of occupations and perhaps identify some interests<br>aptitudes they possess. and aptitudes they possess.  $\mathcal{A}_{\mathcal{A}}$  ,  $\mathcal{A}_{\mathcal{A}}$ 

3! Using a telephone directory, students, will list and/or plot on maps the possible sites where one of the occupations on their list is located.<br>4. One more step could be to plan site visitations One more step-could be to plan site visitations.

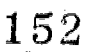

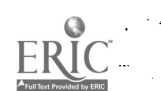

Developed to help implement CIS  $-$ -- Reproduction Rights Granted

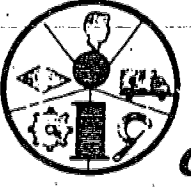

TITLE: NOT GOLD BUT SAND THAT LE: NOT GOLD BUT SAND AND GRAVEL by Jan Goddard Marysville School Portland, Oregon submitted by Cathy Williams Madison High School Portland Oregon

OBJECTIVE: Junior and senior high and community college students will use deductive reasoning and simple research to figure costs and implications of<br>hauling or importing sand and gravel into the Portland, Oregon, area if supplies of this resource are exhausted. The costs of this hypothetical problem will be calculated with 90% accuracy.<br>**TIME:** Approximately 1 wee

Approximately 1 week

MATERIALS & FACILITIES NEEDED: Telephone-directories-for-<br>Portland and vicinity--- Dictionary of Occupational Titles-- Occupational Outlook Handbook -- CIS Terminal and/or CIS Needle-Sort-- Booklets prepared by the Oregon Geology Lab (obtain from State Office Bldg., Portland --Speaker: Dr. Mason, state geologist on topic of Problems of Natural Resources.

-- Field Trips: sand and gravel mining sites.-- simple map of area mining sites.<br>METHODOLOGY:

1. Teacher will lead a discussion concerning where the sand and gravel in our area comes from.

2. Students are asked to list occupations involving mining sand and gravel-<br>and locate some mining sites.

3. An outside speaker may be invited to visit the class and discuss natural resources, providing general background.

4. Next students are asked to list industries that depend on sand and gravel (e.g., road building, home construction, concrete manufacturing). 5. Then students are asked to calculate costs of present sand and gravel industry versus the  $\cos t$ , if the existing supply of this resource in the area was exhausted and sand and gravel had to be imported.

 $0.6-$  Some students may wish to undertake a research project to determine from an economic point of view how one selected industry using sand and gravel made- it. The-research-will-lead-the-students-to:sand and gravel pits in Oregon.

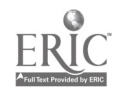

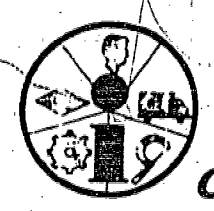

www.manaraa.com

TITLE: STAFF OF LIFE<br>by Jan Goddard . 'by Jan Goddard Marysville School Portland, Oregon' submitted by Cathy Williams Madison High School Portland, Oregon

OBJECTIVE: Each high school science class participant will research and list no less than 6 jobs in farming and harvesting of food, 6 jobs in farm equipment (related) industries, and 6 jobs in the wholesale marketing of the above products.

#### TIME  $2 - 3$  days

### MATERIALS & FACILITIES NEEDED

Speakers

Field trips: . CIS Terminal and/or CIS Needle-Sort CIS User's Handbooks  $\mu$ 

Library. facilities

#### METHODOLOGY:

1. A class discussion will be held in which the teacher will assist the class in tracing a farm product from seed to market. 2. During this discussion, emphasis will be placed on the jobs involved in farming & harvesting (e.g., farmer's, soil conservationists, seed salespeople), jobs, involved in farming equipment (e.g., tractors, irrigation, mechanics), and jobs involved in marketing (e.g., canneries, exporters, distributors).<br>3. The students will then be asked to research 6 iobs in each of the. The students will then be asked to research 6 jobs in each of the above mentioned areas.

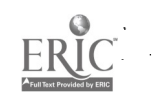

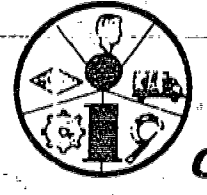

**TITLE:** WHAT SHALL I DO NOW?

Adams High School Portland, Oregon

www.manaraa.com

OBJECTIVE: For junior and senior high school students to become aware that 'occupations can be closely,related.and that occupational-worker traits may overlap. They also learn to gather data to make decisions.

**TIME:** Approximately 2 days.

### MATERIALS & FACILITIES NEEDED:

CIS Terminal or 4-5 Needle-Sort decks CIS User's Handbooks Personal history (sample follows) Occupational Outlook Handbook Dictionary of Occupational Titles

#### METHODOLOGY-.

1. Give each class member a copy of Jack's personal history. (Sample history rollows)

2. Arrange the class in small groups (5-6 people).

3. Ask each group to complete QUEST for Jack using the information provided. Groups will likely need to negotiate answers.

4. Each group should take a completed QUEST to the terminal or needle-sort deck and obtain a list of occupations for Jack. They should also get an appropriate occupational description and preparation, program and school information.

5. Hold- small'group or classroom discussions concerning decisions Jack should make.-

6. In another session have the groups discuss the discrepancy in QUEST responses among groups and the reasons that the occupation, program, etc. one group selected might differ from those of another group.

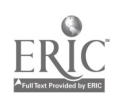

www.manaraa.com

#### Personal Histoty of Jack

Describe the following situation to the group:<br>Jack is a nineteen year old senior. Wis

Jack is a nineteen year old senior. His grades are average, but he is a very bright person. He is interested in mechanics, and several people have encouraged him to become a mechanical engineer. The thought interests him, but he wonders if he has enough math background (second, year algebra), and whether or not he wants to go to school that long. Jack is from a large family, with only an average income, and he also has some concerns about the costs of his education.  $/$  He also likes the out of doors and thinks he might like to work outside in a rural area. What should Jack do?'

Teacher's Note: The history may be rewritten to deal with almost any subject area.  $\rightarrow$ 

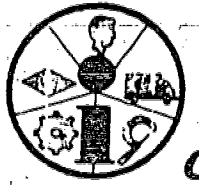

# **Career Information System No. 37** No. 37

TITLE: WHERE TO FROM HERE?

by Norman Berney Clackamas Community College Oregon City, Oregon

**OBJECTIVE:** Students will relate their personal-values to the work world and to an occupation of interest, by using CIS.

TIME:- $2 - 3$  days

#### MATERIAL -&-FACILITIES-NEEDED:'

CIS Terminal or CIS Needle-Sort (deck & occupational information printout)<br>CIS Hearla Vandbaska CIS User's Handbooks "Deciding"' (if available) from CEEB

#### METHODOLOGY:

1. Each student- is given a User Handbook & asked to write down 5 occupation titles in which he/she has an interest. (Refer to pages 8-13-) 2. The teacher can then lead a discussion of the' relationship of personal values to the selection of occupational choices. The CIS QUEST questionnaire and/or materials from the College Entrance Examination Board's Deciding program may be used to stimulate discussion. Whatever the case, values like prestige, living location, money, leisure time, etc. should be related to

occupational choice-making.<br>3. Have the students complete the QUEST questionnaire and discuss each of the questions in relation to value identification and to their personal objectives.<br>4. Assign each student to then go through the computerized or needle-sort version of CIS and (a) complete QUEST; (b) find out "WHY NOT" any of their<br>pre-selected occupations are not on their QUEST list; and (c) get occupational<br>and-educational-information concerning occupations in which they are dealing with the following questions: Did your pre-selected occupations show up on your list? If not, why not? What new occupations did you discover that you have interest in now?, etc. Students could be asked to write a p

NOTE: The teacher needs to be familiar with QUEST and the relationship of the- questions to various occupations as well as with relating personal values to occupational choice-making.

157

where  $\alpha$  is a set of  $\alpha$ 

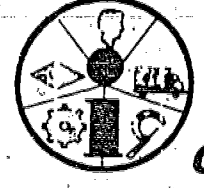

TITLE: WORKER INTEREST PATTERNS<br>by Marilyn Fellers Binnsmead School

by Marilyn Fellers Binnsiead School Portland, Oregon submitted.by Diek Rumble Portland Public Schools Portland, Oregon'

where  $\frac{1}{2}$ 

 $\textsf{OBIECTIVE:}$  . 7th and 8th grade students discuss and realize the relationship between interest patterns and successful employment (or settling).

 $TIME:$  I class period

# MATERIALS & FACILITIES NEEDED.

CIS User's Handbooks'

# METHODOLOGY:

1. Students will be given the following imaginary situation: Imagine that twenty people are going to establish a community in Alaska. There is nothing there now except some buildings that could be used for temporary living. There is potential wealth in natural resources, recreation and tourism, and agriculture.

2. They will then be asked to list the interest and aptitude patterns important to the "settlers" in order for the settlement to be successful. 3. The teacher can use QUEST as a stimulator for class discussion, ranking the importance of traits, i.e., can lift weights, prefer to work out of doors, working with people, etc.

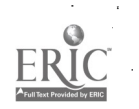

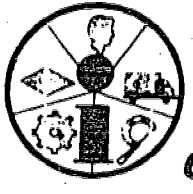

with the components of the components of the components of the components of the components of the components of the components of the components of the components of the components of the components of the components of

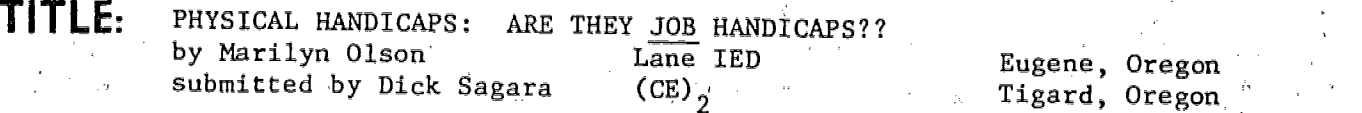

**OBJECTIVE:** For junior & senior high school students to become aware. of.how they feel about the productivity of.a handicapped person.

 $TIME:$  1 or more class periods. It is essential to the success of the activity that each student use the needle-sort.

#### MATERIALS & FACILITIES NEEDED. , CIS Needle-sort

- CIS User's Handbooks
- 
- Worksheets (sample on following pages) 1 Occupational Information Printout

#### METHODOLOGY:

1. Have the students work individually or in small groups.  $2.$  Have the students pretend that they have a certain physical handicap: sight, hearing, little or no use of legs, arms, etc. It might be effective to go into a simulation exercise with the students actually going about their daily lives with such a handicap.

3. Have the students describe in one or two sentences, the handicap that they have chosen. It is important that they record how they view the handicap. What things can they do? What things are they unable to do? How do they feel? 4. Have the students select questions from QUEST-that are affected by the handicap and list the questions and appropriate answers on the worksheet. 5. The students should now use the needle-sort deck and sort the cards.

Have them list 5 of the "best" jobs that were lost from the deck. 6. ,Have the students list 5 "interesting" jobs that temained on the needle. 7. Ask the students if they agree with the results. Is it a good-idea-for

employers to hire the handicapped?

8. Class discussion may ensue following the completion of the exercise.

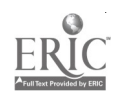

www.manaraa.com

#### NEEDLE-SORT/CAREER AWARENESS and EXPLORATION Name

Physical Handicaps: Are They Job Handicaps???

Pretend that you have a particular physical handicap: sight, hearing, mental, little or no use of legs, arms, etc. Describe your handicap in one or two sentences:

Which of the 24 questions would be affected by your "handicap"? List those questions below, and the appropriate answer.

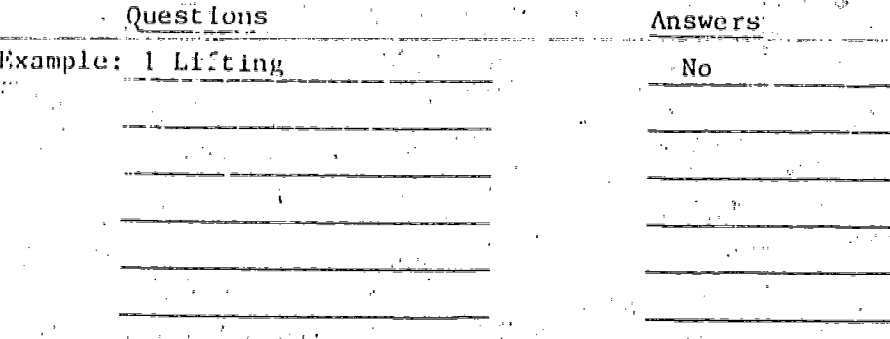

Now put your needle through the holes for the questions listed above and list some of the "best" jobs you would lose from the deck.

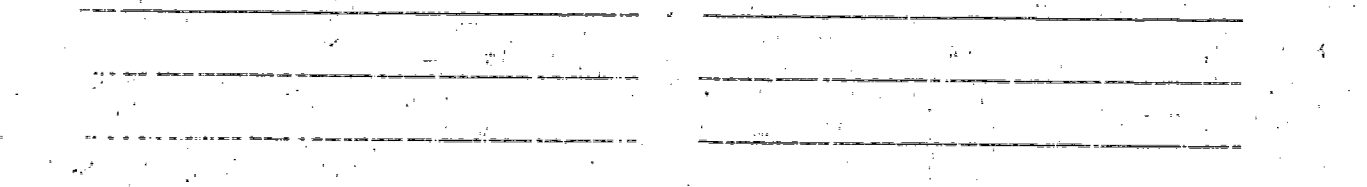

 $\mathcal{A}^{\frac{1}{2}}$ 

List interesting jobs that remained on your needle after all these questions were answered. From what you have-discovered here, do you think it's a good idea for omployers to hire the handicapped?

Jobs left, Comment:  $\mu \sim 10^{-4}$ 160

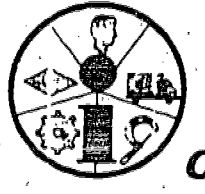

*Career Information System* 2015 11:2019 No. 40

TITLE: MOVING RIGHT. ALONG

by Alice Brown Wilson High School Portland, Oregon

OBJECTIVE: To help junior and senior high-school students realize that due to our mobility today the moving industry is big business and offers many opportunities for careers. Students will be able to name several companies offering different types of service (e.g., U-Haul, Long Distance, Moving and Storage, etc.) and list jobs associated with each.<br> $TIME:$  Approximately 1 week Approximately 1 week

#### MATERIALS & FACILITIES NEEDED: CIS Terminal or CIS Needle-Sort-

CIS User's Handbooks -- Telephone Book -- Speaker -- Field Visit -- Occupational Outlook Handbook

METHODOLOGY:<br>1. Discuss the rapid increase in number of families on the move in our country<br>and the reasons, such as company transfers, better jobs, health, change in

family situation, etc.<br>2. Ask the students to obtain information about the kinds of jobs available in moving companies and opportunities in the field by checking telephone directory for names of companies or by visiting two different types of moving companies (U-Haul and standard type).<br>3. Have the students, through use of Career Information System Terminal or

Needle-Sort, obtain further information about each job: training or education required, schools in Oregon that offer this training, etc.

4. Invite a speaker from a local moving company to bring a film and to answer questions about the opportunities in this business.

5. Then ask students to explore occupations in which moves are frequent (e.g., company transfers, seasonal farm workers, etc.). using CIS and or Occupational Outlook Handbook.

6. Explore with the students how a person needing to move might best make use of the services discussed in instruction  $#2$ : (e.g., by comparing prices, types of services available, by fitting type of service to the person's specific needs, etc.)

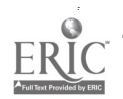

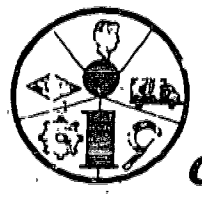

**TITLE:** NECESSITY IS THE by Alice Brown NECESSITY IS THE MOTHER OF INVENTION - AND TOMORROW'S JOBS Wilson High School Portland, Oregon

OBJECTIVE: To help junior and senior high school students realize how jobs change, appear, and disappear because of changing styles and conditions, scientific discoveries, inventions, etc., and to know that his/her future occupation may not yet be in existence.

 $TIME: 1$  week

MATERIALS & FACILITIES NEEDED. CIS Terminal and/or CIS<br>Needle -- CIS User's Handbooks -- Occupational Outlook Handbook --<br>Magazines (Current & Old) -- Newspapers (Current & Old) -- Library

#### METHODOLOGY:

1. Using textbooks, magazines, newspapers, and library resources, ask student to find names of two jobs that have disappeared. Then ask student to find two jobs that have been created in the past five or six years and one jobjust now emerging - a job of the future. These should be in a career area in which he/she is interested.

2. A report on the two existing jobs and the job of the future should be prepared using information from the periodicals, the available reference books and the Career Information System (including occupation description, preparation, training program, and school files).

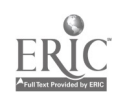

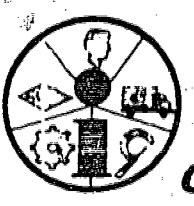

TITLE: SOCIAL SECURITY CARD<br>by John Callas Marysville School by Joha Callas

submitted by Vickie Gardner Hillsboro High School Hillsboro, Oregon Portland, Oregon

www.manaraa.com

**CBJECTIVE:** Junior and senior high-school students should gain insight into the reason for Social Security cards, gain experience in filling out the application form, and'gain experience in choosing a job.

**TIME:** 1 week plus 1 or  $\widetilde{z}$  sessions

#### MATERIALS-&-FACILITIES-NEEDED-

.CIS'Terminal

CIS User's Handbook,

Social Security Card Application

Pamphlets from Social Security office

Optional: Speaker from Social Security office

#### METHODOLOGY:

1. Students will first hear a speaker from the local Social Security office and/or go over the pamphlets explaining the Social Security program. quiz could be given on this information.

2. 'Students will be instructed in ,how to,fill in the information needed to complete the application card.

Potential Problems:

, mother's maiden name

b. year born (not this year)

c. in'ink

d. legibly printed

e. use legal names - no nicknames

3. Students will complete application card.

4. Students will discuss the importance of work in one's life and the

importance of finding a job suitable to one's interests, abilities and lifestyle. 5. Students are instructed in the use and purpose of the QUEST and assisted,

in filling out QUEST.

Each student is helped to go through QUEST and obtain a list of occupations.

7. 6-8 weeks later each student hands in a paper containing his/her Social Security number and 3 jobs he/she is interested in (from the QUEST).

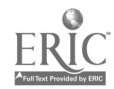

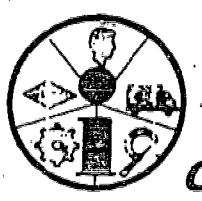

TITLE: U.S.A. POPULATION GROWTH by Paul Franklin **CIS** Eugene, Oregon

**OBJECTIVE:** To understand the effects population growth and shifts in the labor market will have on a student's choice of a career.

TIME: Approximately 1 week.

#### MATERIALS & FACILITIES NEEDED:

CIS Terminal and/or CIS Needle-Sort CIS User's Handbooks Occupational Outlook Handbook Dictionary of Occupational, Titles

### **METHODOLOGY:**

 $1.$ Students complete QUEST.

 $\overline{2}$ . From their list of occupations, they select 3 they might like to pursue.

 $3.$ Using occupational descriptions, PREP, and other sources, students research the long-range occupational outlook for their 3 occupations.

 $4.1$ Students then write a paper explaining their findings including past and projected employment trends; what factors will influence future trends; and what factors might change the employment forecast, etc.

NOTE: The teacher may integrate research skills into this exercise.

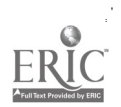

Developed to help implement CIS Reproduction Rights Granted

 $1\,6\,4$ 

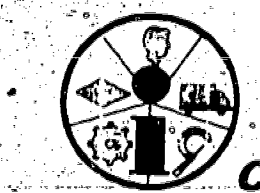

**Career Information System** 

TITLE: YOU WANT TO DO WHAT WHERE???

Glenhaven School Portland, Oregon

No: 44

www.manaraa.com

**OBJECTIVE:** Junior and senior high students shall become aware that choice of job' location pre-determines\_the\_nUmber and-choices-of-available-jobs.

TIME: 1 class period:

#### MATERIALS & FACILITIES NEEDED:

CIS User's Handbooks CIS Needle-Sort deck,

#### METHODOLOGY:

e i

1. Organize students into small groups, each group with a needle-sor,t deck.

 $\cdot$  2. Using the deck and needle, each student should answer questions 4 and 5 (region and city size).

3. Students'will then look through the remaining deck, placing the cards in piles of interest'levels (good, fair, poor for example).

4. Looking through the good pile students should ask: Are the jobs I am primarily interested in at this time in the pile? If not, it was my choice of location. Am I willing to live in another region? Am I willing to change the size of the city in which I live and work?

5. Some students may'want to sort their chosen job from the discard deck if they don't have it in their piles and re-evaluate their answers based on new information.

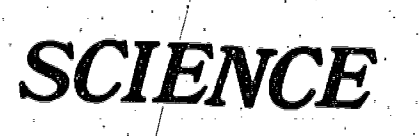

166

 $ERIC$ 

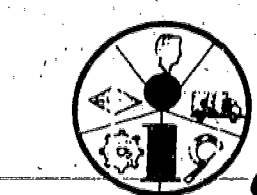

#### Career<sup>-</sup>Information-System

TITLE: COMPARING FUTURES IN SCIENCE by Carolyn Voit Wilson High School Portland, Oregon

c)EutcrivE: To have high school: and Community college:students compare :2 relatod oCcunations and learn to What extent education and-preparation: . affect earnings and opportunities for advancementAn the field.

 $TIME:$  3 days to 1 week

# MATERIALS & FACILITIES NEEDED: Worksheets (sample following)

CIS Terminal and/or CIS Needle-Sort-- CIS User's Handbooks -- Occupational Outlook Handbook -- Career Center resources (if available)

#### METHODOLOGY:

1. Teacher distributes a worksheet and a CIS User's Handbook to each student.  $2.$  The students are asked to choose  $2$  science related occupations  $-$  one requiring 2 or more years of education beyond high school; the other requiring less than 2 years training.

3. Students are encouraged to use the career center (if available) and the Ithrary to supplement information gathered from CIS.

4. The students will work on an individual basis for approximately 1 week (or less) and then a class discussion will be held to exchange findings.  $5.$  A visit to a job site could be a very valuable addition to the previous activities.

NOTE: Sample worksheet on following page suggested by Alice Brown, Wilson High School.

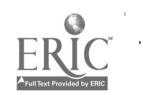

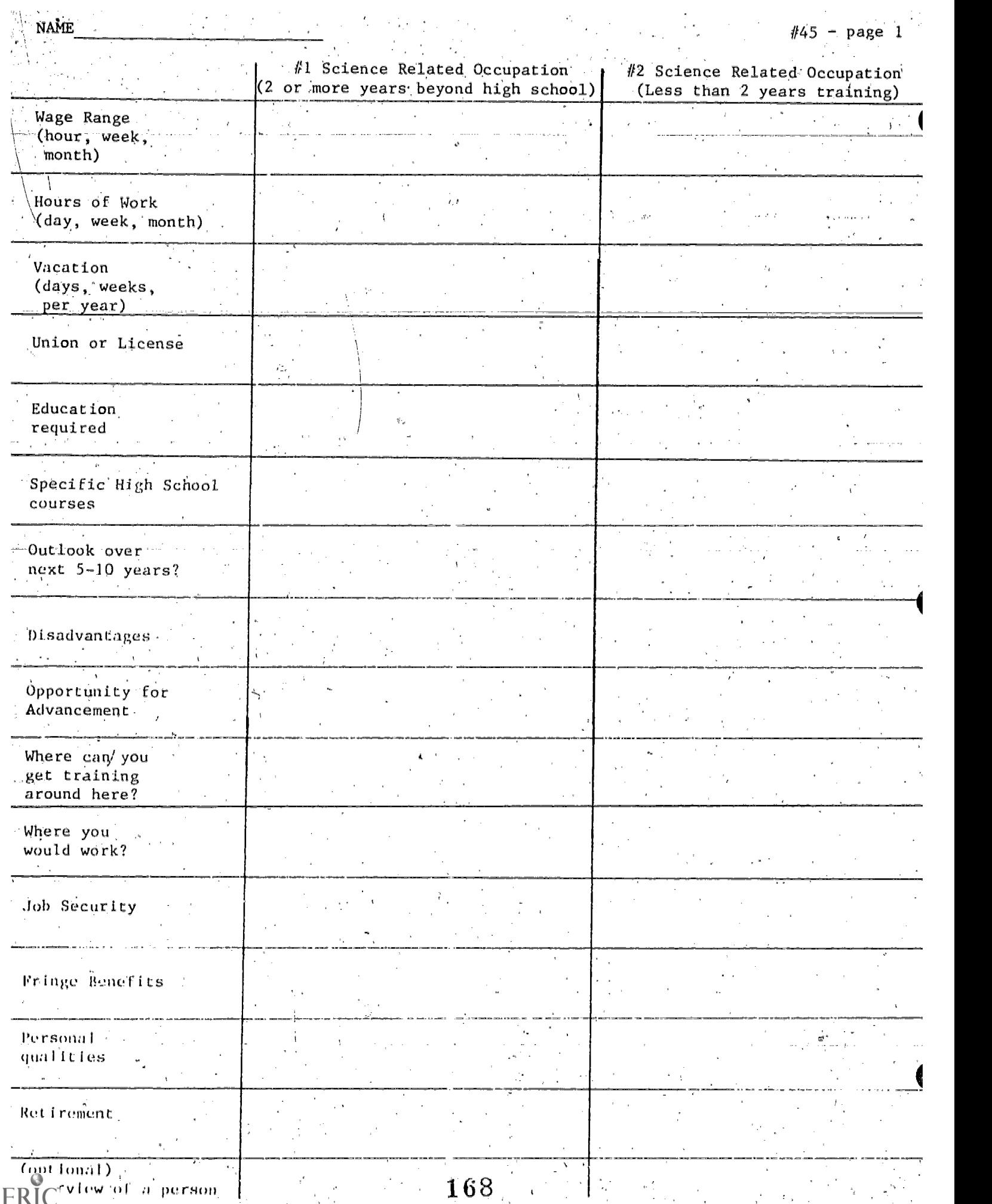

www.manaraa.com

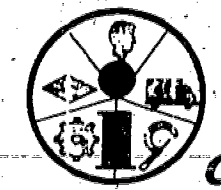

NO. 46

TITLE: OUR HUMAN ENVIRONMENT

by Jan Goddard submitted by Cathy Williams Madison High School Portland, Oregon

Marysville School Portland, Oregon

**CBJECTIVE:** To acquaint 7th & 8th grade students with ecosystems and the jobs and job descriptions-related-to-a-few-select ecosystems.

 $TIME: 2-3 days$ 

MATERIALS & FACILITIES NEEDED: CIS Terminal or CIS Needle-Sort with occupation information printouts  $--$  CIS User's Handbooks  $--$  List of ecosystems -- Poster paper -- Magazines -- Scissors & glue -- Felt Pen

#### METHODOLOGY:

1. The class is presented a list of 10 ecosystems.<br>2. Each student selects one ecosystem to be the to

Each student selects one ecosystem to be the topic of a collage and research. 3. The atudents are to make 1 collage each representing their selected ecosystem (4.g., fish, birds, water, cities, sports).

4. The student must then determine the jobs related to that ecosystem. Have students use CIS occupational files for their research.<br>5. Students are then asked to make a collage represent

Students are then asked to make a collage representing those jobs and to write a report including the job descriptions.<br>6. Terminal time or availability of the needle-sort and occupation information

printouts will be necessary resources to be planned in advance.

169

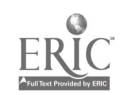

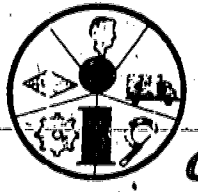

TITLE: VIEWMASTER

by Jan Goddard submit ed by Cathy Williams Madison High'School Portland, Oregon Marysville School, Portland, Oregon

OBJECTIVE. To give students an opportunity to view the lens making industry and'evaluste the processes involved.

 $TIME: 2-3 days$ 

#### MATERIALS & FACILITIES NEEDED:

Field trip arrangements to GAF Corporations, Progress, Oregon Occupational Outlook Handbook

Occupational Information Printouts

CIS Terminal,

CIS User's Handbooks

#### METHODOLOGY:

1. Each participant of this science field trip will:

- a. observe the process of plistic lens making (also plastic cases)
- b. observe the packaging processes
- c. observe the recycling of plastic waste products<br>d. summarize no less than ten iob activities observed

summarize no less than ten job activities observed in the processes 2. Students will relate process of making plastic lens, grinding, polishing, etc: in a short report.

3. They will list special skills required and special precautions employed to prevent flaws or scratches in lens making.

4. If only a small group attends, they will relate their report to the balance of class who didn't have the opportunity to observe the processes.<br>5. Students will compare their observations with the information and

Students will compare their observations with the information available through CIS concerning the jobs' preparation, descriptions, programs, etc.

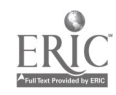

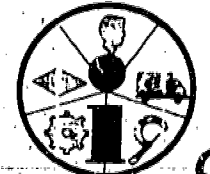

TITLE: Our Feet on the Ground by Jan Goddard submitted by Cathy Williams

Marysville,School Po<br>Williams Madison High School Po<br>Madison High School Madison High School. Por Portland, Oregon<br>1 Portland, Oregon

Portland, Oregon

 $1-1$ i

www.manaraa.com

**OBJECTIVE:** To acquaint science students with the many occupational specialties that exist within the natural science area of geology.

TIME: 1 week

#### MATERIALS-& FACILITIES-NEEDED:

CLS' Occupational and Program Information Printouts Occupational Outlook Handbook

Dictionary of Occupational Titles, Vol. I, 3rd Edition School. catalogs; telephone directories

Speakers (like state-employed geologists) optional  $\overline{\text{METHODOLOGY}}$ :<br>This activity is designed to give students an idea of the many specialties that may exist within a general occupational title like "geologist." The<br>instructor may wish to mention to the class that "geologist" is a very small<br>occupation, however, and each of the occupational specialties that the c will work on in this exercise is even smaller. In 1975 approximately 116<br>geologists of all types are employed in Oregon (or .012% of the total number of people employed in the state).

1. Have students each choose three types of geologists from the accompanying list for research.

- 2. For each occupational specialty, have the student state:<br>a. the tasks performed by the scolorist in the security
	- a. the tasks performed by the geologist in the specialty<br>b. how the geologist serves industry and/or sector /
		-
- b. how the geologist serves industry and/or society  $\Bigg\{c$ . some of the opportunities for technical assistant positions 3.
	- Suggest the following resources for students' research:<br>a. Career Information System's escurational assistant Career Information System's occupational printouts (DESC 2626 Earth Scientists and DESC 5914 Petroleum Production Workers); and
	- program of study printouts (PROG 526 Geology). b. Occupational Outlook Handbook (see "Environmental Scientists" and "Petroleum Ceologists.")
	- Dictionary of Occupational Titles, Vol. I,  $3rd$  Edition (see Geologists," p. 331).

Field trips or speakers (geologists) may augment this activity.

GEOLOGIST SPECIALTIES WORKSHEET

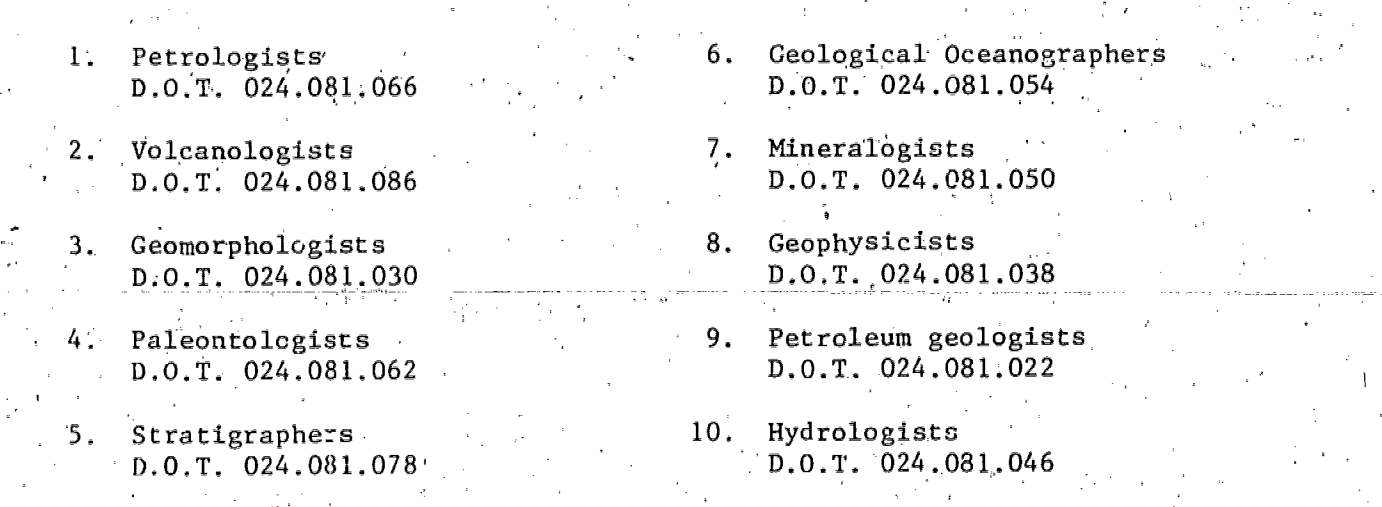

For three of the above occupational specialties, provide the following:

- \* Tasks performed by the geologist in the specialty
- \* Ways the geologist serves industry and/or society
- \* Opportunities for technical assistants in the specialty
	-

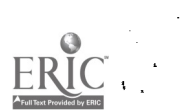

 $\mathbb{S}_{\mathcal{A}}(\mathbf{Q})$ 

 $\epsilon$  .

MATHEMATICS

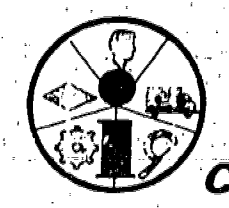

**TITLE:** WHAT A DIFFERENCE MATH MAKES<br>by Vickie Gardner Hillst by Vickie Gardner Hillsboro Senior High Hillsboro- Oregon

**OBJECTIVE:** Students will know what careers are open to them if they have-high, average, or low math-ability.

 $TIME: 2-3$  class periods

# MATERIALS & FACILITIES NEEDED:

CIS Terminal CIS'User's Handbooks

#### METHODOLOGY:.

1. Ask the class what difference math knowledge makes in career choice.<br>2. Have class make lists: Have class make lists:

a. occupations requiring high math ability-

b. occupations requiring average math ability

c. occupations requiring little math ability

3. The students and teacher complete 1 QUEST, marking NVG for question 11. The They obtain a list of occupations. ath ability<br>, marking NVG for question 11.<br>r question 11, and obtain a list.

4. They repeat the process responding NFG for question 11, and obtain a list. 5. Again repeat the process responding NFP for question  $11$ , and obtain a list. 6. A class discussion ensues in which the emphasis is place on "what a difference math makes" in occupational choice.

NOTE: This same exercise can be used by an English teacher using question  $10$ , a counselor using question 7 with potential drop-outs, etc. The important aspect of the exercise is to keep all responses consistent except for the experimental question. By comparing the\_different lists of occupations obtained by varying the responses to the experimental question, the importance of that aspect on occupational choice can be discussed.

174

www.manaraa.com

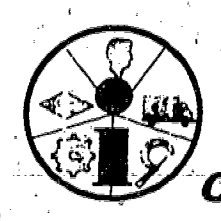

**No.** 50

Eugene, Oregon Eugene, Oregon

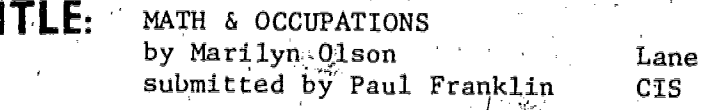

**OBJECTIVE:** To inform junior & senior high school students of the relationship\_between\_competency\_in-using numbers and occupations.

IED

TIME: The time necessary for each individual or every small group to use the needle-sort (30 minutes to 1 hour).

#### **MATERIALS & FACILITIES NEEDED:**

CIS Needle-sort decks

#### **METHODOLOGY:**

Organize class in small groups, if you wish.  $1.$ 

Instruct the students about how to use the needle-sort deck.  $2.$ 

Using only the question "Ability with Numbers", students are instructed 3. to respond Fairly Poor -  $(NFP - 32)$ .

Ask the students to select 5 occupations of interest that were eliminated. 4. Have students write why math is important for each of the selected 5. occupations.

Class discussion may ensue. 6.

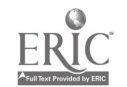

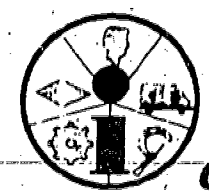

**TITLE:** MEASURING TOOLS ME&SURING TOOLS by John Harris Binnsmead School Dortland, Oregon submitted by Cathy Williams Madison High School Portland, Oregon

**OBJECTIVE:** For 7th and 8th grade students to become familiar with measuring tools and their use, and to become acquainted-with occupations that  $-4$ <br>require the use of such tools.

#### TIME:

# MATERIALS & FACILITIES NEEDED:

CIS Terminal and/or CIS Needle-Sort An assortment of measuring tools

#### METHODOLOGY:

1. Students will use the measuring tools.<br>2. Students are to make a list of seven o

Students are to make a list of seven occupations that require the use of measuring tools.<br>3. Students vill

Students will research two occupations of their choice including job description and training information.

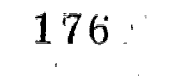

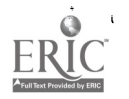

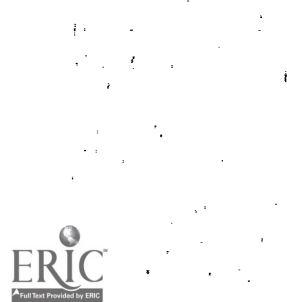

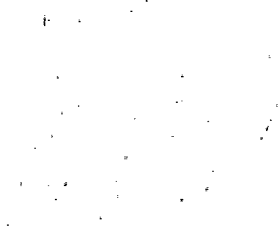

177

PHYSICAL EDUCATION

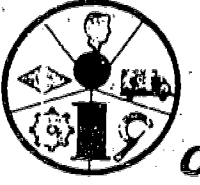

#### **Career Information System Career Info.** 52

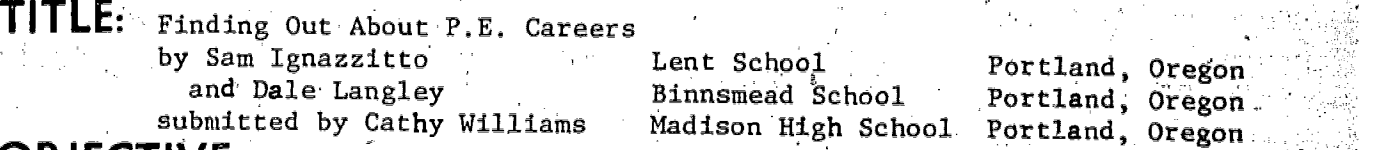

OBJECTIVE: Students identify and describe three different occupations in the P.E. area, identify education requirements and post high school training programs.

TIME: 1 week

#### MATERIALS & FACILITIES NEEDED:

CIS Occupational, Program and School, Information Printouts CIS.User's Handbooks (Needle-Sort version),fot each student Student Interview Forms (see attached sample). Camera (optional)

#### METHODOLOGY:

I. Pass out to each student a copy of the CIS User's Handbook. Have students search the occupational list (pages  $10-15$ ) for occupations related to P.E. or read them the list of occupations below and have students mark the appropriate occupations in their handbook for later reference.

SELECTED OCCUPATIONS RELATED TO PHYSICAL EDUCATION

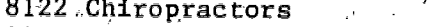

8458 Education Program Specialists (in P.E. area)

8126 Health Therapists (including physical therapists)

- 9868'Professional Athletes
- 9824 Radio & Television Announcers (sportscasters)
- 8488 Recreation Aides
- 8486 Recreation Leaders
- 8482 Recreation' Prcgram Directors
- 8456 Teachers, Elementary'& Secondary (P.F. teachers)
- 2176 Writers & Editors (sportswriters)

2. Then have students mark the Programs of Study for Physical Education (PROG 235) and Health Education (PROG 232) from the handbook list (pages 16-20).<br>3. After students have marked these occupations and programs in their

After students have marked these occupations and programs in their handbooks have them get into groups (2 to 6 students) and choose three occupations for research.<br>4. Using printed information (such as the CIS occupation, pregram and geheel print. Using printed information (such as the CIS occupation, program and school print outs), students prepare short descriptions of the three occupations, identify the major education requirements for each occupation and identify, when appropriate to the occupation, two or three post high school training programs.<br>5. Students then arrange visits to observe the three terms time

5. Students then arrange visits to observe the fhree occupations chosen. (In

Lane County, students can be referred to the VISIT file.) is a manufactured for the Students may use the questions on the interview outline (see following page) to construct their own interview form. Students then interview a person in the field<br>for each occupation chosen. Pictures add interest to the activity (optional).

7. After all interviews are completed, class members compare their interview<br>observations with their research into the occupations.

Developed to help implement CIS - 177 ceproduction Rights Granted:

www.manaraa.com

**STUDENT INTERVIEW SHEET** 

# Questions for an Occupational Visit

You may want to visit someone and talk about a particular line of work. You may also, be able to see where the person works. Most people like to talk about their work, so you do not need to be nervous about contacting someone.

Before you go for the visit, you should become generally familiar with the occupation. The OCCUPATIONAL DESCRIPTION or other material will help you.

THE FOLLOWING ARE SOME QUESTIONS WHICH ARE OFTEN USED IN OCCUPATIONAL INTERVIEWS:/

What is your job like? 1. A typical day: What do you do? What kinds of problems do you deal with? What kinds of decisions do you make?

What are the most important personal satisfactions and  $2$ dissatisfactions connected with your occupation?

3. What social obligations go along with a job in your occupation?

Are there organizations you are expected to join? Are there other things you are expected to do outside of work hours?

What things did you do before you entered this occupation? Which have been most helpful? What other jobs can you get with the same background?

What sorts of changes are occurring in your occupation?

How does a person progress in your field? 6. What is the best way to enter this occupation? What are the advancement opportunities?  $\cdot$ what are the major qualifications for success in this particular occupation?

SOME CAUTIONS:

There are other resources for personal counseling and guidance so you should not expect this person to help with your personal problems.

If you decide to follow this occupation you should remember that every job, even in the same field, is slightly different.

This is not a referral to a job opening, so do not expect to be offered a job.

179

Career Information System February 1976.

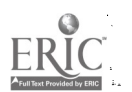

 $180$ 

ART

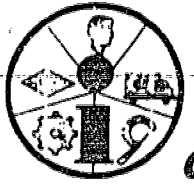

No. <sup>53</sup>

**TITLE:** CAREERS IN A CAREERS IN ART Woodstock School submitted by Sande Ferrell Glenhaven School

Portland, Oregon Portland, Oregon

www.manaraa.com

 $OBIECTIVE:$  To have junior high students investigate and summarize, in writing, the job-descriptions of 6 or more art-related jobs.

TIME: 3-4 class periods

#### MATERIALS & FACILITIES NEEDED: CIS Needle-Sort, or

CIS Terminal

Dictionary of Occupational Titles - Art Careers on pp. 225-235 Occupational Outlook Handbook

# ALETHODOLOGY:<br>1. Using the resource m

Using the resource materials listed and any others the student may locate, he/she prepares 'summaries of occupational information for 6 or more jobs related to the, field of art.

2. The teacher should supply the necessary information regarding summary style and content.

3. The teacher might request some of the following to be included:

- a. qualities other than talent needed to pursue the occupations
- b. qualities other than interest needed to pursue the occupations

с. compose their own'job descriptions for\_several occupations.

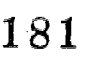

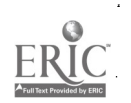

# PERSONAL FINANCE

ERIC

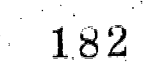

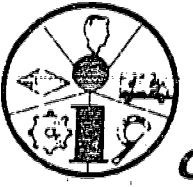

# Career *Information System* 2018 1908 1919

TITLE: WARNING: THIS OCCUPATION MAY BE HAZARDOUS TO YOUR WEALTH by Dick Sagara Community Experiences for Career Education Tigard, Oregon

**OBJECTIVE:** For small groups of junior or senior high school students to examine the costs of occupational preparation. The costs will be computed in terms of both time and money.

 $TIME:$  From 2 days to slightly over a week.

MATERIALS & FACILITIES NEEDED: CIS User's Handbook --CIS Terminal -- an exercise sheet could be constructed 'outlining the steps to the exereise and/or containing the questions included in Step 9 of the methodology.

#### METHODOLOGY:

1. Announce the activity before the first meeting by telling the students they should be considering several occupations that interest them.

2. Divide the class into small groups (3-4) and have each group agree on several occupations they would like to investigate.

3. Have the students obtain the appropriate preparation files (both the high school subjects file and the "PREP" files) for their occupations.

4. Have each group narrow their selection of occupations to 2. NOTE: It might be interesting to have them select 2 occupations that vary greatly in amount and type of preparation needed for entry.

5. Obtain the "PROG" files for the 2 occupations if PROG files are listed in the PREP statement.

6. Have the groups find at least 3 schools that offer-the courses needed to prepare for the occupations. NOTE: If one of the occupations calls for little or no advanced schocling, the students'may stop at this step. The students should.be discouraged from selecting 2 occupations that fit this category.

7. Students should then investigate the costs of these schools through use of: the SCH file. Have them average the cost of schooling to enter the occupations. 8. Find the salaries of each occupation.

- 
- 9. Use the following questions to look at expense, both time and money.
	- a. What is the difference between the salaries for the two occupations?<br>b. What are the respective costs in dollars to enter each occupation?
	- What are the respective costs in dollars to enter each occupation? c. Is there a relationship between the salaries for the occupations and the
	- costs of preparing for the occupations? If so, why? If not, why not? d. How much time expense is involved? In other words, how long does it take to prepare for eaeh occupation? Is it worth the time expense to you?
	- Which occupation would you choose? Why?
		- 183

 $\sigma$ 

www.manaraa.com

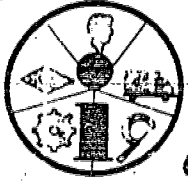

TIME.

## Career Information System No. 55

where  $\alpha$  is the component of the component  $\alpha$  . The component of the component  $\alpha$ 

TITLE: ECONOMICS. AND YOUR LIFE STYLE by Marilyn Olson Lane IED submitted by Dick Sagara  $(CE)$ 

Eugene, Oregon Tigard, Oregon

OBJECTIVE: Junior & senior high school students will examine some of CODING TIVE. Suntof a sentor high school students will examine some of<br>the things they expect to consume and will determine how much money they will need to fulfill their plans. they will

> Sufficient time to allow each student to use the CIS Needle-Sort (1-3\_ class periods).

# MATERIALS & FACILITIES NEEDED:

CIS Needie-Sort CIS User's Handbooks-Worksheet (sample follows)

#### METHODOLOGY:

1. This exercise may be done individually or in small groups.

2. As an assignment prior to the lesson, have the students clip from the classified ads a place that they would like to live in after they leave home (house, apt., room). Have them determine the monthly payment or rent on such a place.<br>3. Have the students fill out question #2 on the attachment. It might be

Interesting for students to compare the costs per month that they have in this section.

4. Have the students list 10 things that they plan to buy to furnish their place of residence. Using'catalogs, newspaper ads, etc., have them list a price for each object.

<sup>5.</sup> Have them total the cost of the furnishings. Divide this by 12 to detc mine is a straining of the furnishing  $\sim$ the monthly payments (this assumes that you could pay over the year).

<sup>b.</sup> Have the students add up the housing payment, food and clothing payment, and monthly furnishing payment.

. Keeping the sum in mind, have the students determine the minimum salary that they would need. Remind them that 20% to 30% of your salary may be deducted for taxes and other "benefits".

8. With this information on the salary they would need, have the students answer Question #24. Have them list five jobs that remain on their needles when they answer Question  $#24$ .

9. Class discussion may ensue.

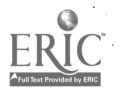

 $\mathcal{L}_{\mathcal{D}}$ 

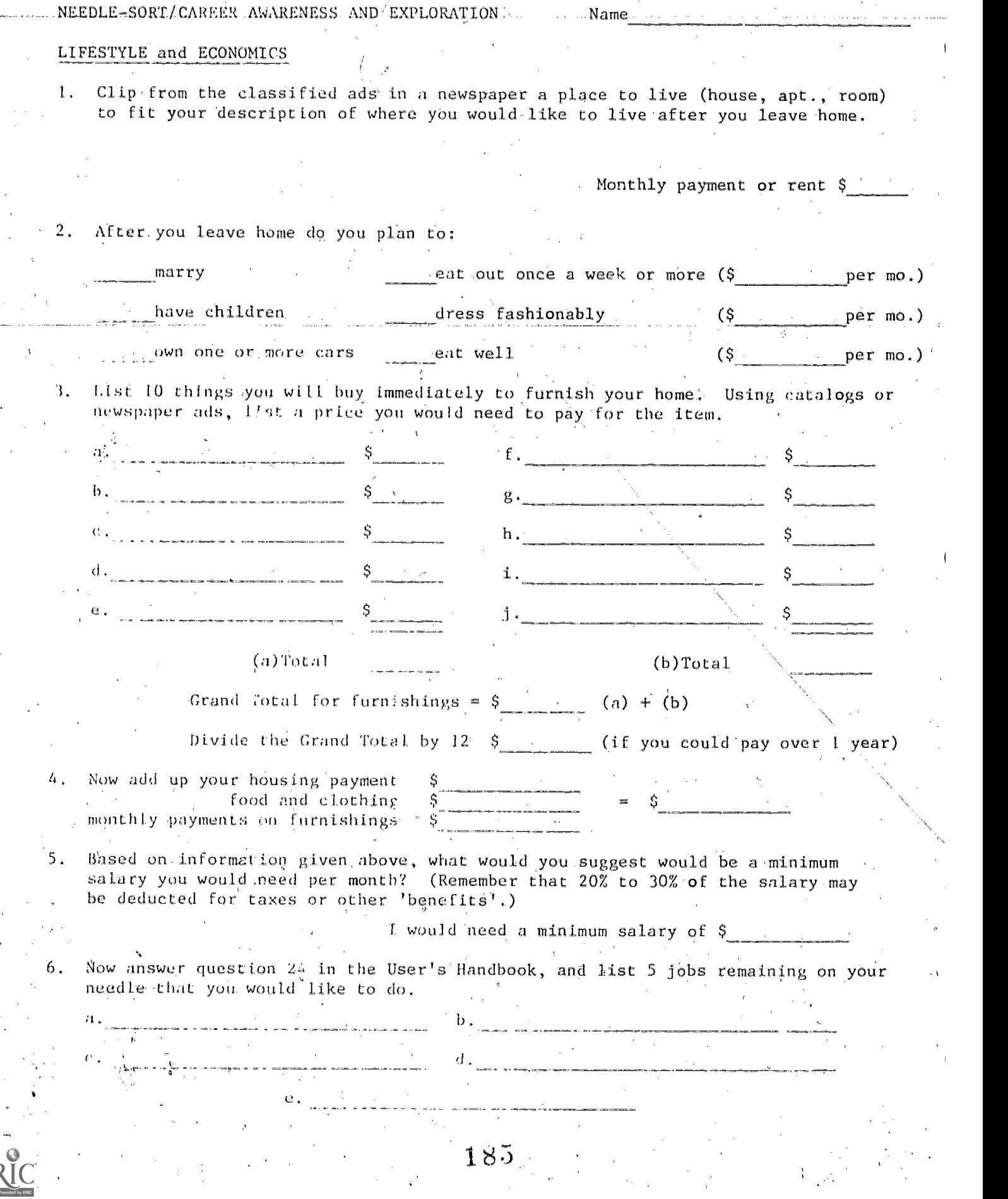

EI

# **CAREER CLUSTERS**

**Business**  $\mathcal{L}$ Industrial Arts

Health

Child Care

Food Services

186

ER

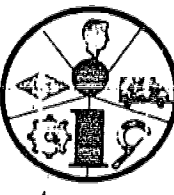

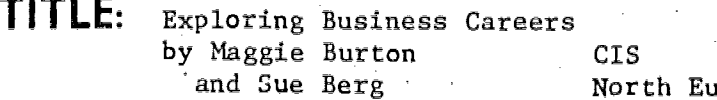

rth Eugene High School Eugene, Oregon

Eugene, Oregon

www.manaraa.com

**OBJECTIVE:** For high school students who have chosen a business career cluster for study. Students recognize the different types'of jobs within each career cluster and the characteristics of job groups -within a cluster.

 $\textsf{\textbf{THE}}{}$  - Enough-time-for each student to use the CIS Needle-Sort or the computer terminal.

#### MATERIALS & FACILITIES NEEDED:

. A copy:of the attached worksheet for each student CIS Terminal or Needle-Sort

CIS User's Handbooks for each student

Additional occupational information such as the Occupational METHODOUTLOOK Handbook and the Dictionary of Occupational Titles METHODOLOGY:

1. Give students each a copy of the accompanying worksheet and explain the general division of jobs-within-the business cluster (administrative; bookkeeping/accounting, and clerical). For the instructor's information, the occupations related to these groupings in CIS are as. follows.: Administrative Occupations - occupation numbers 1100-1199;

Bookkeeping/Accounting Occupations - occupation numbers 1600-1699;

and Clerical Occupations - occupation numbers 1400-1499.

Have students select one occupation that interests them in each of the three groups and research the answers to the items listed to the left side of the page. CIS information is the major resource for completing the assignment. Additional resources may be made available.

3. If the VISIT file is available or the instructor can suggest people to visit for an interview about a specific job, students may be asked to complete an interview and attach their notes in response to the last item listed on the worksheet. Otherwise, this step may be skipped.

4. After students complete their worksheets, the class may discuss their research.

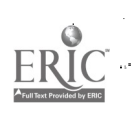
$v \rightarrow \text{page 1}$ 

 $\bar{\bar{I}}$ 

 $\star$ 

 $\hat{\boldsymbol{\beta}}$  $\hat{\boldsymbol{\theta}}$ 

 $\pmb{\phi}$ 

www.manaraa.com

 $\ddot{r}$ 

## Career Cluster

Nate

 $\frac{1}{2}$ 

 $\frac{1}{2}$ 

by ERIC

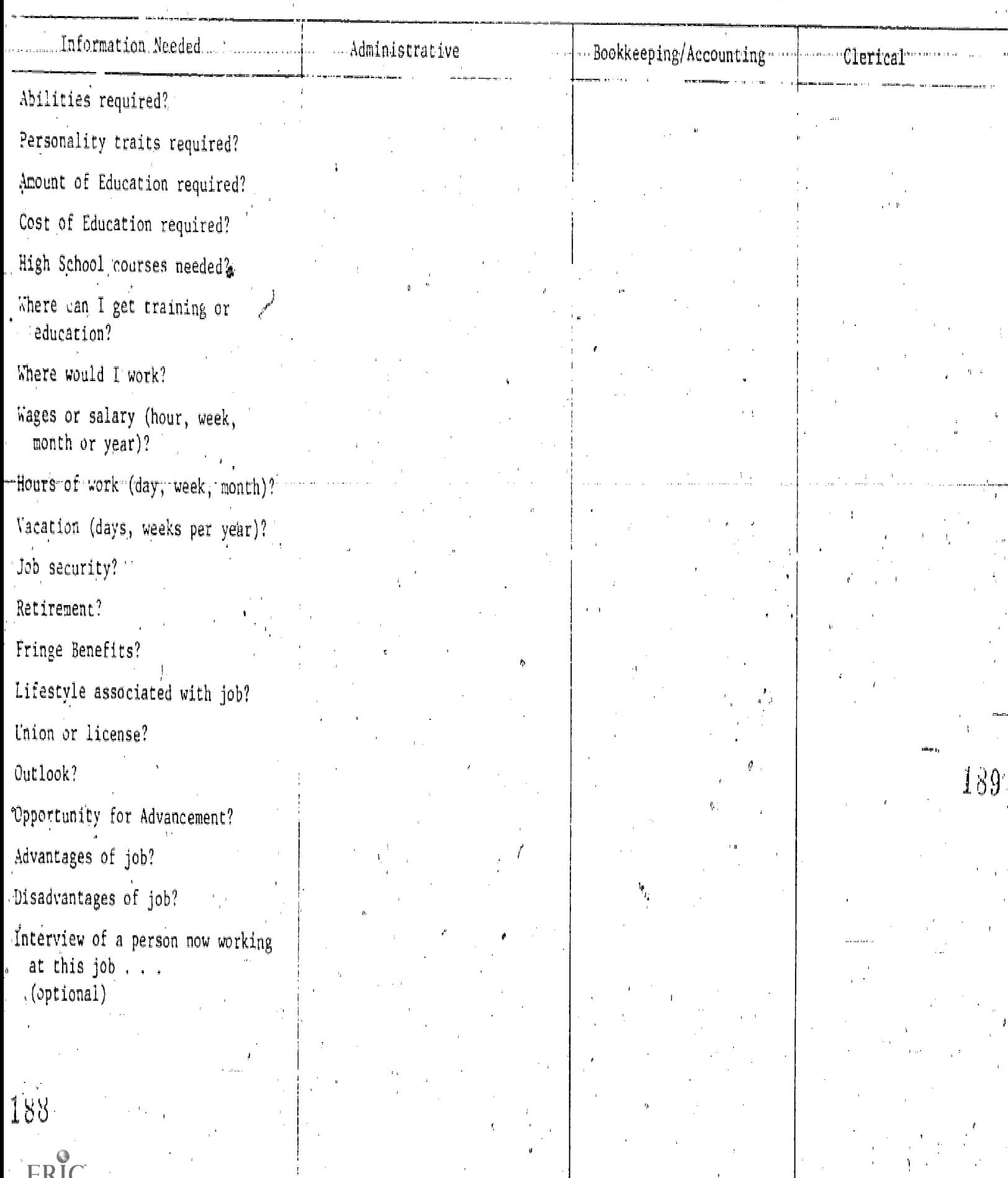

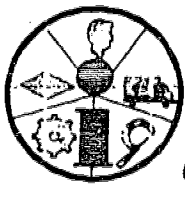

.. ..

## **Career Information System No. 57**

TITLE: TOOLS USED WITHIN SHOP CAREERS<br>by John Harris Binnsmead School submitted by Cathy Williams Madison High School Portland, Oregon

Binnsmead School Portland, Oregon<br>Madison High School Portland, Oregon

www.manaraa.com

To make 7 and 8th grade students eware, of careers through **OBJECTIVE:** To make 7 and 8th the use of tools found in the shop.

 $TIME:$   $-2-3$  class periods

## MATERIALS & FACILJTIES NEEDED:

:CIS Terminal and/or CIS Needle-Sort Dictionary of Occupational Titles Tools present'in-a shop

## METHODOLOGY:

1. Students make a list of 5 careers which use tools.

2. For each career mentioned, they are asked to liet 3 tools used in it.<br>3. Students are then asked to research 2 of their career sheices and ine

Students, are then asked to research 2 of their career choices and include a job description and some training information.,

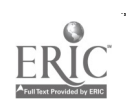

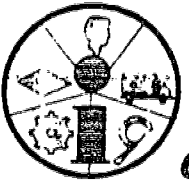

No. <sup>58</sup>

www.manaraa.com

## TITLE: HOSPITAL CONNECTION by June Conway

by Alice Brown'

Lincoln/Wilson High Schools Wilson High Sehool

Portland, Oregon. Portland, Oregon

**OBJECTIVE:** For junior or senior high school students to gain information about health occupations. Specifically students will obtain detailed information about one health occupation that interests them.

 $\prod \mathsf{M}\mathsf{E}\cdot$  Approximately 1 week<sup>\*</sup>

## MATERIALS & FACILITIES NEEDED:

CIS User's Handbooks. CIS Terminal

Occupational Outlook Handbook Pand

Hospital Interview Questionhaire (sample follows)

Career Center (if available)

## METHODOLOGY:

1. Students organize a field trip to explore careers (probably in groups of  $3$  or  $4$  - whatever the institution will allow).

2. Each student selects.one area of interest and requests an interview with an employee working in this job, using the Hospital Interview Questionnaire as a guide (see sample on following page).

3. In addition to the interview, student uses the Career Information System for printouts of occupation information, preparation,  $/$  and schools; also references-in career center or school library.

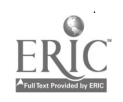

Membership Occupations

## HOSPITAL INTERVIEW QUESTIONNAIRE

JOB TITLE:

 $\mathbf{r}^{(1)}$ 

 $\sim 10^{11}$ 

DUTIES AND RESPONSIBILITIES:

HOURS AND SALARY RANGE:

PERSONALITY OR CHARACTER REQUIREMENTS:  $\sim$   $\alpha$ 

OPPORTUNITIES FOR ADVANCEMENT:

ADVANTAGES (e.g., direct contact with people):

DISADVANTAGES (e.g., too much standing, hours, etc.):

MOST SATISFYING OR EXCITING EXPERIENCE OF THE JOB: "RELATED JOB OPPORTUNITIES:

EDUCATIONAL REQUIREMENTS: (include College Course of Study).

MY IMPRESSION OF THE JOB:

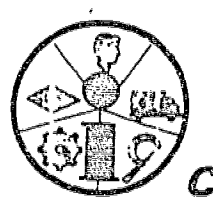

www.manaraa.com

TITLE: Careers as Health Technicians/Technologists<br>by Jan Goddard Marysville So by Jan Goddard Marysville School Portland, Oregon<br>suomitted by Cathy Williams Madison High School Portland Oregon Madison High School Portland, Oregon

**OBJECTIVE:** Students identify specific entry-level skills required of a variety of health technicians and technologists by using both assisted and independent study.

TIME: 1 week

## MATERIALS & FACILITIES NEEDED:.

CIS Occupational Information Printouts; CIS Program of Study Information Printouts; CIS User's Handbooks; Occupational Outlook Handbooks; telephone books (yellow pages); school catalogs.

Speakers: teachers from local colleges, doctors, health technicians/technologists

## METHODOLOGY:

1. Students obtain description of Health Technicians/Technologists and Laboratory Testers (see.DESC 2654 and DESC 2656 in CIS Occupational Information printouts). 2. Using the information about these occupations, students list five that interest them (e.g., EEG technician, respiratory therapist, medical technologist). 3. Students obtain a list of all schools in the local area with related vocational training programs (see PROG 383, PROG 385, and PROG 387 in CIS Program

of Study printout). 4. Using research and interview techniques (in person or by telephone), students

then locate 10 potential employers for the occupations they have identified as interesting to them.

5. (Optional) Speakers may be invited to the class to speak about the occupations.

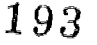

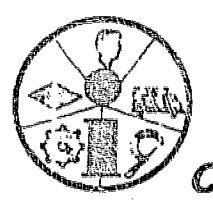

Career Information System **No.** No. 60

TITLE: CHILD CARE SERVICES by Betty Beadle

submitted by Cathy Williams Madison High School Portland, Oregon

Lent/Whitman Schools Portland, Oregon

www.manaraa.com

r is a For junior and senior high home economics students to develop aptitude, interest, and skill in operating a day care center.

 $TIME:$  2 weeks

## MATERIALS & FACILITIES NEEDED:

CIS Terminal

CIS User's Handbooks

CIS Occupational Information Printouts

## METHODOLOGY:

1. Have students list the types of activities they feel staff members in a child care center would be required to perform.

2. Have each student fill out QUEST.

3. Have students check their list against the CIS occupational information file.

4. Have a resource person - certified day care center personnel - discuss qualifications and education needed for this type of occupation.<br>5. Have students compare the CIS information with the comparts

Have students compare the CIS information with the comments of the resource person.

6. Students would visit kindergarten classes for observation purposes.

7. They would work in twos or threes for a week as a teacher aide to check.

8. Day care center students would be brought to the home economics lab for a meal and play period.

9. Students would keep<sup>%</sup> a chart on the emotional, physical, mental and social needs of the children.

10. Through a class discussion, the students will compare their findings and list the types of courses they feel might be of value for child care workers. 11. The class will then check with the CIS program information file to see how accurate they were in the course of study.

12. Students will list three schools fhat offer child care training.

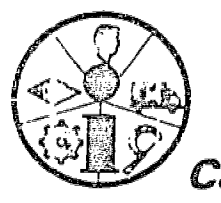

www.manaraa.com

TITLE: COMMERCIAL KITCHENS by Janey Tinker

Kelly School Portland, Oregon

 $OBIECTIVE:$  To make home economics student aware of the many types of employment available in the Food Service Cluster.

TIME: Approximately 1 week

## MATERIALS & FACILITIE'S NEEDED:

CIS Terminal

CIS Occupational Information Printouts

CIS User's Handbooks

METHODOLOGY: (Outline succinctly methods to be utilized in exercise. State time needs, limitations, expected results, and all steps necessary to perform the exercise.)

1. Teacher should arrange a field trip to a kitchen and obtain a list of jobs completed in that kitchen.

2. Class discussion on'variety of jobs one might find, the training necessary, working conditions expected, and the questions one might ask. 3. Research those jobs discussed in the class session by using the CIS Occupational Information printouts or the terminal.

4. Research the Various training programs by using the CIS program file. S. Have students through observation, questioning, and interviewing on the field trip gather information, identify, compare roles and describe conditions in which home kitchens compare and contrast to quantity food preparation.<br>6. Students will also check their research findings through the parameter. Students will also check their research findings through the personal contact with people in the Food Service Cluster during the field trip.

Note to Teacher: If the CIS terminal is used in step  $#3$ , some prior instruction on its use will be necessary.

# APPENDICES

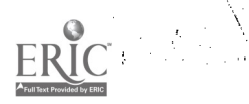

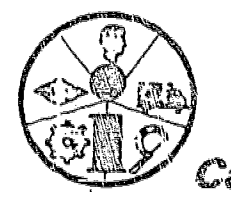

No.

TITLE:

OBJECTIVE:

 $\bar{Q}$ TIME:

MATERIALS & FACILITIES NEEDED:

METHODOLOGY:

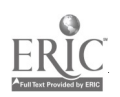

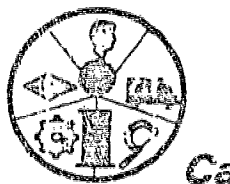

No.

TITLE:

OBJECTIVE:

TIME:

MATERIALS & FACILITIES NEEDED:

METHODOLOGY:

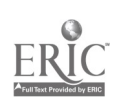

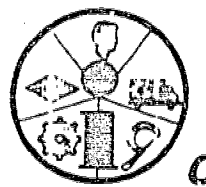

No.

TITLE.

OBJECTIVE:

TIME:

## MATERIALS & FACILITIES NEEDED:

METHODOLOGY:

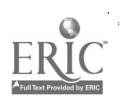

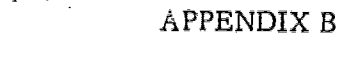

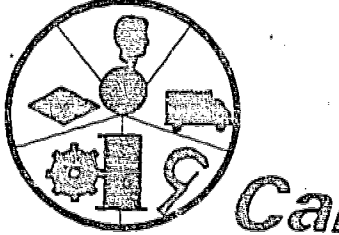

### I. PURPOSE

This AGREEMENT is entered into this \_\_\_\_\_\_\_\_\_\_ day of \_\_\_\_ by and between the

hereinafter referred to as "AGENCY," and the STATE OF OREGON, acting by and through the .STATE BOARD OF-HIGHER EDUCATION on behalf of the University of Oregon and the Career Information System, hereinafter referred to as "Career Information System,"

The parties agree to operate the System during the period

. Career Information System agrees to provide materials and access to the system and to assist AGENCY with planning, in-service training and other activities required for successful operation of Career Information System.

AGENCY agrees not to use computer programs, information files or materials obtained or developed for the purpose of implementing Career Information System, except under terms of this or subsequent agreements.

## II. NUMBER OF USERS

1. AGENCY will provide Career Information System for the sole use of staff and clientele of  $1$  1 and  $1$  1 and  $1$  1 and  $1$  1 and  $1$  1 and  $1$  1 and  $1$  1 and  $1$  1 and  $1$  1 and  $1$  1 and  $1$  1 and  $1$  1 and  $1$  1 and  $1$  1 and  $1$  1 and  $1$  1 and  $1$  1 and  $1$  1 and  $1$  1 and  $1$  1 and  $1$ 

In addition, AGENCY may operate the System for brief periods of time for the purpose of demonstrating its capabilities to other individuals.

2. All usage shall be consistent with the terms of "Standarda for Use of the Career Information System," which is attached and made part of this agreement.

3. The parties estimate that

the Career Information System information files and programs during the life of this agreement

4. Other use may be authotized with the approval of Career Information System and appropriate revision in number of users and fees.

20.0

B1

### 111. CONSORTIUM MEMBERSHIP

1. Membership in the Oregon CIS Consortium is automatically extended to secondary schools and community colleges whose Service Fee covers two-thirds of their enrollment. Membership indicates that the agency/school is providing its fair share of the CIS operating budget.

2. Other membership will be determined individually by the CIS Board.

3. Membership in the Oregon CIS Consortium provides the opportunity to nominate people for vacant CIS Board positions.

### IV. SERVICE FEES

1. AGENCY agrees to commit a total of  $\S$ mation System for the Service Fee. The rate for Consortium members is \$1.38 for the first 3,200 estimated users and \$.56 each thereafter. The user base ior secondary schools is two-thirds of the 7th through 12th grade Net Enroll- with the S ment as of June 30; 1975. For this agreement, the following user bases are applicable: to the Career Infor-

users

VI

- 11

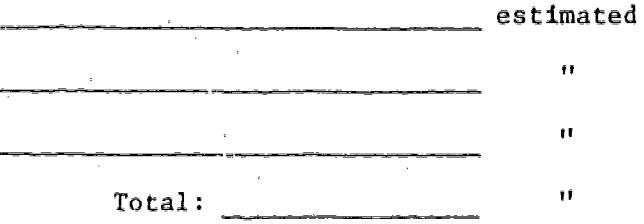

For subscribers who are not Consortium members, the Service Fee is \$1.45 for the first 3,200 and \$.70 per estimated user thereafter. The minimum Service Fee is \$135.

2. These rates are consistent with the 1976-77 pricing policy which has been . established by the Career information System Board.

#### $\mathbf{v}$ . DELIVERY SYSTEM COSTS

1. AGENCY recognizes that the costs of the delivery system (computerized and/ or needle-sort systems) are not included in the above CIS Service Fee.

2. The following delivery systems are to be included in this agreement in addition to the above Service Fee:

Needle-Sort Systems at the annual rental of \$60.

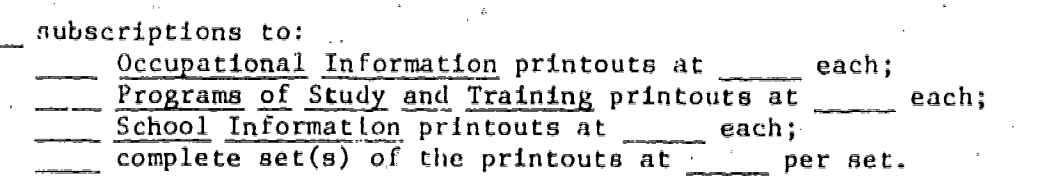

 $B2$ 

### VI. TOTAL COSTS

1. The total cost of this agreement is:

Service Fee:

Delivery Systems:

Total:

2. AGENCY will make payment on invoice issued

3. AGENCY agrees that no charges will be made to individual students, staff or counselors for the use of the System.

### VII. AGENCY COORDINATOR

The parties agree that coordinator for this agreement. The Coordinator will: will serve as agency

- $(a)$  distribute materials to local user sites;
- (b) see that a local coordinator is designated for each site where the System is used and provide Career Information System a list of the names, addresses, and telephone numbers of the local coordinators;
- (c) jointly plan in-service training and other activities with the Career Information System staff;
- (d) promote the implementation of the System into ongoing counseling and guidance activities.

### VIII. INFORMATION DEVELOPMENT AND MAINTENANCE

The Career Information System will make available and continuously update the following files and programs:

Description (DESC) file localized-to the following area:

; Bibliography (BIB) file; Preparation (PREP) file; Explorer Posts and Junior Achievement (CLUBS) file; Educational and training program (PROG) file; postsecnndary school (SCH) file;

QUEST program (computerized and/or needle-sort);

A VISIT file may be initiated by AGENCY, with the assistance and procedures established by CIS.

www.manaraa.com

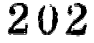

**B3** 

### IX. IN-SERVICE TRAINING

The parties will cooperatively plan in-service training for all local coordinators. Local usage will not be authorized by either party until the local coordinator has attended in-service training.

The Career Information/System will be available as a resource for further training at each institution using the System upon request by the Agency Coordinator.

### X. TERMINATION

Violation of the above terms and conditions shall constitute a breach of this agreement. Upon such breach of agreement and after a thorough review of the breach by both parties, either party may terminate this agreement upon ten (10) days' written notice to the other.

 $\mathbf{a}$  ,  $\mathbf{a}$  ,  $\mathbf{a}$  ,  $\mathbf{a}$  ,  $\mathbf{a}$ 

Upon expiration or terminntion of this agreement, AGENCY agrees to return to the Career Information System any unused copies of the user handbooks, information files and other materials obtained or developed for the purpose of  $1m$ plementing the occupational information system.

### XI; SIGNATURES-

FOR AGENCY:

Financial Administrator Date

Agency Coordinator Date

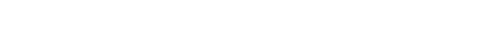

FOR CAREER'INFORMATION SYSTEM:

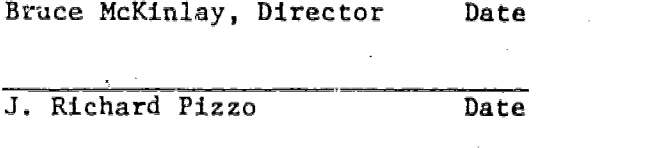

STATE OF OREGON ACTI! BY AND THROUGH THE STATE BOA OF HIGHER EDUCATION ON BEHALF OF THE UNIVER-SITY OF OREGON

By

W. N. McLaughlin, Contracting Officer, Director of Business Affairs, University of Oregon

FOR UNIVERSITY OF OREGON

D. C. Howard, Research Financial Administrator

w.manaraa.com

203

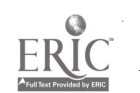

APPENDIX C

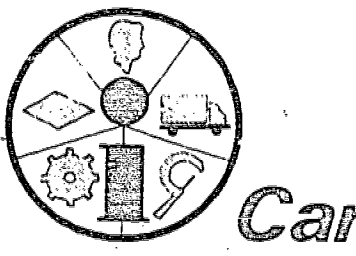

Career Information System

Office of the Director 247 Hendricks Hall University of Oregon Eugene. Oregon 974a3 (503) 686-3872

STANDARDS FOR USE OF THE CAREER INFORMATION SYSTEM

The Career Information System (CIS) has the responsibility for providing practical means of direct access to current labor market and educational information in forms which are meaningful to individual students and clients and for encoutaging\_integration of such information into schools and social agencies. Two of the methods available through CIS are the computerized version and the manual Occupational Needle-Sort System.

Both systems are good tools, but, like most tools they are designed to do a particular kind of job. This set of "Standards" is ittended to help user schools and agencies use the System appropriately and to plan uses that will complement their other activities.

The purpose of the Career Information System, as the name implies, is to make occupational and educational information more accessible for career exploration. To achieve this end, the CIS;

- --utilizes delivery systems that can be operated by inexperienced students and other individuals. Anyone who can follow a simple set of instructions can operate the system.
- --updates information immediately as new or revised data become available.
- --provides in-service training to coordinators in sponsoring agencies.
- --establishes a statewide cooperative to reduce costs and insure quality information to individual schools and agencies.

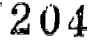

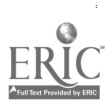

 $\mathbf{C} \mathbf{I}$ 

The delivery system consists of several semi-independent components, so they have a cerrain built-in flexibility to adapt to different user needs and different institutional resources. The basic components are:

> ., - ..

QUEST: Helps users identify occupations to explore and helps them locate appropriate types of information about occupations. (Computer and needle-sert versions available.)

DESCRIPTION: Brief, 300-word summaries about each of the occupations in the System covering 95 percent of the area's employment and some not found locally (teletype and pre-printed printouts are avatlable).

PREPARATION: Describes ways to prepare for occupations.

PROGRAMS OF EDUCATION AND TRAINING: Describes all types of educational programs and lists programs in all types of post-secondary educational<sup>-</sup>institutions (teletype and pre-printed printouts are available).

SCHOOLS: Present comparable data about services and costs of two- and four-year and proprietary postsecondary educational institutions (teletype and , pre-printed printouts are available).

CLUBS: Lists career Explorer posts and Junior Achievement organizations.

VISITS: Gives the names of people for personal discussion about their occupation, (available onlyin areas with local sponsors).

 $\mathcal{O}(\mathcal{O}_3)$ 

where  $\alpha$  is the complex of the set of the set of the set of the set of the set of the set of the set of the set of the set of the set of the set of the set of the set of the set of the set of the set of the set of the s

V)

The System has been systematically tested in schools, social agencies and shopping centers and is now in widespread use in educational institutions. (Copies of the individual evaluation reports are available on request.)

 $C2$ 

205

\_ 0

Among other things, these tests and operating experiences indicate certain rules for e fective use of the System

## Rules for System Use

 $\mathbf{e}_{\mathcal{O}_{\mathcal{A},\mathcal{C}}}$ 1. The following table indicates ways in which System components can, be used to meet particular needs. Prospective user institutions should analyze their needs to determine which purposes they want the System to serve.

 $\mathcal{L}$ 

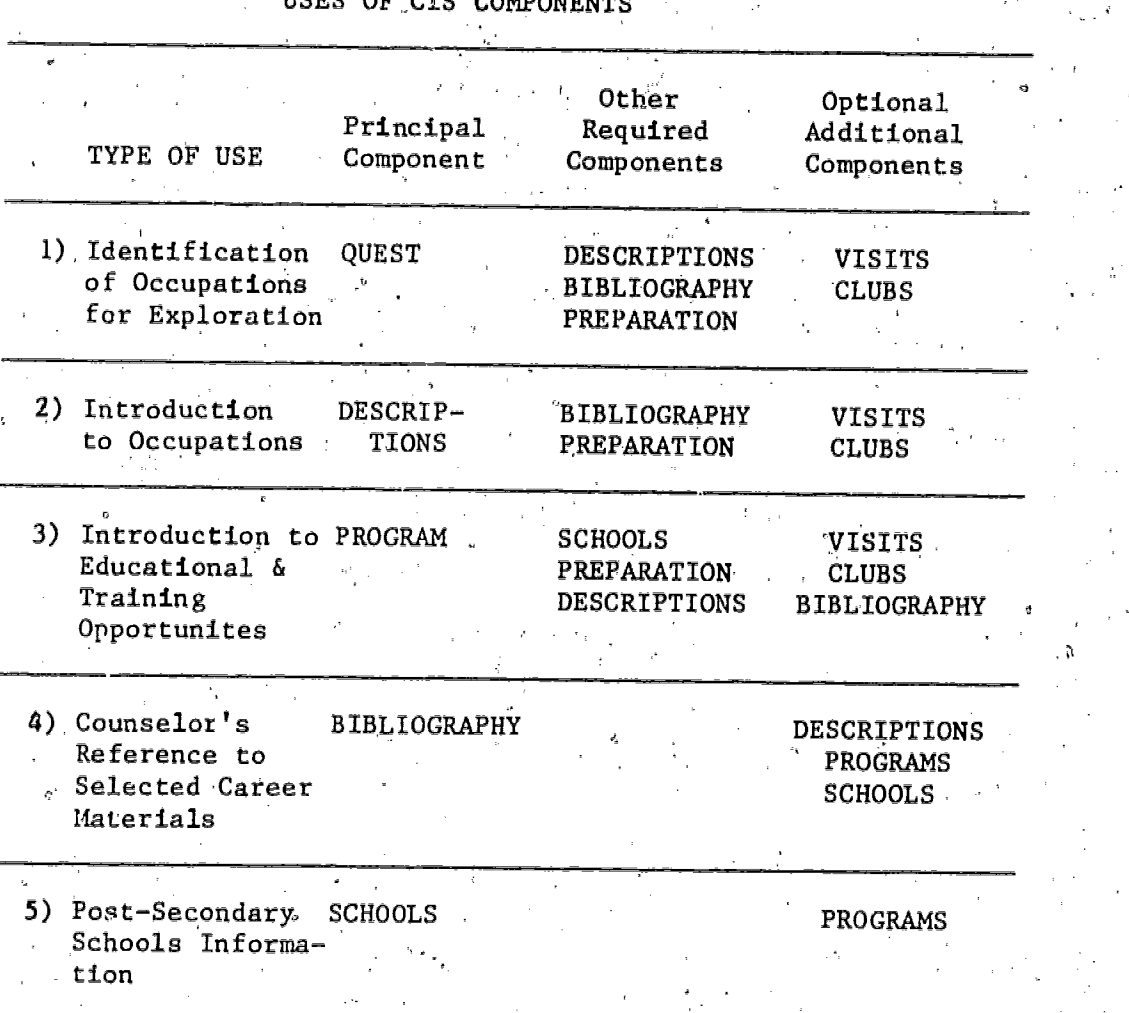

, а

USES OF,CIS COMPONENTS

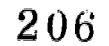

The requirements listed in the preceding table are based on 'experience which has shown, for instance, that the QUEST questionnaire and list of occupational titles, should not be used by itself. The qUestionnaire contains several pertinent occupation selection criteria, but other information, for instance job opportunities and licensing requirements, is essential to a sound occupational choice. Users must have access to and be encouraged to use some additional material-descriptions, books, visits, etc. -- to get information about the occupations they want to explore. Any institution using the QUEST. part of the System must plan to utilize at least the DESCRIPTIONS, BIBLIOGRAPHY, and PREPARATION statements.

2. Batch processing of the QUEST questionnaire, whereby students receive only a printout of their QUEST list without an opportunity to make CHANGE, inquire WHY NOT, and immediately retrieve descriptive information about the occupations,-is not authorized. A school or agency that desires to use this process should obtain prior authorization from the CIS Director of User Serivces.

3. Institutions should incorporate the System into ongoing courses and counseling practice, wherever appropriate and feasible.

It is advantageous, though not required, that they also make the System available for independent student/client use. Experience has proven that the System receives effective use when it is open to independent client/student usage, but its'resources should also be integrated into ongoing instructional and couseling programs. A CIS publication, Keeping It Going  $-$  a handbook for implementing The Career Information System, is available to aid in this process.

4. In-service training of ,staff is a prerequisite to use of the System. Effective use of the System requires an understanding of: System components, sources and use of information, mechanics of System use, and discussion of System applications within the particular setting. Staff who will use or be responsible for the use of the System in individual schools and agency offices must attend a training program which has been approved by the CIS.

5. Each user institution should designate one person as the coordinator for the institution. This will provide a contact point for communication between, the institution and the CIS staff.

6.. Current local, regional, and national occupational and educational information is at the heart of the System. Providing inaccurate or outdated information is a serious misuse of the System and a disservice to people. User schools and agencies must support research costs of CIS, which operates the information maintenance program for the System. (Design of the System was financed by various grants, so user agencies are not charged for any of the initial development costs. However, operating costs must be borne by user institutions.) These costs will include:

> $\mathbf{C}4$ 41 el 1

For the Computerized Career For the Occupational Needle-Sort Information System System

- $-$  CIS Services  $-$
- I. appropriate printed materials (user's handbooks, Implementation handbook, etc.)
- II. share of updating costs (continuous information maintenance and system modifications)
- III. agency staff training and program evaluation
- I. appropriate printed materials'(user's handbooks, Implementation handbook, etc.)
- II. share of updating costs (continuous infOrmation maintenance and system modifications)
- III. agency staff training and-program evaluation
- Delivery Devices -
- IV. operating costs (computer terminal rental or purchase, computer time charge) $\leq$  $<sub>c</sub>$  inscallation</sub> telephone and connection IV. rental of needle-sort cards. box, and needle; DESC, PROG, and SCHOOLS printouts  $\cdots$

7. CIS materials are copyrighted and remain the property of the Oregon Career Information System. They may not be duplicated by user agencies without the written approval of the CIS Director.

User agencies must provide adequate delivery devices to  $\cdot$ . serve their clientele. Experience indicated that one terminal per 1200 users and one needle-sort per 200 users are optimum.

9. Both computerized and needle-sort systems are still being modified, and new applications may be tested. Experimentation is encouraged, provided it is conducted with evaluation and with approval by CIS staff. However, the above requirements have proven to be essential, and any institution using the systems must observe these requirements unless other arrangements are made in advance. Unauthorized departure from these standards will be viewed as a breach of the  $\ell$  $l$  agreement and will result in termination of System availability.

> Revised 11/71 Adopted by CIS Board 11/15/71 Revised and Adopted 8/73 Revised 9/75 Revised 7/76 CAREER INFORMATION SYSTEM

## 208

Cs

## APPENDIX

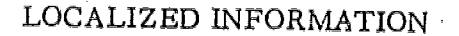

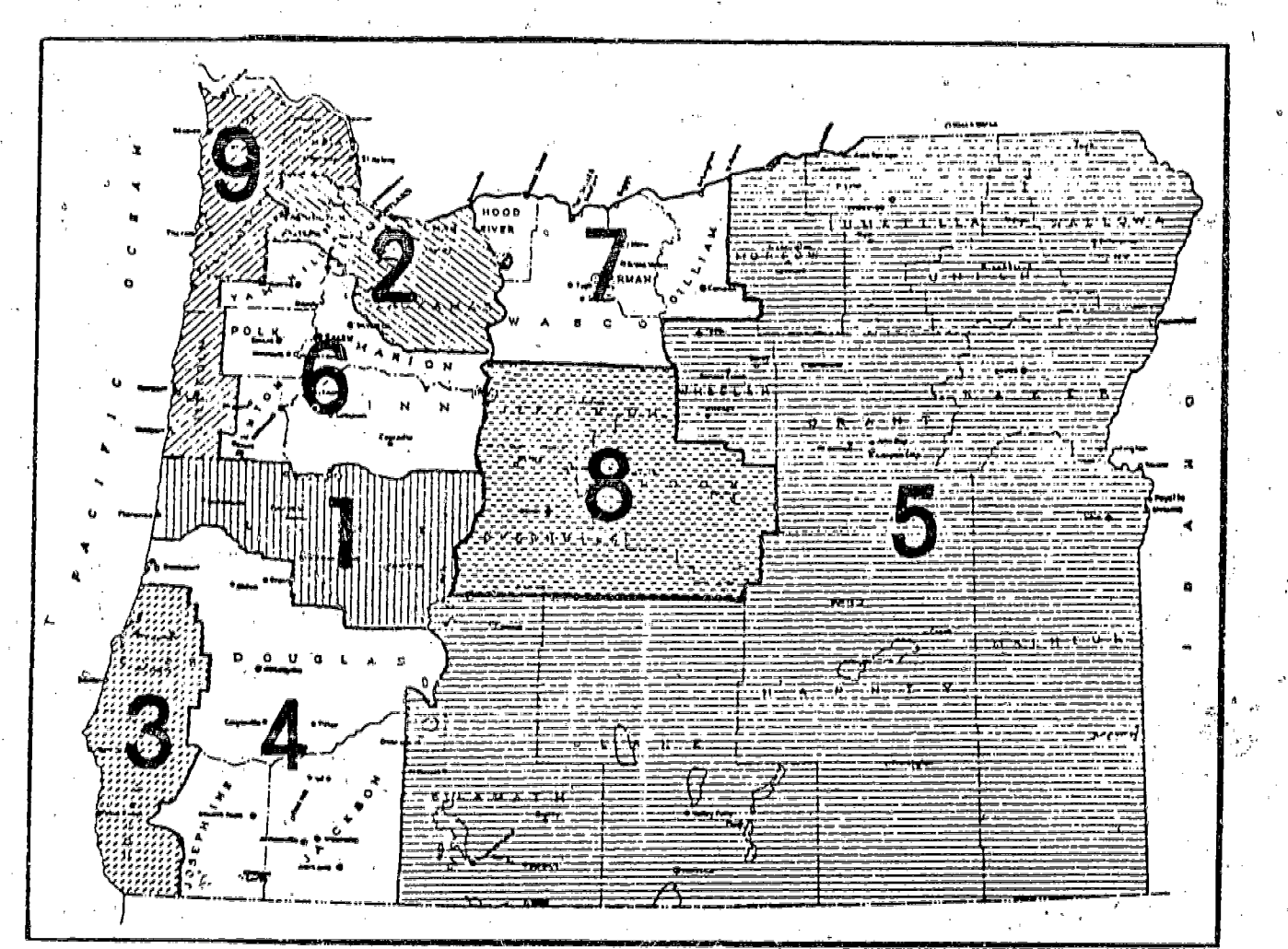

The above map represents the state of Oregon divided into nine geographic areas, designed to effect and economize the task of localizing labor market information by the Career Information System. The basic plan was developed through the cooperative eflorts\_of Mike Shadbolt,. former CIS Information' Development Manager, and the Oregon State Employment Division Manpower Economists. Together, they reached consensus aboutgrouping specific counties to facilitate.CIS's labor market research activities without markedly reducing overall quality of the CIS occupational descriptions.

The boundaries of these areas take into account the 14 Administrative Districts as defined by the Governor's offiee and the State Economic Areas'defined by the Census Bureau. They are based upon distinct geographic and economic factors.

4

D1

## APPENDIX E **Career Information System**

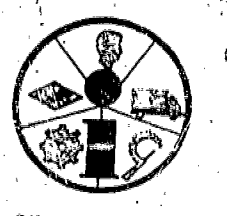

Office of the Director 247 Mendricks Hall University of Oregon Eugene, Oregon 97403

## NUMERICAL LIST OF OCCUPATIONS COORDINATOR'S HANDBOOK

--Effective to July 1977--

The user may obtain this list of CIS occupations in either the computer or the needle-sort delivery system.

-- Using the computer, type DESC and the first two digits of the code number of the occupational group that interests you (e.g., administrative occupations--DESC 11), then hit the return key. You will obtain a numerical list of all of the occupations in that occupational group.

- Using the needle-sort system, look in the occupational description printout for the colored pages at the beginning of each occupational group for the appropriate numerical list.

## 11 ADMINISTRATIVE OCCUPATIONS

(General Administrative)

1132 Hotel and Motel Managers 1134 Health Service Administrators 1136 Education Administrators 1138 Public Administrators 1142 Small Business Operators 1144 Business Executives 1146 **Business Managers** 1152 Construction Superintendents 1154 Production Superintendents 1162 Sales and Service Managers Tipe Sales and Service<br>1172 Military Officers

11722 Naval Officers

(Administrative Staff)

Buyers and Purchasing Agents -1184 -1186 Personnel Officers 1195 Public Relations Workers

14 CLERICAL OCCUPATIONS

## (General Cierical)

1411 Office Managers

- 1412 Secretaries
- $1414$ Stenographers
- $1415$ Shorthand Reporters
- 1416 Clerk Typists
- $1418$ General Office Clerks
- 1422 Teacher Aides
- 1424 Travel Agents

(Reception)

1452 Receptionists

- 1454 Telephone & Telegraph Operators
- 1456 Messengers

BOOKKEEPING-ACCOUNTING OCCS. 16 -

(General Accounting)

1614 Accountants and Auditors 1616 Bookkeepers

(Credit and Collection)

1634 Appraisers and Underwriters 1636 Loan Officers

1642 Cashiers and Bank Tellers

1646 Railroad Clerks

(Data Processing)

1684 Programmers & Systems Analysts

- 1686 Computer Operators
- 1688 Keypunch Operators

(Other Office Machine Operators)

1692 Office Machine Operators

## .21 SOCIAL RESEARCH & PLANNING OCCS.

2144 Social Scientists

- 21442 Sociologists
- 21444 Economists

210

E1

- 2174 Freelance Writers
- 2176 Writers and Editors

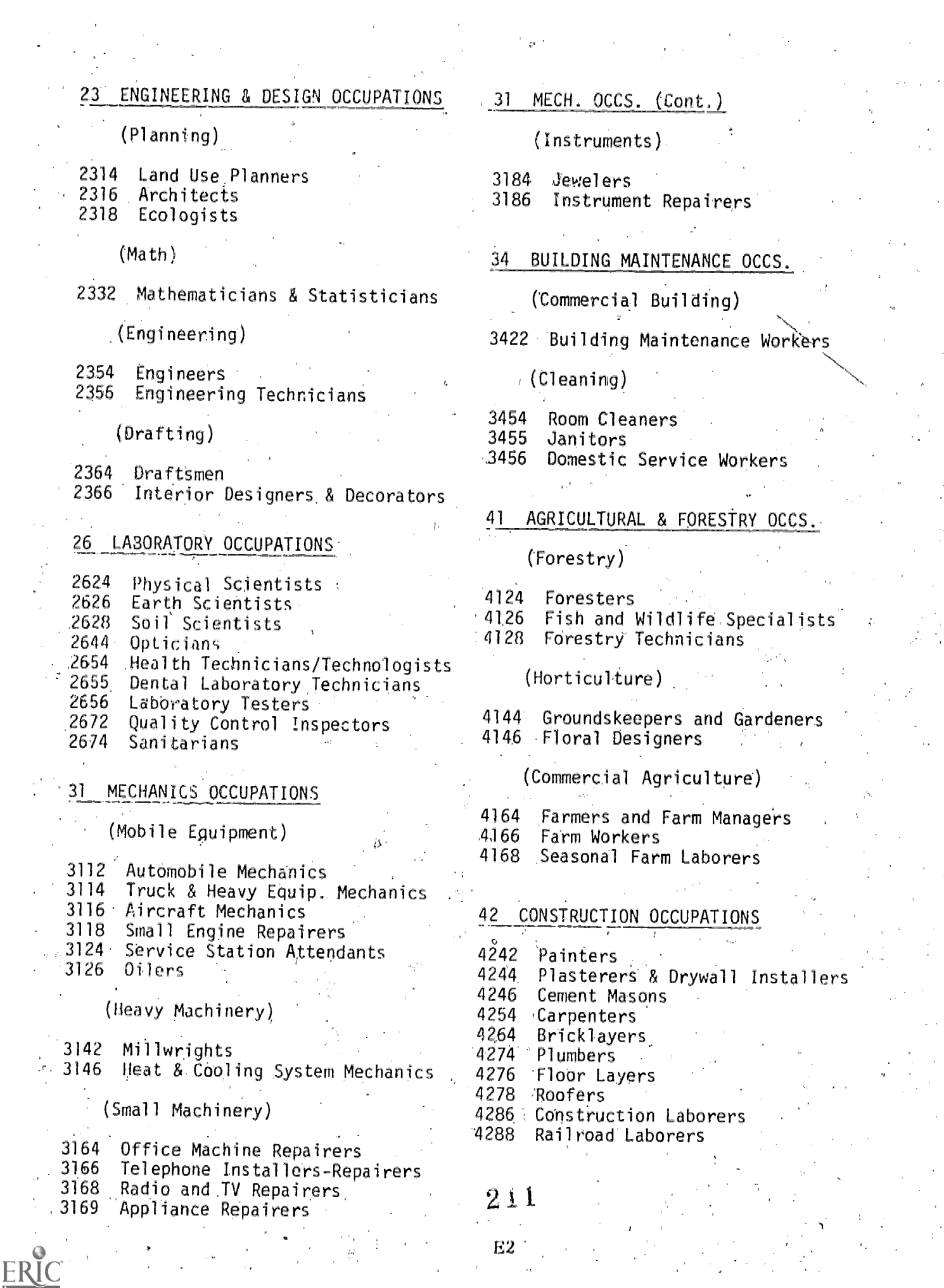

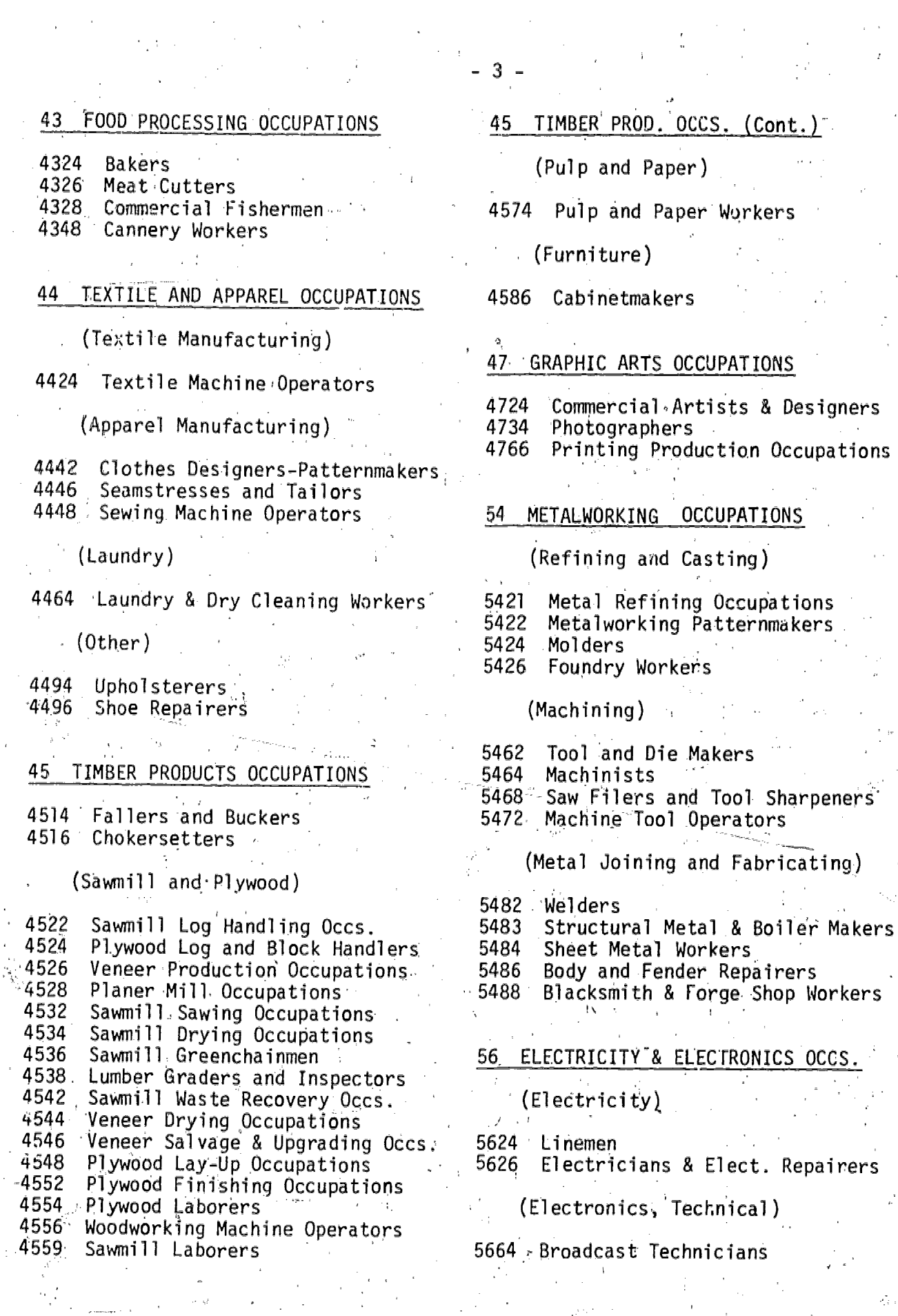

 $212$ 

 $\frac{1}{\sqrt{2}}\sum_{i=1}^{n-1}\frac{1}{\sqrt{2}}\sum_{i=1}^{n-1}\frac{1}{\sqrt{2}}\sum_{i=1}^{n-1}\frac{1}{\sqrt{2}}\sum_{i=1}^{n-1}\frac{1}{\sqrt{2}}\sum_{i=1}^{n-1}\frac{1}{\sqrt{2}}\sum_{i=1}^{n-1}\frac{1}{\sqrt{2}}\sum_{i=1}^{n-1}\frac{1}{\sqrt{2}}\sum_{i=1}^{n-1}\frac{1}{\sqrt{2}}\sum_{i=1}^{n-1}\frac{1}{\sqrt{2}}\sum_{i=1}^{n-1}\frac{1}{\sqrt{2}}$ 

 $\label{eq:3.1} \begin{array}{c} \sqrt{2} \frac{1}{2} \left( \frac{1}{2} \right) \\ \pm \frac{1}{4} \left( \frac{1}{2} \right) \end{array}$ 

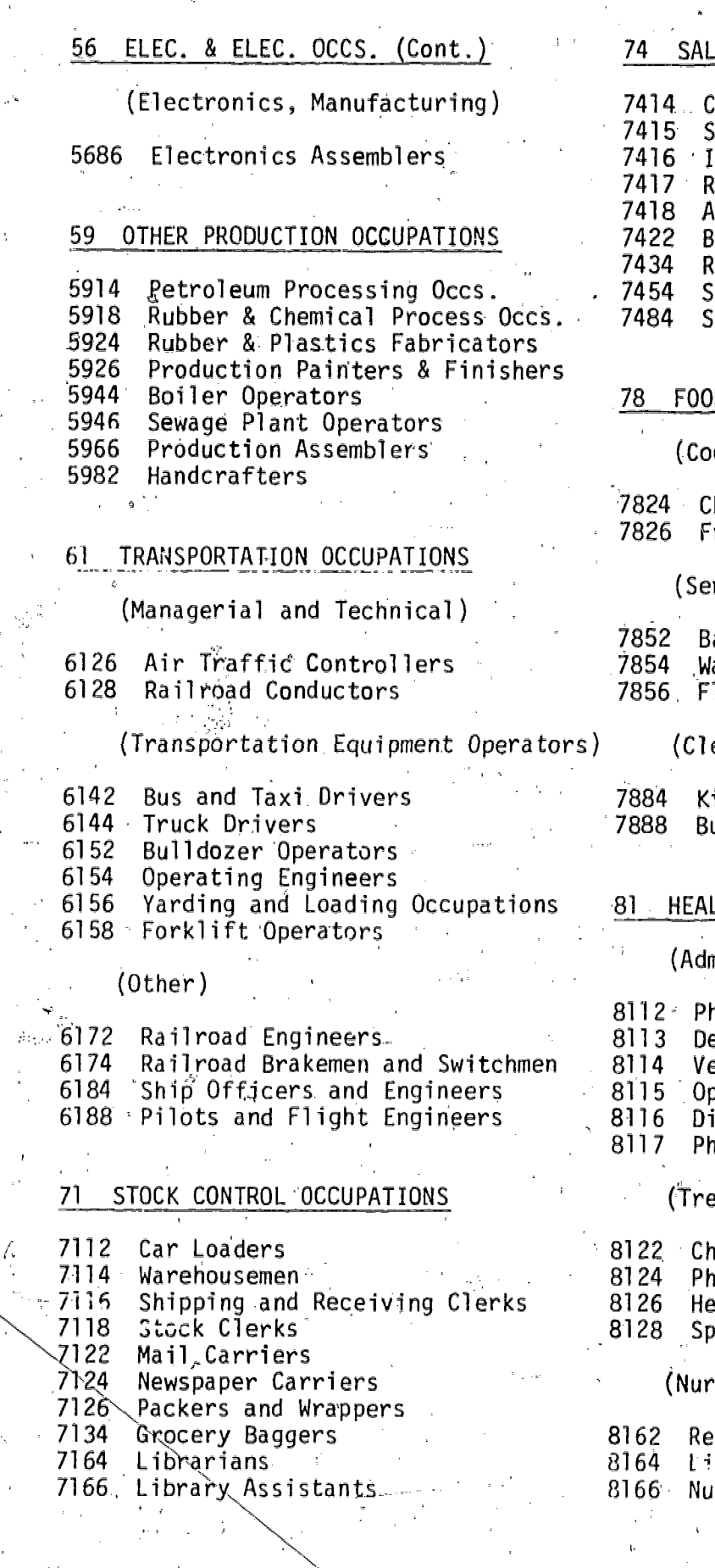

## ALES OCCUPATIONS

Commercial Salespeople Securities Salespeople Insurance Salespeople<sup>-</sup> Real Estate Salespeople Automobile Salespeople 7422 Business Services Salespeople 7434 Route Salespeople . 7454 Salespersons.. 7484 Sales Clerks

OOD SERVICE OCCUPATIONS

(Cooking)

Chefs and Dinner Cooks Fry Cooks

### (Serving)

**Bartenders** Naiters and Waitresses. Flight Attendants

(Clean-up)

Kitchen Helpers Bus Boys

EALTH SERVICE OCCUPATIONS

(AdminiStrative, Diagnosis)

À

Physicians Dentists Veterinarians Optometrists Dietitians Physician's Assistants

 $\lceil$ reatment)  $\cdot$ 

- Chiropractors Pharmacists Health Therapists 8128 Speech Pathologists/Audiologists lursing) 8162 Registered NUrses 8164 Liz.osed.PraCical Nurses
- Nurse Aides and Orderlies'
- 213

www.manaraa.com

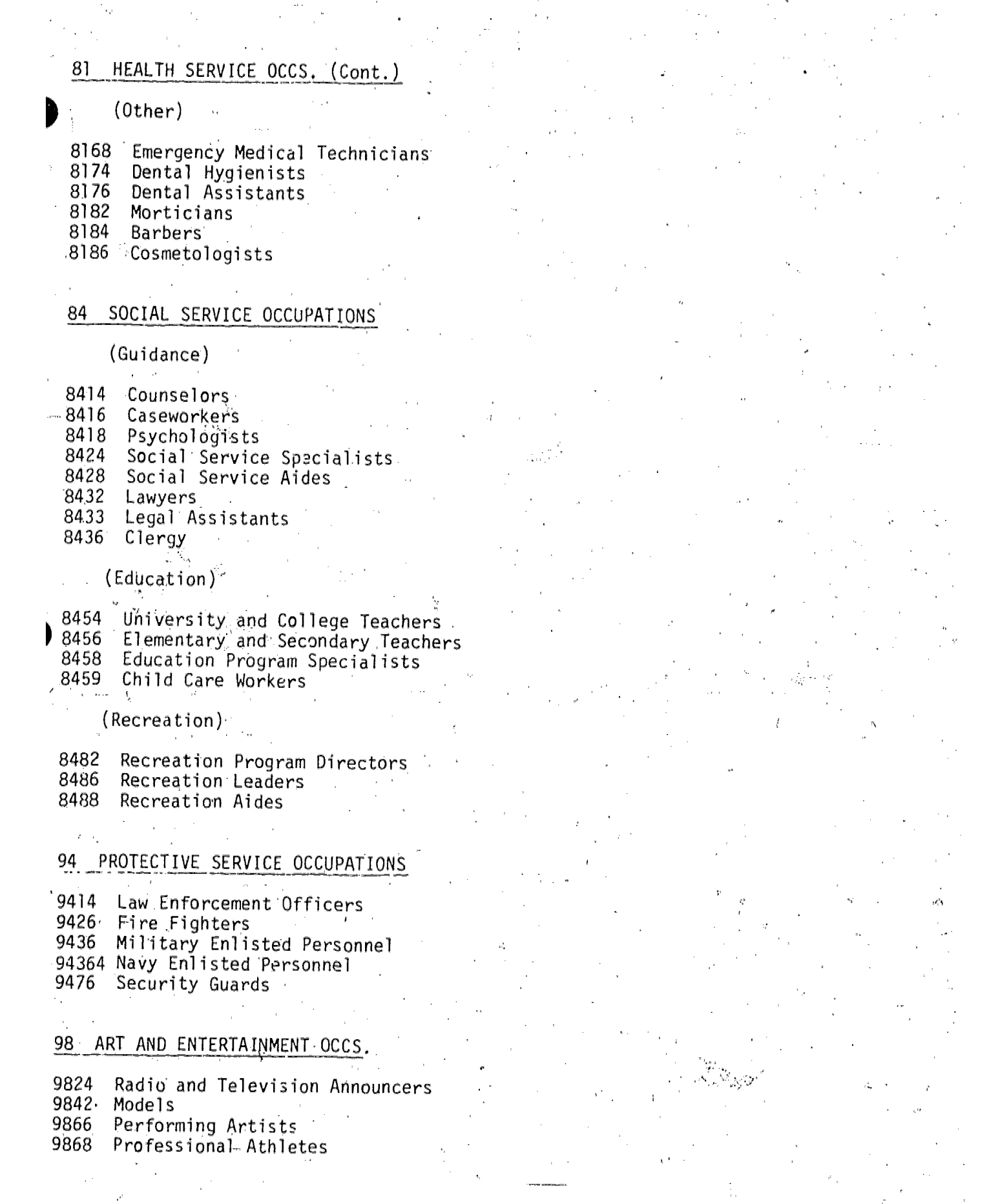

E5

www.manaraa.com